# **COCKPIT**

*Juin 2019*

**EYBERAVIA** 

*La lettre d'information des pilotes*

*Dans ce numéro : Les nouvelles de la Compagnie, Matériel et procédures- suite, Des vols, réels ou pas, Des conseils…*

# **Sommaire**

#### **Tribune**

**3** Les mots du Pacha Jean-Marie Corda

#### **Évolutions chez CyberAvia**

**4** Le point et mise au point par le Pacha Jean-Marie Corda

#### **La construction d'un MIP**

**6** Deuxième partie Guy Debusscher et Marc Manandise

#### **Un pilote raconte**

**9** Un vol réel en Guadeloupe Jean-Yves Guilloteau

#### **Un vol, un avion**

**11** Le DO228 Jean-Marie Corda

#### **VIP**

**25** Un défi et des pélicans Daniel Marthey

#### **Quelques procédures et check-lists**

**32** Par un Commandant de Bord… réel ! Marc Manandise

#### **Un nouveau chez Cargo**

**34** La dynastie a un successeur… Christian Picard

#### **Matériel Cargo**

**39** Un avion rapide pour les vols urgents Jean-Marie Corda

#### **Écrire pour Cockpit**

**50** Parlons de "Cockpit" dans "Cockpit" Dominique Vialet

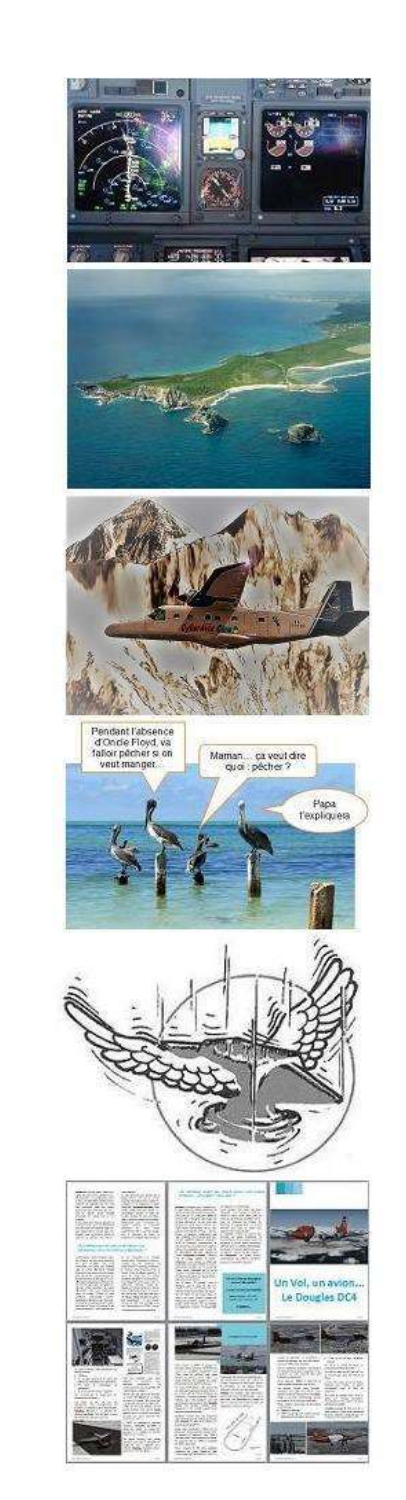

Ci-dessus : Construction d'un MIP – Un pilote raconte – Le DO228 – Un défi VIP - Cargo – Écrire pour Cockpit

En couverture : Image P3D V4.5 « Connie Cargo à Avalon » D. Vialet.

# **Tribune du Pacha**

# **CyberAvia**

Notre compagnie fut fondée par Fabrice Erdinger, au sein des Pilotes Virtuels de France, en 1995. A cette époque où naissait Internet (!), elle ne l'utilisait pas, diffusant alors sur les BBS des Missions, son activité fondatrice.

CyberAvia a poursuivi son essor sur le Web, accompagné de la création d'activités nouvelles, "Vols Réguliers", puis "Cargo" et "VIP", et d'adaptations aux versions successives de Flight Simulator ou aux nouveaux logiciels (P3D).

Si notre "VAT" poursuit son existence depuis plus de vingt ans, le nombre de pilotes dépassant encore les 400 aujourd'hui, c'est sans nul doute grâce à tous les passionnés qui ont donné sans compter de leurs ressources et de leur temps, au premier rang desquels Fabrice a toujours œuvré, améliorant, aidant et dynamisant sans cesse sa belle création.

Tu nous as quittés, Fabrice, mais nous continuons, pour toi comme pour les pilotes qui nous soutiennent.

CyberAvia, donnez des ailes à votre passion !

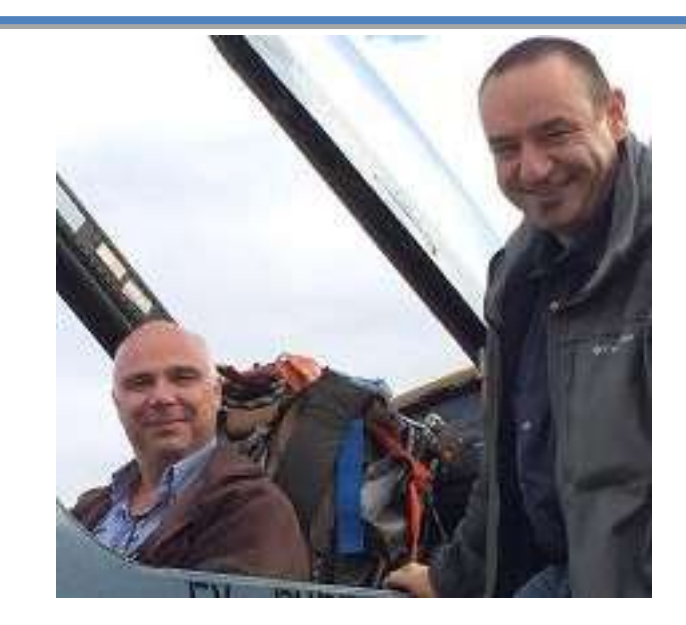

# **C'est l'été !**

**Bonjour à tous,**

**C'est le dernier numéro avant l'été.**

**Encore des changements au sein des divisions avec la nomination de Patrice et Serge au sein de la Division Mission et l'arrivée de Christian au sein de la Division Cargo (cf. pages 4 et 34).** 

**Un petit mot sur les avancées de la compagnie avec le formidable boulot de Christian (Le gestionnaire de la flotte) et la reprise des travaux sur CIP.**

**Vous aurez aussi l'occasion de lire le compte rendu du challenge VIP et la suite des aventures vidéo de l'ami Marco.**

**Voilà en gros ce qui vous attend, profitez bien de vos vacances et nous nous donnons rendez-vous à la rentrée.**

**Très bonne lecture !! À très bientôt...**

Un nouvel arrivant au sein de la division Cargo : le 727-200F

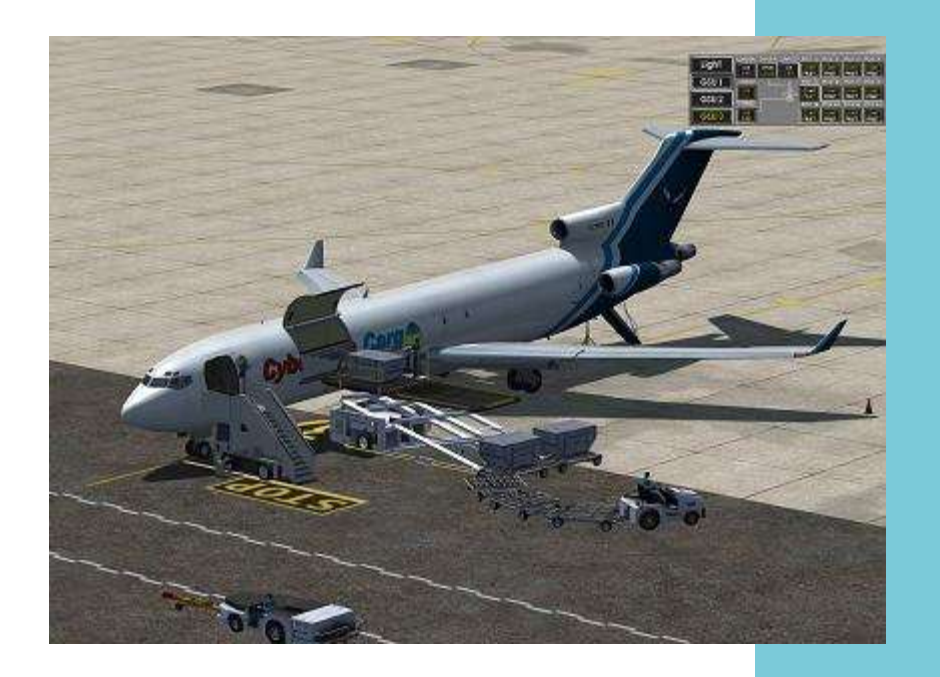

# **Quelques changements et des évolutions au sein de la compagnie**

#### Bonjour à tous,

Comme annoncé dans le numéro précédent, Patrice et Serge ont repris le flambeau des missions. Ils découvrent pour l'instant mais avancent bien.

Au niveau de la division Cargo, Christian Picard (peut-être de la même famille que le suisse volant?  $\circledcirc$ ) est arrivé pour en prendre les commandes, il vous le raconte dans ce numéro (non sans humour !) et il vous propose déjà des liaisons dans l'Himalaya. Il va vous expliquer où les trouver.

Pour ma part, je débute le travail sur la province de la Colombie britannique (Canada) à la suite de l'état de Washington.

Le passage à P3DV4 a été fatal à nombre de nos avions, notamment chez Cargo. L'appel aux peintres dans le précédent numéro a été fructueux et une grande mise à jour de la flotte CyberAvia en général, et Cargo en particulier est arrivée. Ce sont pas

moins de 18 aéronefs qui ont été créés ou mis à jour dans toutes les flottes.

Un grand merci à Christian et son équipe de peintres (et ce n'est pas péjoratif  $\odot$ ) pour le boulot accompli.

Quand à vous n'hésitez pas, venez nous donner un coup de main pour la peinture : un peu d'application, des vidéos sur Youtube, les conseils avisés de Christian et vous y prendrez plaisir !

Au niveau développement, Ghislaine reprend les études sur CIP et « s'attaque » maintenant à VIP. Encore un travail énorme de sa part en terme de découverte, de défrichage et de persévérance.

Là encore, si vous avez des connaissances en langage Windev, prenez contact avec nous et nous essayerons de vous mettre en relation.

Un travail long et fastidieux s'amorce, soyez donc patients.

Vous avez pu le constater, la ML a connu quelques problèmes, qu'ils soient d'ordre technique ou plus communément humain.

Le premier a été un problème avec les adresses hébergées par Free. Nos pilotes ne recevaient plus aucun message venant de CyberAvia (rapports, messages ML...).

Du coup, un coup de stress, car les personnes ayant le problème ne savaient pas si leurs problèmes étaient pris en compte ou si la compagnie laissait courir. Bref ! Une bonne ambiance était en train de s'installer…

Notre hébergeur a pris le problème à

### **Quand la ML défaille...**

bras le corps et a pu nous régler ça rapidement. Néanmoins, il va falloir que l'on retravaille sur la ML pour qu'à l'avenir on ne le rencontre plus.

*(NDLR : le problème résolu par notre hébergeur - Bertille -, venait du nonrespect par Free de certaines règles spécifiques du Net, et nous a forcés à modifier le comportement de notre serveur Mail spécifiquement pour les adresses Free !)* 

Dans tous les cas, nous sommes une organisation qui est gérée par des bénévoles, qui ne sont pas H24 sur la ML, les mails ou autres moyens de communications. Souffrez donc qu'il y ait un délai dans le traitement de la demande, mais aussi dans la solution qui doit être trouvée, pour la bonne et simple raison que nous ne sommes pas tous informaticiens et du coup il nous faut essayer de collecter les infos.

Au demeurant, il existe le WikiAvia (mais qui n'est plus trop à jour et qui peut poser problème pour certains dans son accès), il y aussi des moteurs de recherches qui peuvent en amont vous donner des infos importantes et qui nous permettront de gérer un peu mieux un problème. Alors n'hésitez pas, un peu d'autonomie de votre part allégera notre charge de travail  $\odot$ .

Enfin et pour finir, lorsque vous ne volez plus depuis longtemps ou que votre sursis est dépassé, il vous suffit de nous le signaler et nous réactiverons votre compte.

Un simple mail suffit.

En AUCUN cas il ne faut faire un don pour bénéficier d'un sursis ou d'une réactivation de compte ! Le don est libre et simplement évite de faire une demande de sursis car il rend le sursis automatique.

Voilà les mais, sur ces bonnes paroles, je vous réitère mes vœux de bonnes vacances et de bons vols chez CyberAvia.

Le Pacha

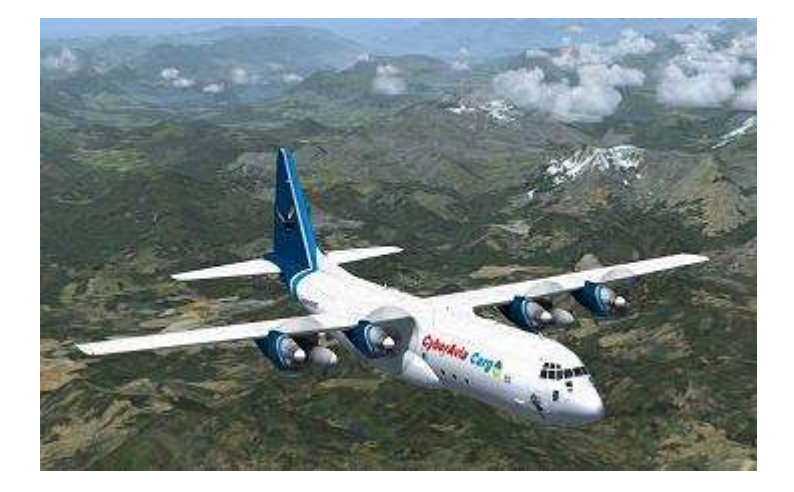

# **Les aventures de la construction d'un cockpit « en dur »-2ème Partie**

Guy DEBUSSCHER (concepteur de ce cockpit) Marc MANANDISE (testeur des différents éléments électroniques et utilisateur du cockpit)

**Cockpit in the cockpit in the cockpit in the cockpit in the cockpit in the cockpit in the cockpit in the cockpit in the cockpit in the cockpit in the cockpit in the cockpit in the cockpit in the cockpit in the cockpit in** 

# **La construction du M.I.P. (Main Instrument Panel) d'un Boeing 737-800 NG - 2e Partie**

Bonjour à toutes et tous,

Comme promis dans le cockpit de Mars 2019 voici la suite de nos aventures de la construction d'un MIP pour Boeing 737-800 NG.

ATTENTION : les liens vidéos de la 1<sup>ère</sup> partie ont été changés (passage de VIMEO vers DROPBOX).

Les voici adaptés :

[MarcoMIP01](https://www.dropbox.com/s/h3rlk4bhifiyym0/MarcoMIP01.mp4?dl=0) : [MarcoMIP02](https://www.dropbox.com/s/0j93lc5gzyl5sp2/MarcoMIP02.mp4?dl=0) [MarcoMIP05](https://www.dropbox.com/s/hqmiznu0m8u6pit/MarcoMIP05.mp4?dl=0)

[MarcoMIP03](https://www.dropbox.com/s/cnxv4uqki4jck60/MarcoMIP03.mp4?dl=0) : [MarcoMIP04](https://www.dropbox.com/s/e3b047tzk04v3xj/MarcoMIP04.mp4?dl=0)

**Épisode 6 :**

On vous parle de peinture, montage et soudure …

[Épisode 6](https://www.dropbox.com/s/c42i9g8bp21tzpz/MarcoMIP06.mp4?dl=0)

#### **Épisode 7 :**

Pour ce 7<sup>e</sup> épisode le maître mot sera … un peu de tout ۞ [Épisode 7](https://www.dropbox.com/s/ek8obf3c97r64wx/MarcoMIP07.mp4?dl=0)

#### **Épisode 8 :**

On arrive dans la partie finition et pour débuter avec Guy et sa machine infernale qui découpe avec précision un panneau.

[Épisode 8](https://www.dropbox.com/s/0y390a5pw8y59ut/MarcoMIP08.mp4?dl=0)

#### **Épisode 9 :**

Place au montage du support du panneau supérieur qui accueillera le Forward et l'After Overhead. [Épisode 9](https://www.dropbox.com/s/rhen62khtastkzu/MarcoMIP09.mp4?dl=0)

#### **Épisode 10 :**

Encore des finitions au niveau peinture entre-autres...

[Épisode 10](https://www.dropbox.com/s/3yo1pt44idibajq/MarcoMIP10.mp4?dl=0)

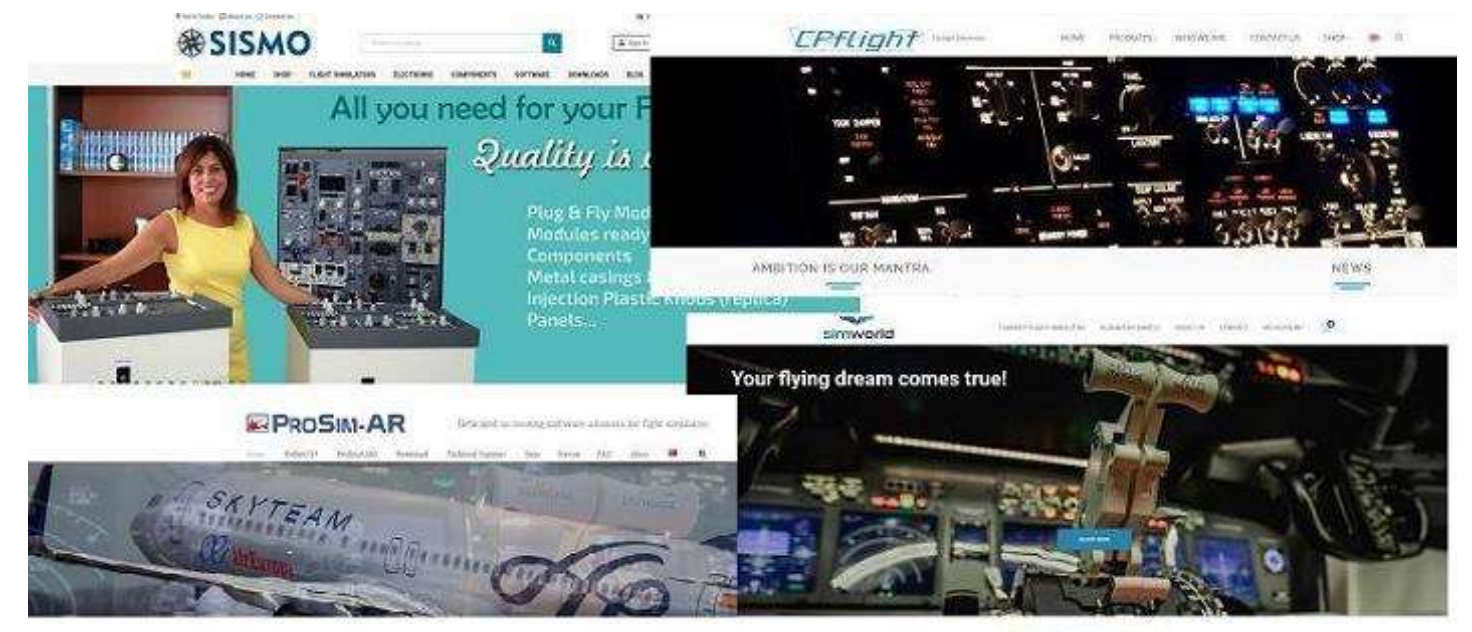

CHOOSE YOUR WAY

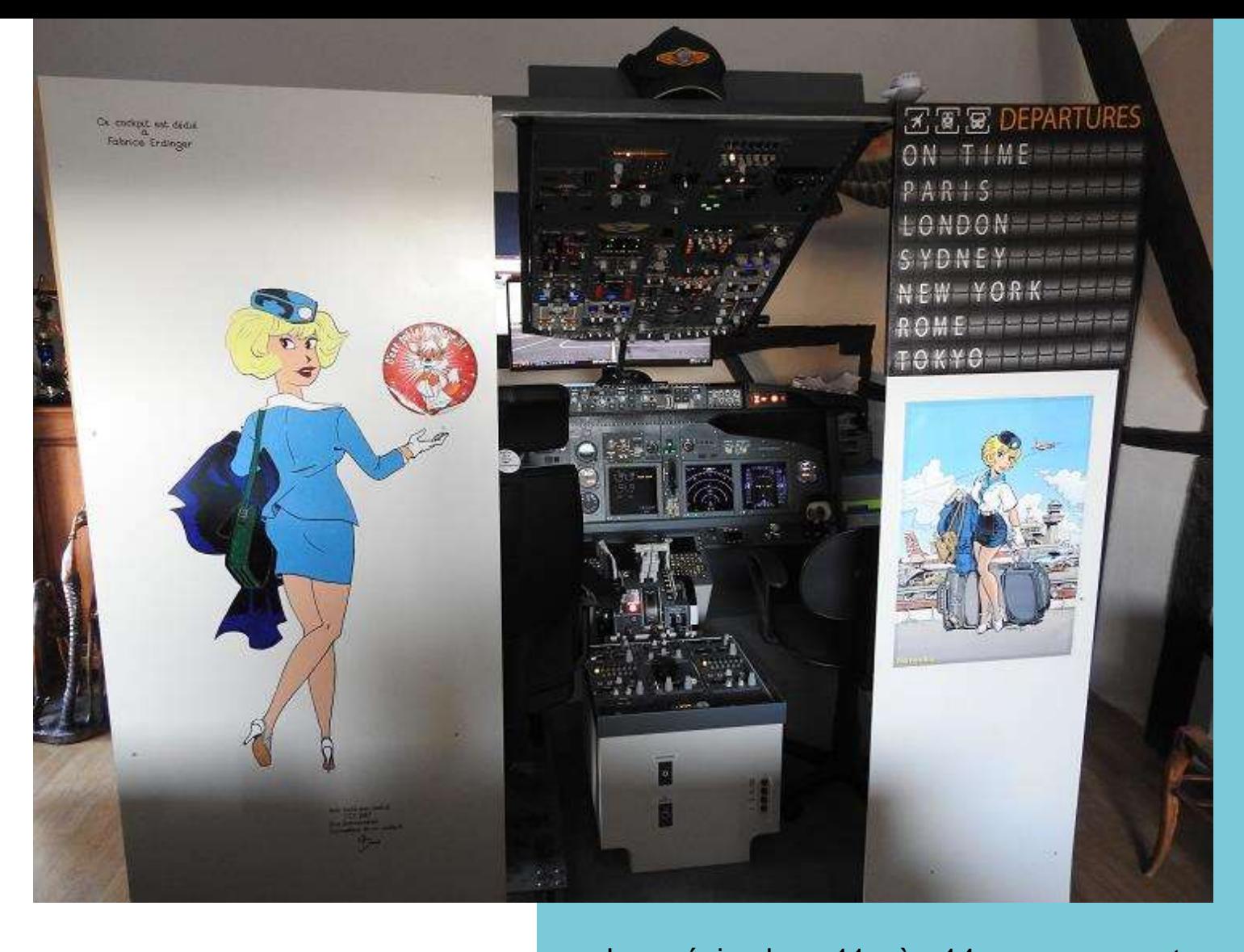

Les épisodes 11 à 14 vous seront présentés dans le prochain Cockpit. D'ici là volez bien… volez CyberAvia ! Nous vous souhaitons un bel été 2019. Guy Debusscher - FCY-987 Marc Manandise - FCY-MMA

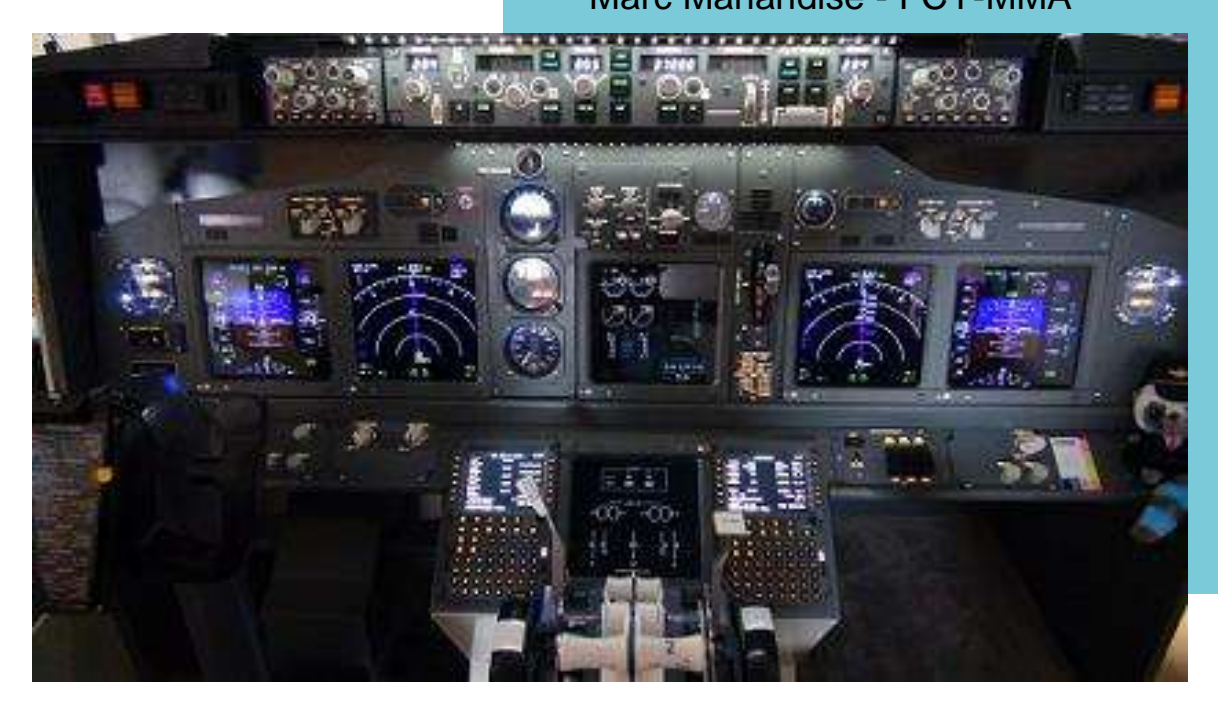

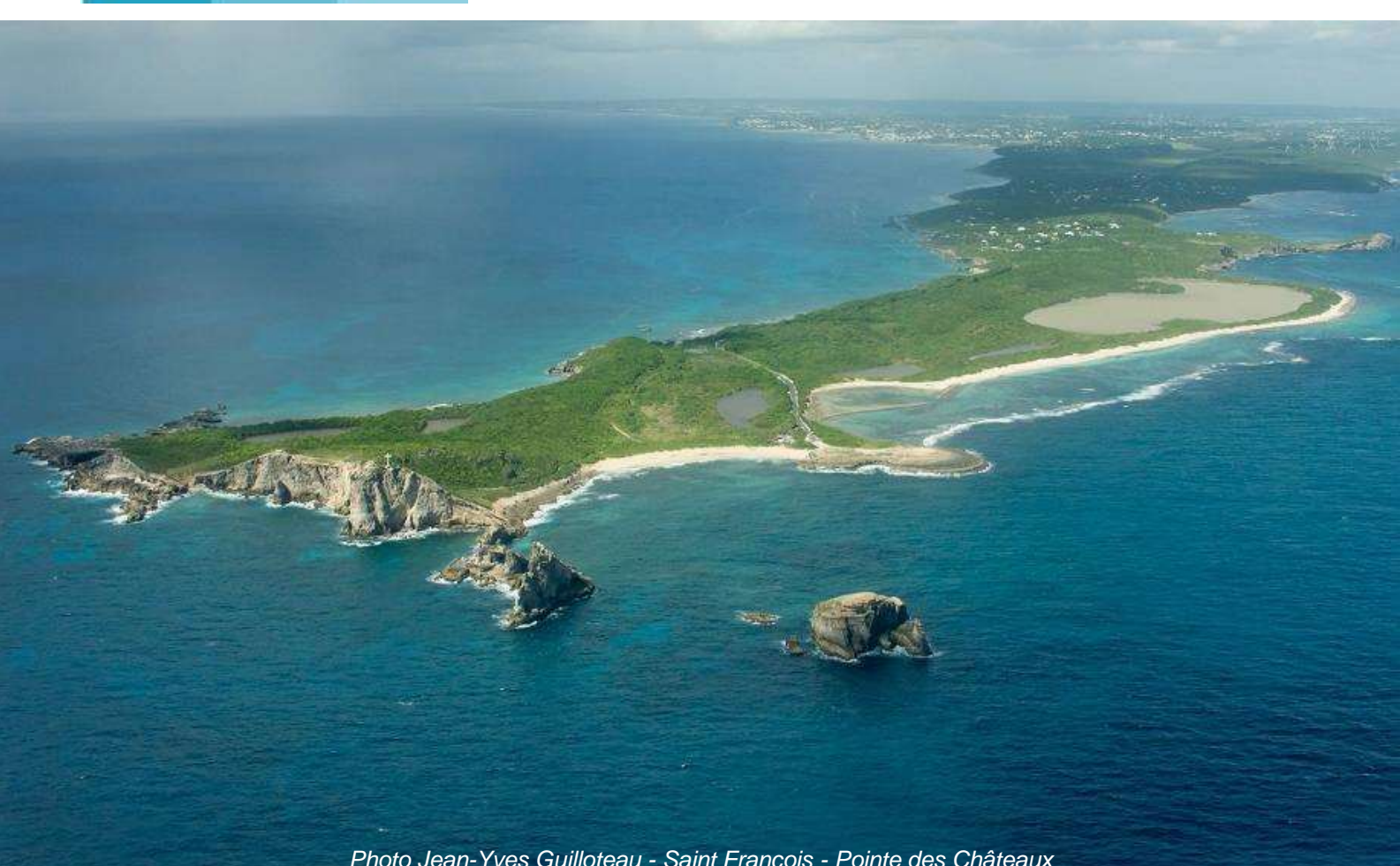

#### *Photo Jean-Yves Guilloteau - Saint François - Pointe des Châteaux*

# **Un pilote raconte…**

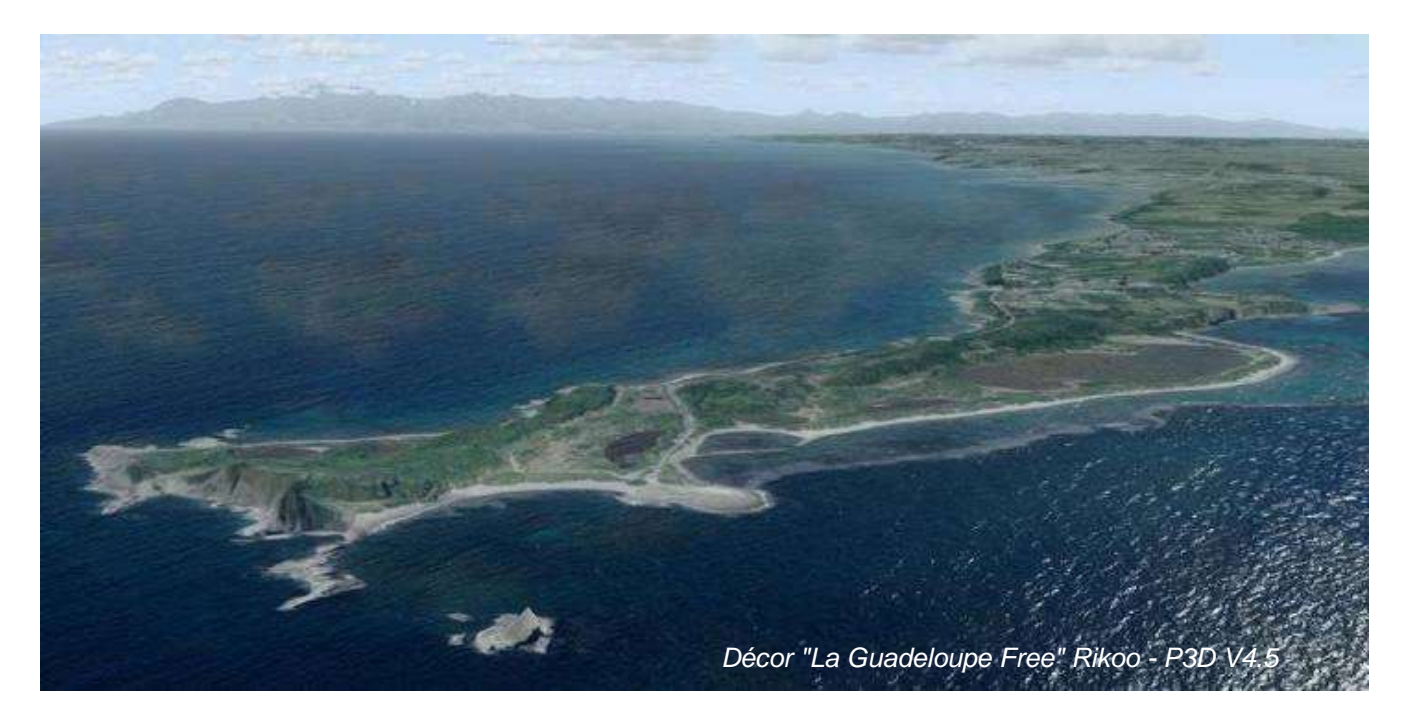

J'ai eu la chance, début novembre 2017, de refaire un vol à St François. Pourquoi refaire ? Car c'est là que j'ai fait mon premier vol sur "petit" avion, en février 2004, et c'est ce vol justement qui m'a donné le déclic.

Quinze jours après, je m'inscrivais en aéroclub à Toussus le Noble.

En 2004, j'avais déjà pas mal d'heures de vol sur CyberAvia, et ce fut l'opportunité de passer du virtuel au réel, et depuis, j'ai la chance de voler régulièrement, et 15 ans après le plaisir est toujours là, presque 400 hdv et 500 vols.

Bien sûr, je vole assez souvent sur

# **Vol réel sur St François, en Guadeloupe**

CyberAvia, souvent dans les Antilles d'ailleurs, et souvent des vols Cargo, qui sont bien adaptés, car ils ne sont pas trop longs et me conviennent bien

Aéroclub de St François, novembre 2017 :

Sur ce vol, en C150 à 2 personnes, car vol avec instructeur car je ne connais pas bien cet avion. L'avion a les pleins, donc on sera lourds.

Décollage de la piste, qui fait environ 500m.

Rotation a 55kt, et on cherche 70kt pour monter avec la marge de sécurité nécessaire.

Il fait beau, pas loin de 30°, donc on monte très doucement, environ 100- 150 pieds/mn, ça me change de mon DR400/180 cv !

Là, en montée, les paysages te sautent au visage et ce vol est un vrai bonus aux vacances.

Survol de la pointe des Châteaux, survol maritime à 1500 pieds, pas très haut si soucis moteur et touch à la Désirade, après une intégration par la verticale, et un circuit à 700 pieds.

Finale à 70kt, 2 crans de volet, en surveillant la légère dérive due à un vent du Sud qui s'est renforcé.

"Touch" tranquille, plein gaz, on rentre un cran de volets, et ça repart.

On fait le tour de l'ile, je laisse les commandes à l'instructeur le temps de

faire quelques photos, y compris la côte nord de l'île inaccessible à pied.

Retour vers la Pointe des Châteaux et là je fais la photo que je voulais faire depuis longtemps, celle qui ouvre cet article.

Retour tranquille sur St François, verticale et intégration, en veillant au trafic, car y a un peu de monde. Et posé tranquille sur la piste...

Mon instructeur me propose un vol un autre jour sur les Saintes, dont le terrain est bien plus difficile, mais à regret je n'aurais pas le temps, le séjour est trop court…

Jean-Yves Guilloteau FCY-GYG

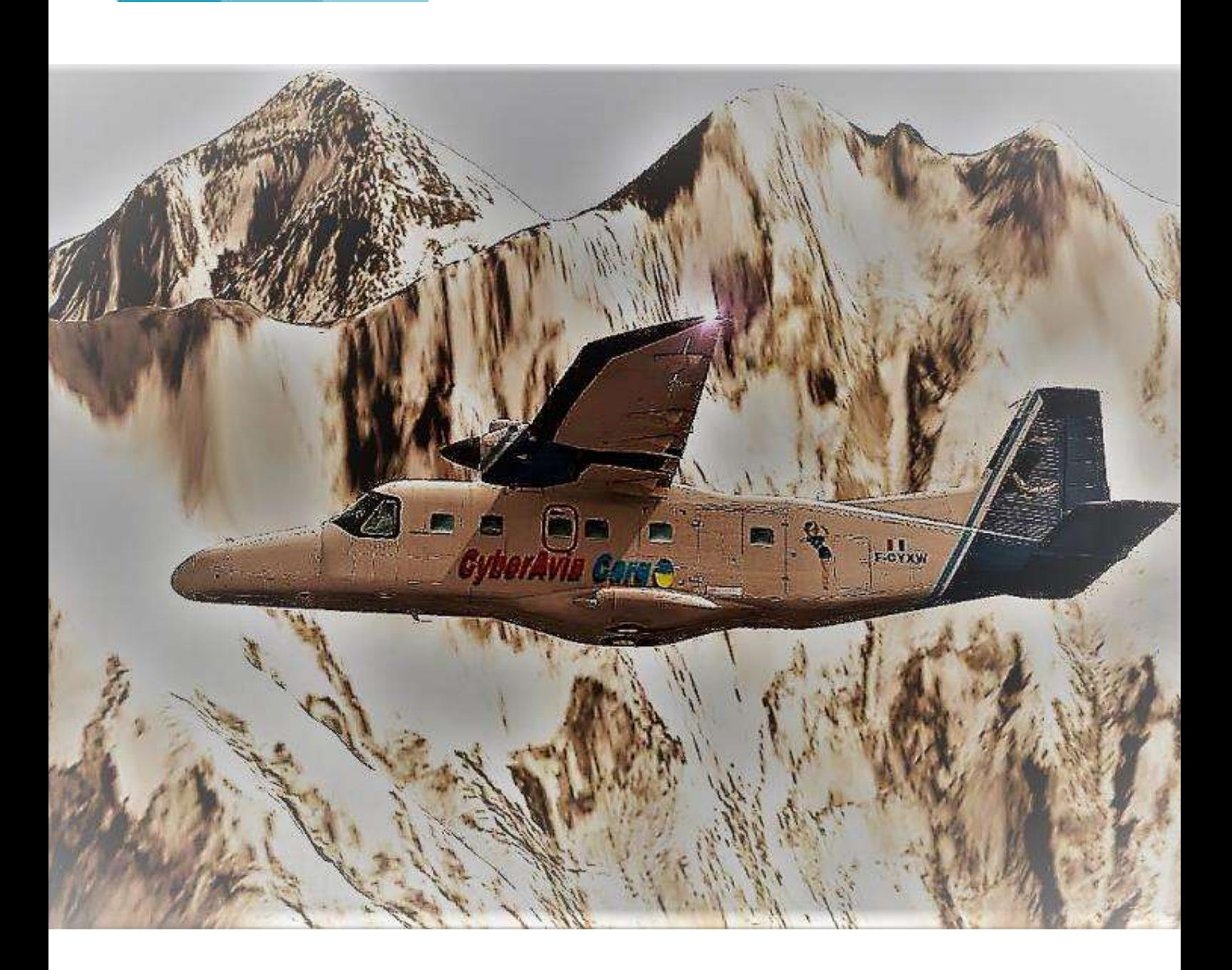

# **Un vol, un avion… Le DO228**

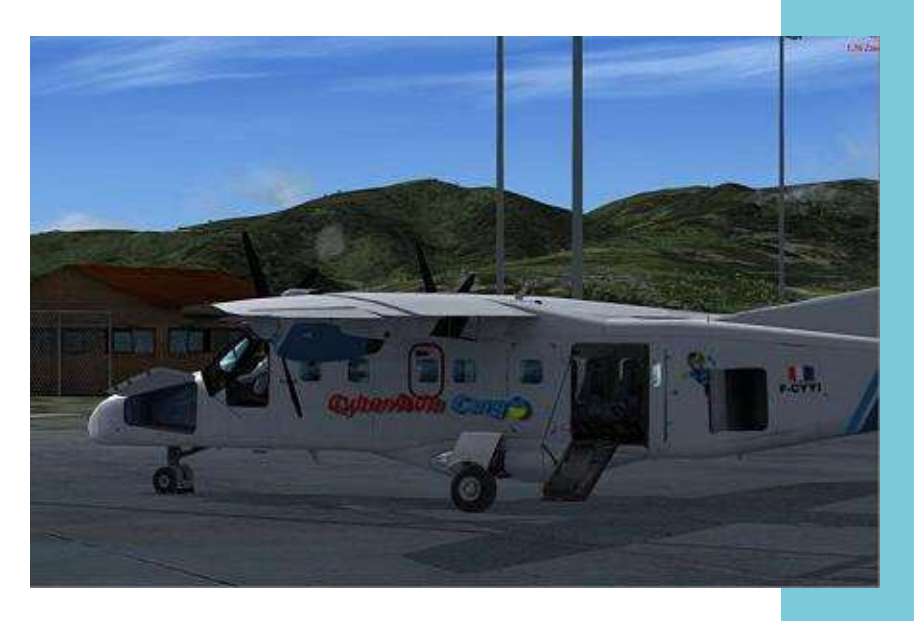

Au parking à Lukla

#### **De Katmandou à Lukla en Dornier 228**

Le Dornier 228 est un avion conçu à la fin des années 70 par la société éponyme. Avion de transport rustique, il est réputé pour ses qualités STOL (Short Take Off and Landing) ou ADAC (Avion à Décollage et Atterrissage Court). Ces performances sont obtenues par un profil et une forme d'aile révolutionnaire, ainsi que par l'utilisation de petits turbopropulseurs.

D'autre part, cet avion est réputé pour sa facilité de mise en œuvre grâce à la simplicité de ses équipements ainsi que sa totale autonomie pour la mise en route de ses moteurs.

La Cie TARA AIIR se sépare d'un de ses DO228-100 qui faisait la ligne Katmandou/Lukla. CyberAvia Cargo s'implante au Népal et dans ce cadre nous avons déjà récupéré un contrat de transport que nous allons sous-traiter avec Tara Air, nous permettant par la même occasion de tester l'aéronef.

Notre charge marchande comprend un système électrique (batteries, capteurs solaires, chargeur) le tout étant à destination de l'hôpital de Lukla.

Détenant la qualification de Type sur l'aéronef (passée en simulateur  $\odot$ ), je ferai le vol avec le chef pilote de la compagnie.

Après avoir réglé les formalités administratives pour la location de l'avion, je me dirige vers la zone de fret de l'aéroport de Katmandou.

Juste avant les hangars, je suis accueilli par Nihtacris Cradip, le chef pilote. Il m'accompagne vers le hangar où une surprise m'attend.

Sachant notre intérêt pour l'aéronef, Nihtacris a fait repeindre l'avion aux couleurs de CyberAvia (peintures biodégradables et temporaires).

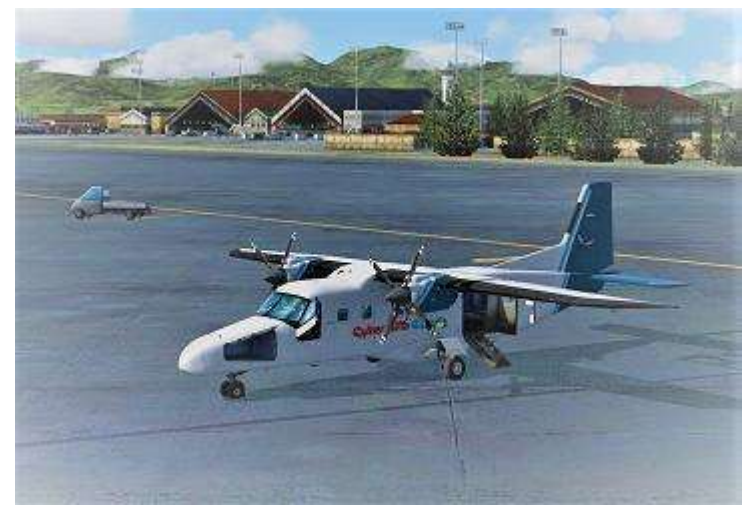

Très touché par cette attention  $(\circledcirc)$ , nous allons maintenant vers les opérations afin de préparer notre vol.

Cradip sera le commandant de bord et j'officierai en tant que copilote.

Nous serons en IFR avec une altitude de 13000ft pour la croisière. Nous ne serons que tous les deux à bord et embarquerons nos réserves d'oxygène, l'avion n'étant pas pressurisé.

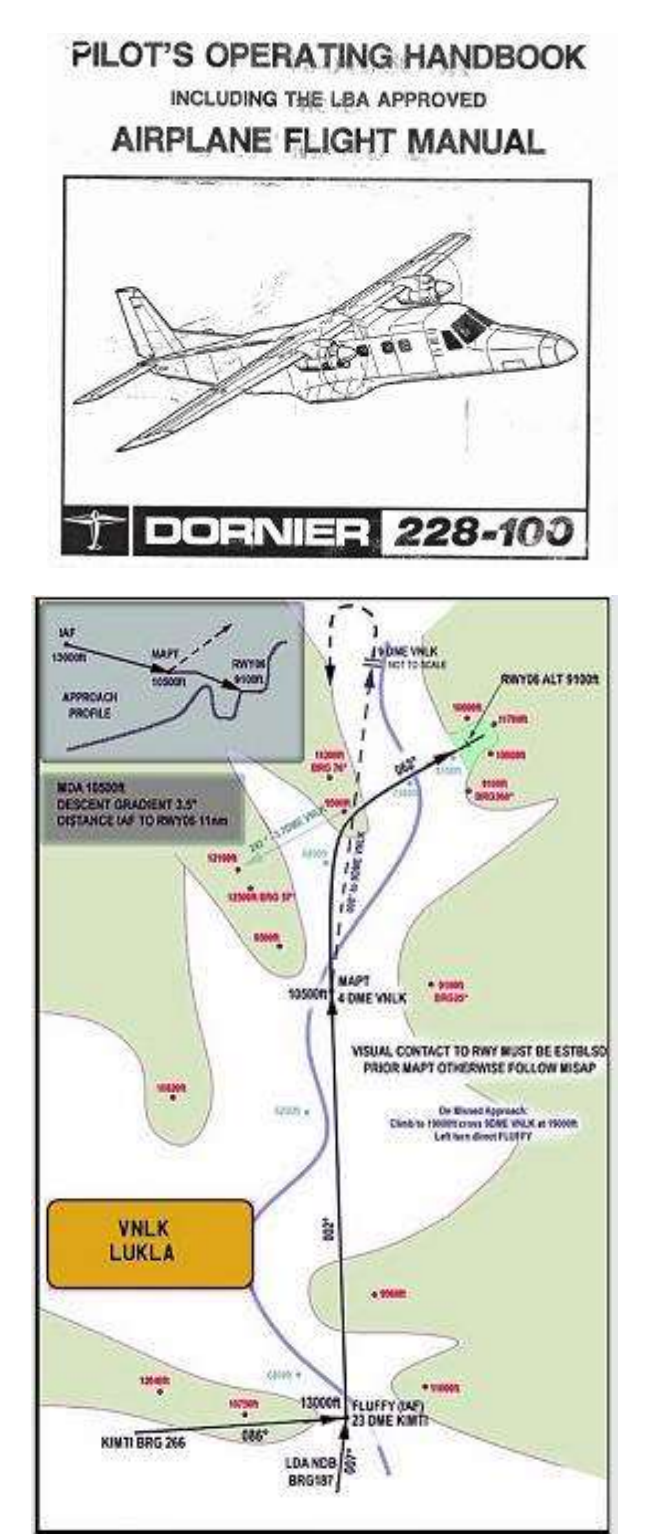

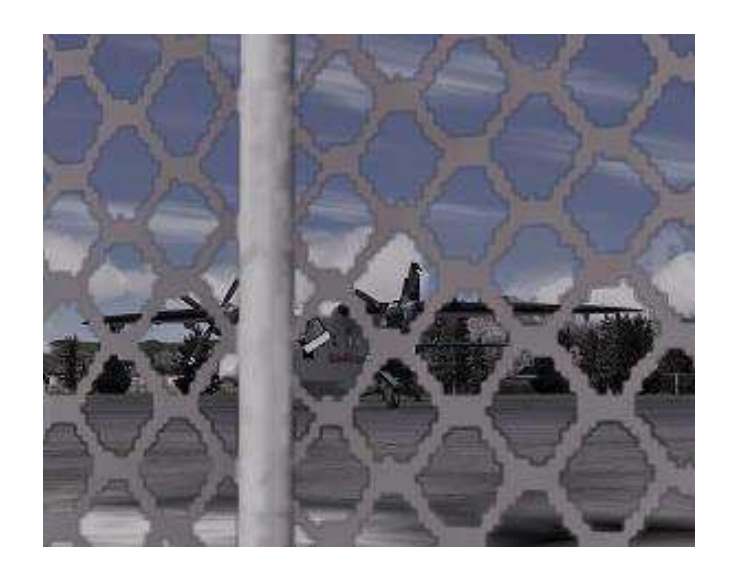

Au niveau plan de vol, nous aurons un départ IGRIS pour ensuite rejoindre KIMTI via la voie aérienne G348.

À partir de KIMTI nous procèderons vers FLUFFY qui est l'IAF pour une procure d'arrivée IFR à Lukla. Cette procédure est interne à la compagnie.

Pour la procédure, après FLUFFY, nous ferons route au 002° jusqu'à 4Nm de Lukla (MAPT ou Missed Approach PoinT) en descente vers 10500ft.

Ensuite, soit on poursuit à vue vers la piste soit on exécute l'approche interrompue en montant vers 13000ft jusqu'à 9Nm de Lukla.

Nihtacris m'explique que Lukla ne disposant pas de moyens de radionavigation, nous utiliserons essentiellement le GPS.

Nous passons maintenant au devis carburant. Nous avons 86Nm à parcourir, notre terrain de dégagement sera notre terrain de départ ce qui va nous donner 172Nm ou 0.8h de vol.

Nous rajoutons 45' d'attente, 20' de procédure ainsi que 30'.

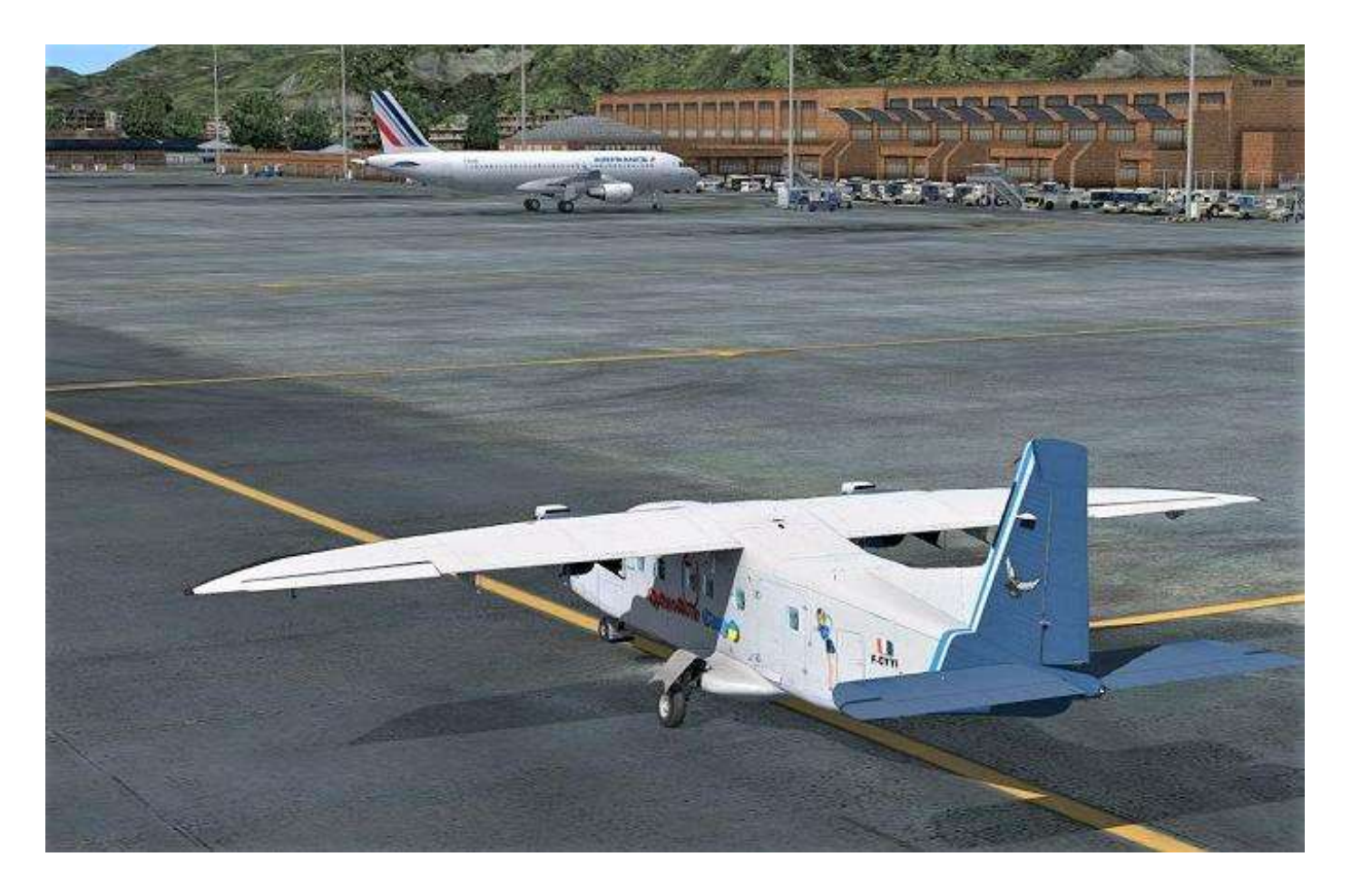

Cela nous donne un total général de 2.4h de vol soit avec une consommation moyenne de 95gal/h un total de 228gal.

En tenant compte de la masse de l'aéronef, on peut embarquer 2228 kg. Ici, nous aurons une masse au décollage de l'ordre de 5278kg ce qui nous donnera, selon les abaques, une V1/Vr de 85Kt et une V2 à 90kt.

Notre chargement sera réparti entre la soute avant et la soute arrière. Le restant sera mis dans la cabine qui est encore en configuration passager.

La logistique nous informe de la fin du chargement de l'avion, des pleins en carburant et en oxygène. Il nous faut maintenant nous rendre sur le parking.

L'avion a été sorti du hangar et je ne peux m'empêcher de le trouver magnifique avec cette livrée (mais je ne suis pas très objectif (c). L'accès au cockpit se fait par deux « portières »

côtés cockpit et par deux grandes portes côtés passager. L'avion est assez haut et nous nous servons des marchepieds intégrés pour accéder aux sièges.

Là encore, nouvelle surprise, la planche de bord alterne l'ancien et le moderne avec des instruments analogiques, un GPS dernier cri, d'un écran central avec radar météo et TCAS et surtout d'un FMS. J'espère que ça ne va pas faire augmenter les prix, car mes trésoriers risquent de me faire un malaise… La découverte du cockpit continue par le plafonnier qui est très fouillis mais finalement logique et comprend l'ensemble du système électrique et pneumatique de l'avion.

Je procède maintenant avec Nihtacris au tour d'avion. Il me montre les points clés et vu la hauteur, il nous faudra l'aide d'une échelle pour une inspection des surfaces.

### **L'avion est prêt pour la mise en route…**

Une fois dans le cockpit, on refait un tour par la cabine pour vérifier la fermeture effective de toutes les portes.

Je reprends ma place de copilote et commence à égrainer la check-list avant mise en route :

- Harnais attachés.
- Interrupteurs électriques coupés.
- Instruments de nav vérifiés.
- Manette train sur sorti et verrouillé.
- Raz des compteurs carburant.
- Bleed-Air sur Off.
- Avionique sur Off.
- Téléphone de bord vérifié.
- Commutateur hydraulique sur Off.
- Synchrophaser sur Off.
- Volets rentrés.
- Gaz sur Iddle.
- Manettes Hélices sur Low

L'avion est enfin prêt à la mise en route. Afin d'économiser la batterie, le commandant de bord décide de demander l'aide d'un groupe, en même temps qu'il négocie la mise en route avec la tour :

- Switch Batterie sur EXT.
- Témoins de trains allumés.
- Test des différentes lampes du cockpit.
- Vérifications des instruments moteur.
- Contrôle du carburant (38%).
- Manette de gaz sur reverse.
- Déverrouillage de la mise en drapeau (Allumage des témoins).
- Manette de gaz sur « ground start ».
- Feu anticollision sur On.
- Transfert Carburant sur Off

La mise en route est quasiment automatique. Il suffit de passer les bouton "Start engine" du plafonnier sur On et l'injection carburant se fait toute seule, il faut néanmoins surveiller les températures des tuyères (850°c maximum).

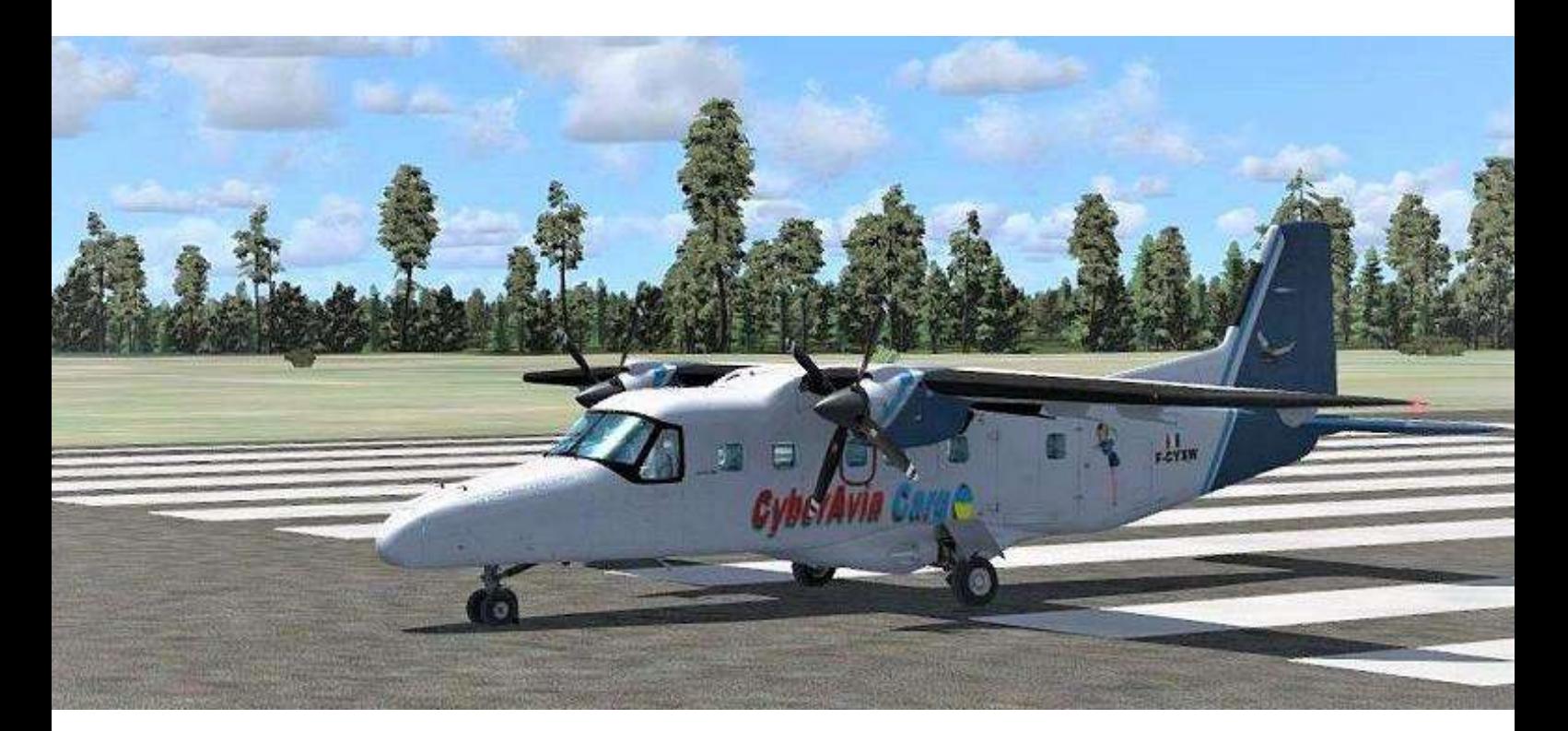

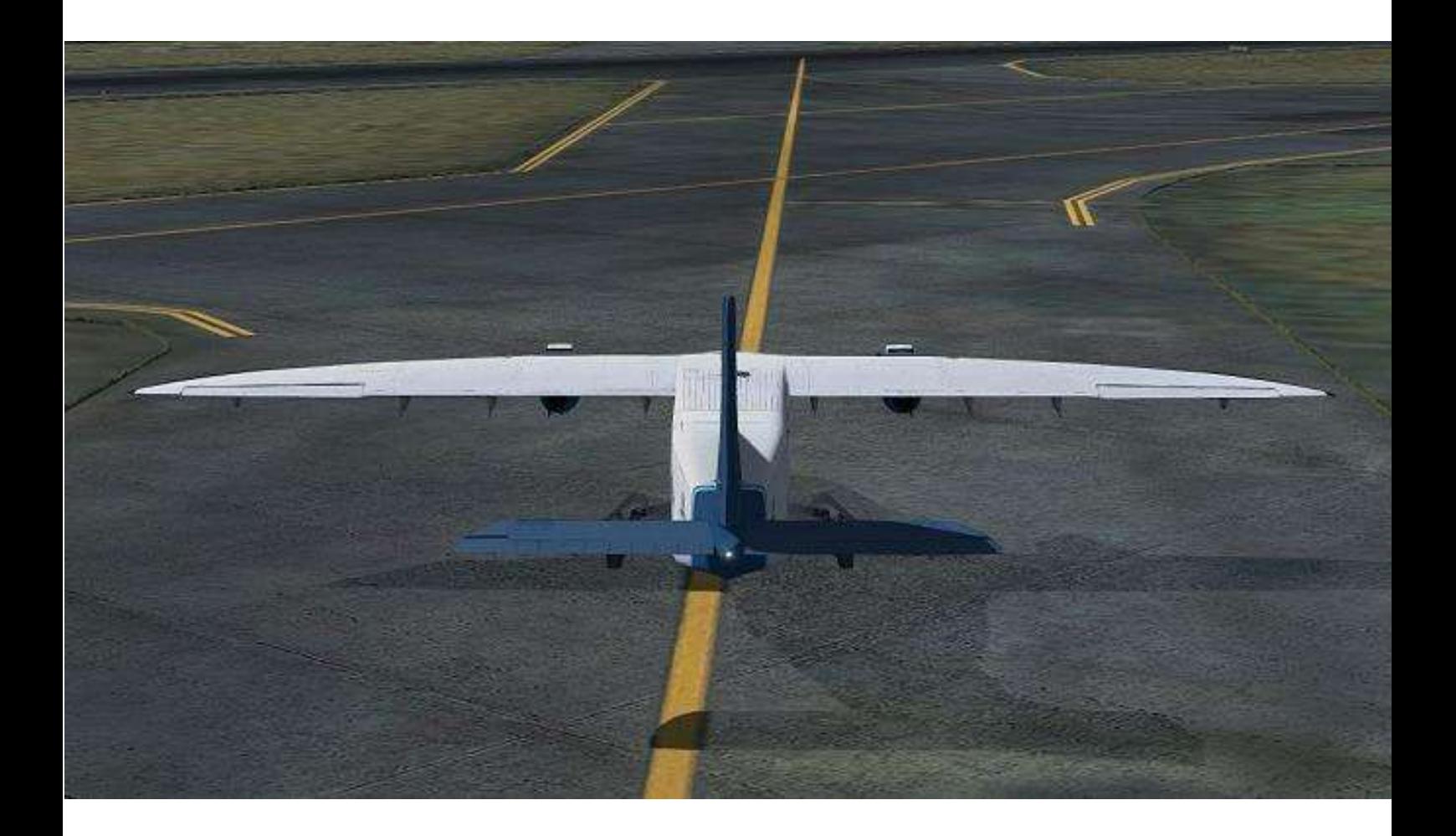

La mise en route commence par le moteur n°1 :

- Pompe n°1 sur On.
- Sélecteur de démarrage sur "Ground".
- Interrupteur de démarrage sur start.
- Bouton de richesse sur "Enrich".

Le moteur commence à prendre vie par une plainte aigue, suivie d'un grondement sourd.

Dès que le régime atteint 55% :

- Lampe démarreur éteinte.
- Manette de gaz sur "Ground Iddle".
- Pression d'huile dans le vert.

La même procédure est appliquée sur le moteur n°2.

Une fois les deux moteurs démarrés on s'occupe de la génération électrique :

- Batt, GEN et INV sur On.
- Le groupe est déconnecté.
- Voltage et ampérage vérifiés.
- Switch hydraulique sur On.
- Freins testés.
- Freins d'hélices vérifiés,
- Switch "ENG LIMIT" sur On.
- Bleed Air sur On.
- Avionique sur On.
- Test des volets, et des commandes de vol.
- Test des trims puis réglage pour le décollage.

Avant le roulage, on se penche sur le FMS en rentrant la route qui est ensuite confirmée sur le GPS.

On prépare le pilote automatique, avec une altitude de 13 000ft, un taux de montée à 1500ft/mn pour ensuite le corriger pour maintenir une vitesse de 165kt. L'ATIS nous donne une piste 02.

#### **Cockpit juin 2019 16/51**

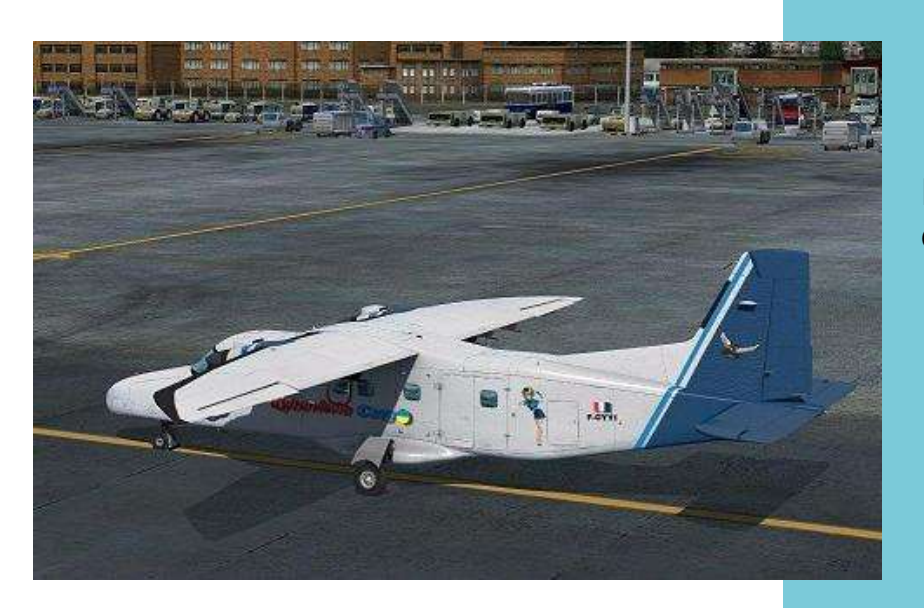

Passage devant le terminal de Katmandou

Peu de temps avant, Nihtacris avait négocié la clairance IFR et obtenu un départ IGRIS1B vers 8000ft avec 1000 au transpondeur.

Le départ IGRIS, à partir de la piste 02, correspond à un virage à gauche en restant dans les 5Nm vers le VOR KTM.

La clairance de roulage est demandée et obtenue. On virera à droite en faisant attention au pylône devant nous :

- Freins de parc desserrés.
- Feux de roulage sur ON.
- Freins testés.
- On teste le Gyro, la bille-aiguille ainsi que l'horizon.

On s'aperçoit très vite que l'aéronef est très sensible lors du roulage à cause de son aile haute. Si les virages sont serrés et rapides, l'avion tangue fortement…

Pendant le roulage, on ajuste les altimètres et on règle les différents instruments de navigation analogique et le GPS :

Nav2 sur KTM.

- COM1 sur 118.100/125.100.
- Nav1 sur GPS avec le CDI sur GPS aussi.

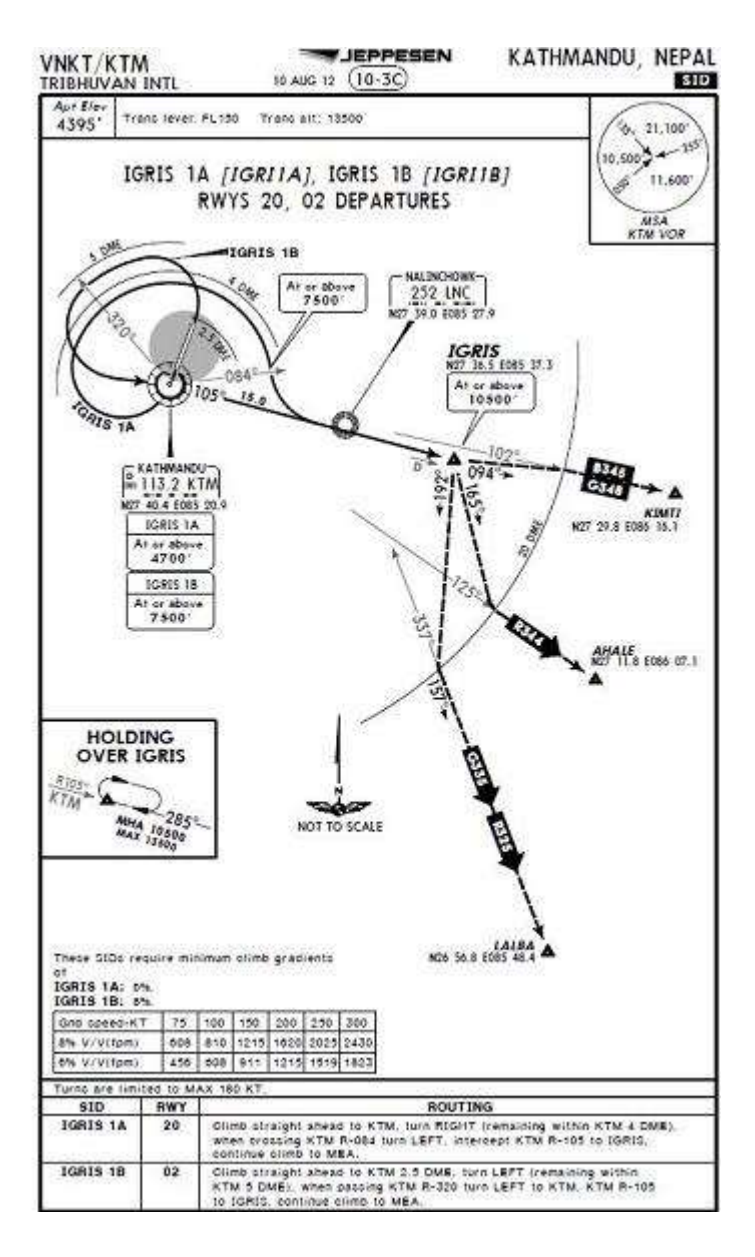

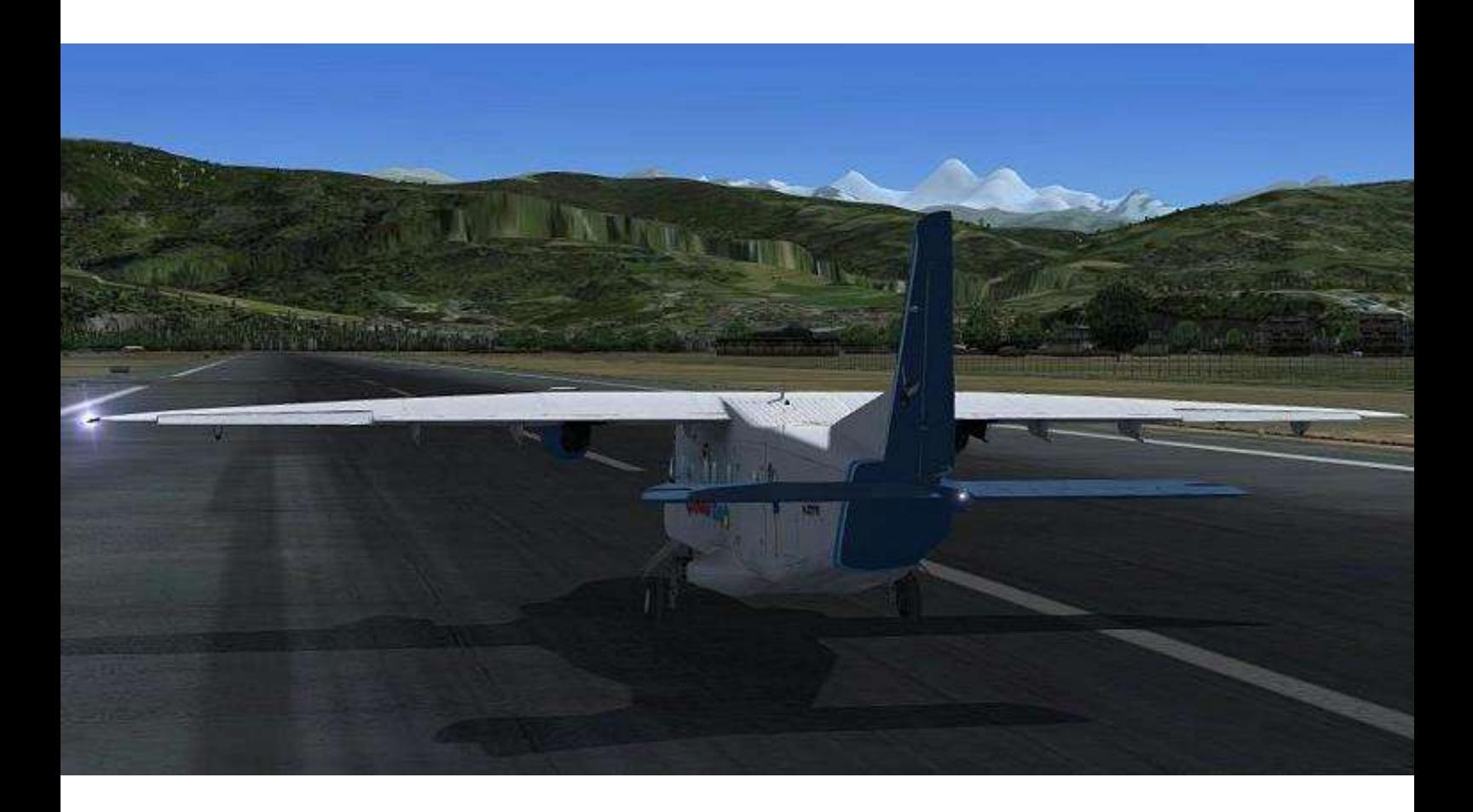

On arrive au point d'attente "E" et on se prépare avant l'alignement :

- Dégivrage sur OFF.
- Pompe 1 sur ON.
- Interrupteur de démarrage sur "AIR".
- "Man IGN" sur OFF.
- ENG LImit sur ON.
- Volets sur 1.
- Trims vérifiés.
- Commandes libres.
- Portes et fenêtres fermées.

On va commencer le briefing départ :

« On va décoller en piste 02. La piste est non limitative et avec les conditions du jour, on aura une rotation à 88kt et une V2 à 90kt.

Si panne avant V1 : arrêt décollage.

Si panne après V1, assiette à piquer en cherchant 95kt pour un atterrissage droit devant.

Si panne monomoteur on recherche un minimum de 90kt pour venir s'établi en vent arrière main gauche pour la 02.

La vitesse minimale de contrôle en monomoteur est de 90kt et la vitesse de montée 105kt.

Le premier virage attendu après le décollage par la gauche vers KTM ».

On prépare maintenant l'aéronef pour le départ :

- Volets vérifiés.
- Strobe, feux d'atterrissage sur On.
- Transpondeur sur On.

Avant de demander l'alignement, Nihtacris décide de revoir la stratégie pour le décollage :

« Une fois aligné, on passe les manettes de gaz sur Iddle. Les manettes d'hélices sont passées sur High (Rotation à 96.5%). On appliquera les manettes de gaz vers 30% de couple (Hélice vers 99%) sur les freins. On lâchera les freins puis on appliquera les pleins gaz pour le décollage »

#### **Cockpit juin 2019 18/51**

## **On remonte la piste…**

Après avoir demandé l'alignement, on remonte la piste.

La procédure décortiquée par Nihtacris est appliquée : le Dornier accélère rapidement, la VR est vite atteinte et on applique une pente de 10° sur l'horizon artificiel jusqu'à atteindre la vitesse de 105kt (vitesse de montée monomoteur). Le train est rentré.

On accélère maintenant vers 165kt et on adapte notre taux de montée. Les volets sont rentrés à 120kt.

Passant 1000ft sol, on branche le pilote automatique sur FD/AP puis NAV1 et ALT SELECT /VS.

On réduit le couple sur 96%.

L'avion commence à virer par la gauche pour rejoindre sa route et le VOR KTM.

La tour nous bascule sur la fréquence de l'approche qui nous autorise vers 13000ft.

N'étant pas encore acclimaté aux hautes altitudes, je prépare ma réserve d'oxygène, même si le vol sera court.

Nous stabilisons à 13000ft et comme la météo l'avait prédit, nous avons une visibilité excellente sur la chaine de l'Himalaya et aucun nuage ou brouillard.

On maintient 96% de puissance et on réduit les hélices vers 1600t/mn.

L'aéronef accélère gentiment vers 180kt. Même en sachant que nous sommes à une altitude de sécurité, les reliefs semblent vraiment très proches.

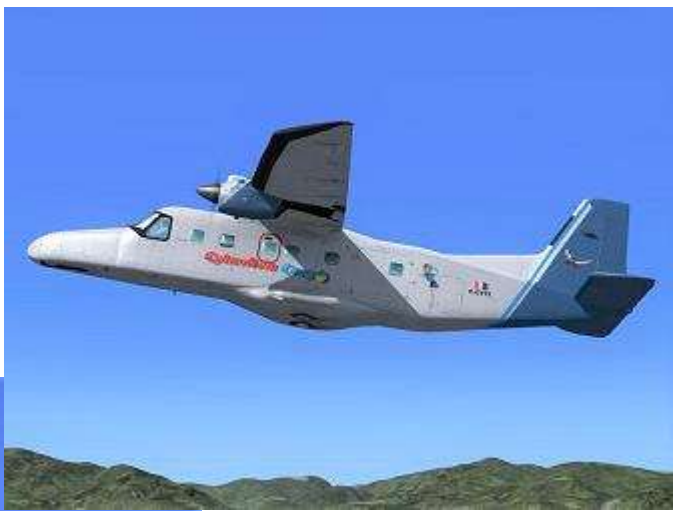

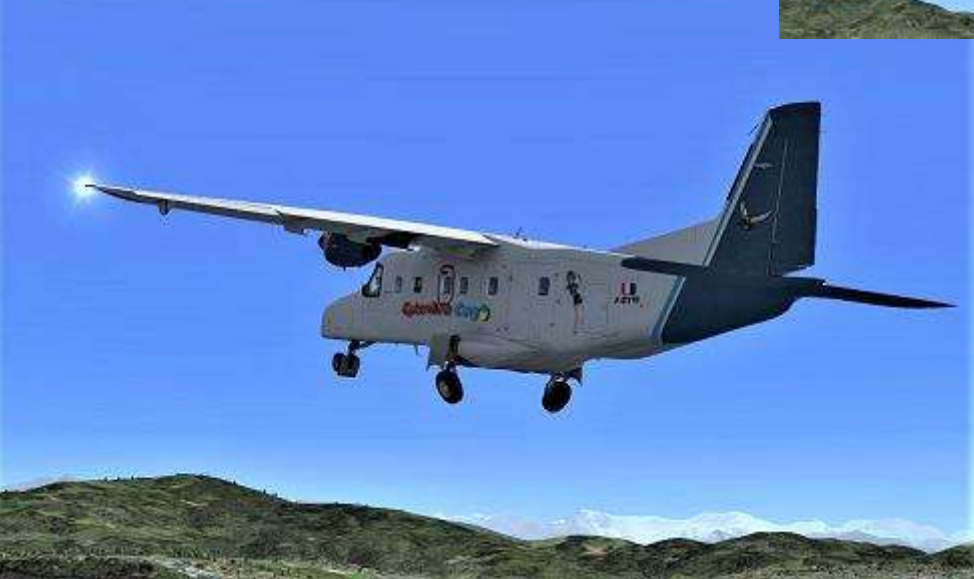

# **Images… Autour de l'Everest**

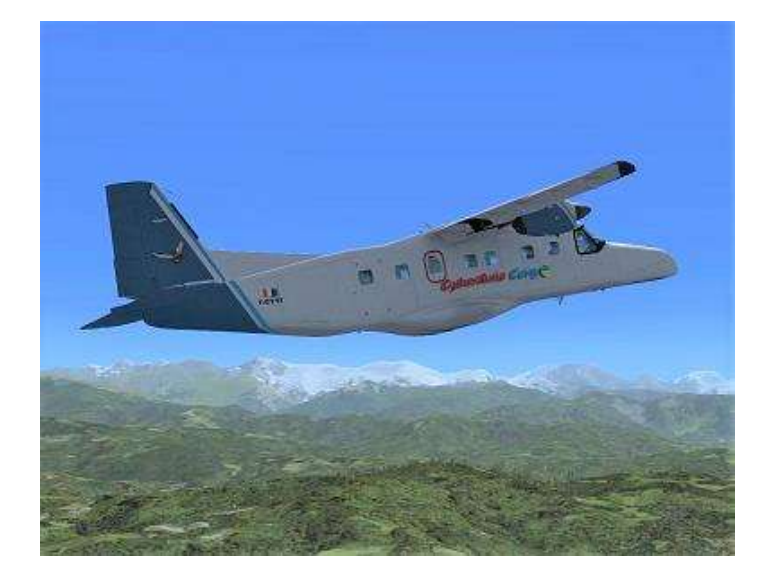

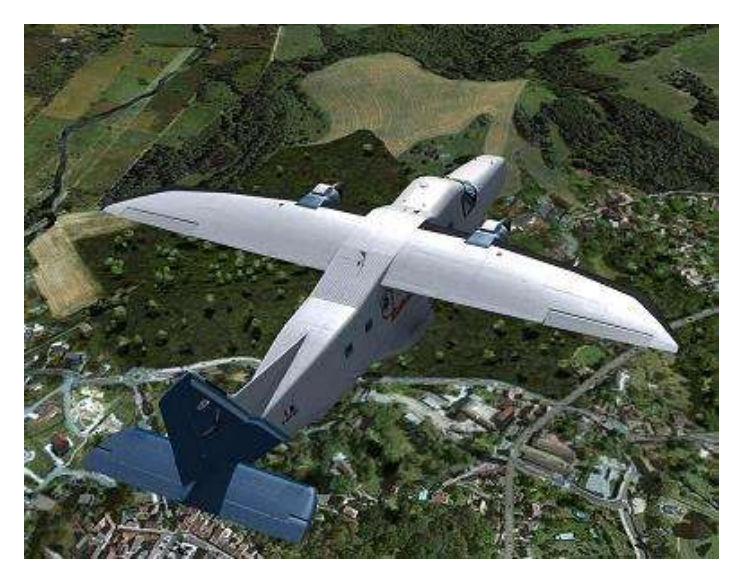

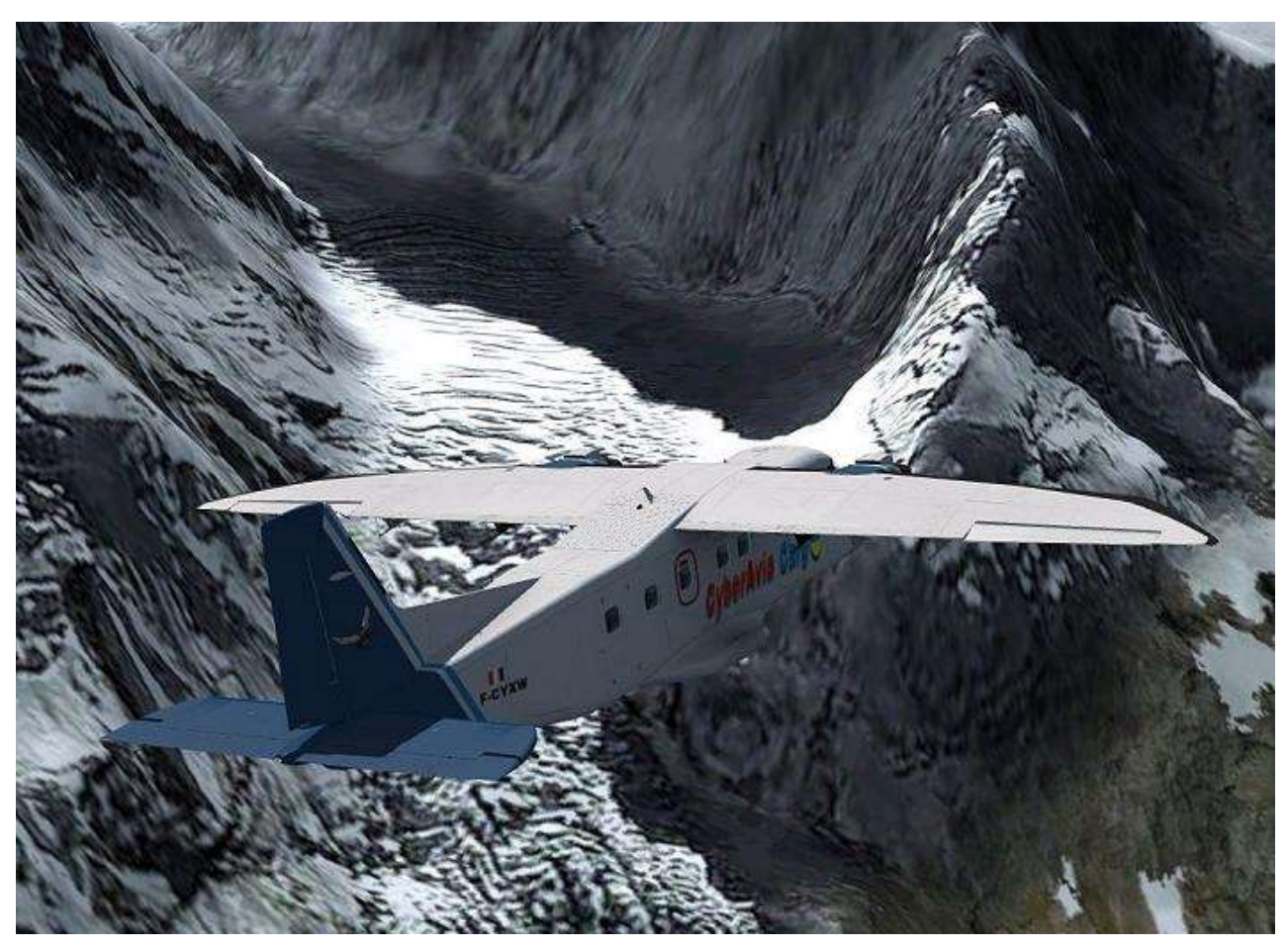

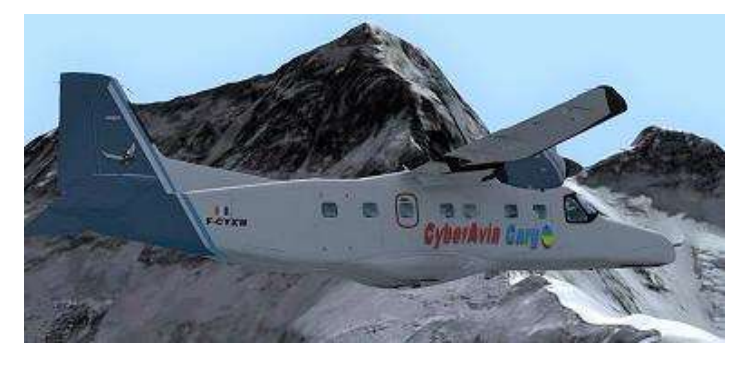

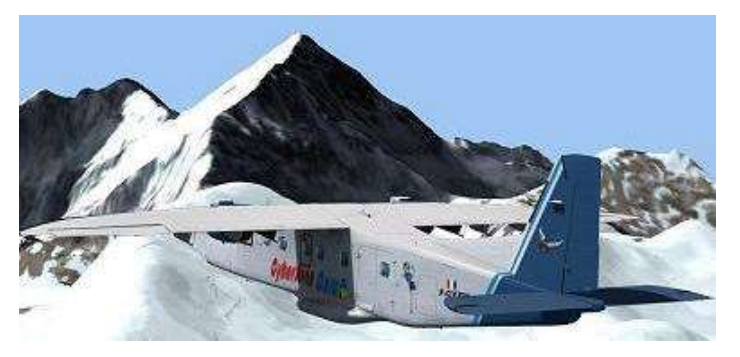

**Cockpit juin 2019 20/51**

Il est temps maintenant de se préparer à l'approche par le biais du briefing. Dès que possible, nous annulerons L'IFR pour adapter notre trajectoire d'approche.

Nihtacris me rappelle quelques fondamentaux du vol en montagne : Avoir si possible le soleil dans le dos, longer les parois, ne pas rester au milieu des vallées, ne pas passer une crête à angle droit, ne plus piloter sa trajectoire mais sa vitesse… belle litanie à retenir…

Nous débuterons la descente à partir de FLUFFY vers l'aérodrome Bloc, soit 4000ft de perte pour 11Nm de

#### **Piloter sa vitesse…**

distance, d'où l'intérêt de passer en VFR et descendre plus tôt.

À Lukla, nous atterrirons en piste 06, qui fait 430m de long avec un mur en fin de piste (ce qui fait une sacrée barrière d'arrêt (c). À la masse et aux conditions du jour, nous aurons besoin de 350m théoriques. La piste ayant une pente de 11%, on n'aura pas à trop solliciter les freins, le principe étant de viser le seuil comme point d'aboutissement.

Notre vitesse d'atterrissage sera de 80kt avec une vitesse d'approche autour de 90kt avec tous les volets sortis.

Nous arrivons à KIMTI et nous avons le visuel sur la vallée qui mène à Lukla. Nous annulons notre IFR et nous passons sur la fréquence de la

tour 122.500.

Le contrôleur nous donne le dernier QNH et nous sommes les seuls dans le circuit.

Nous réduisons les gaz et nous commençons la descente vers 9600ft soit 500ft au-dessus de la piste. Le pilote automatique est coupé et je prends les commandes. Les gaz sont réduits à 50% et je me dirige vers le côté gauche de la vallée.

Nous frôlons la montagne sans ressentir aucune turbulence. La météo est vraiment clémente. Notre taux de descente s'établit vers 1000ft/mn et notre vitesse est aux alentours de 180kt.

Je réduis encore les gaz pour viser une vitesse de 120kt (1er cran de volet et le train).

J'aperçois les bâtiments autour du terrain, puis je vois la piste. Nous approchons 10000ft et je diminue mon taux de descente. La vitesse finit de chuter à 120kt.

Je sors le premier cran de volet. Nihtacris se charge des check-lists pour me laisser me concentrer sur le pilotage.

Je viens m'aligner en continuant la réduction vers 100kt (sortie du train et volets). Nous arrivons à 9600ft et je stoppe la descente en rajoutant un peu de gaz jusqu'à l'interception du plan de descente virtuel.

Mon commandant de bord me confirme de bien viser le "peigne" en entrée de piste.

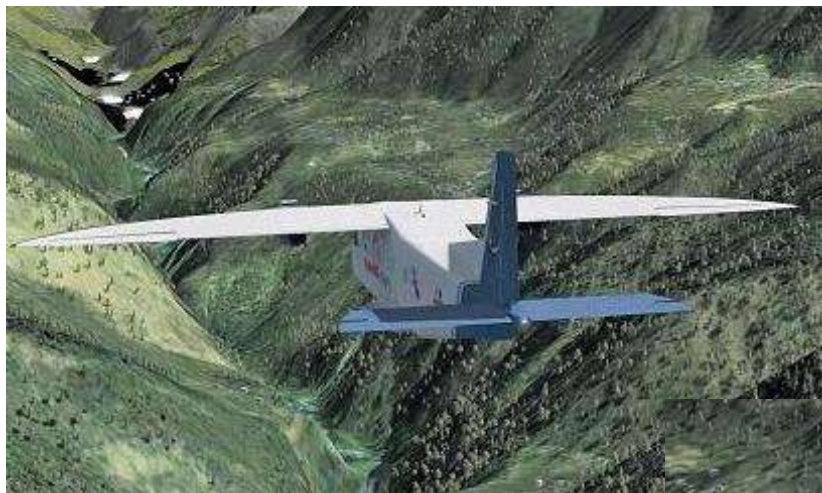

Lorsque le nez de l'avion vient visuellement effleurer le seuil de piste, je reprends la descente.

La check-list d'atterrissage est effectuée et j'établis la vitesse autour de 90kt.

Par contre, depuis mon alignement je ressens le vent traversier (la finale se fait perpendiculairement à la vallée), ce qui m'oblige à effectuer une légère correction sur la gauche.

Mon plan s'affaisse, m'obligeant à une bonne correction au gaz afin de rattraper le plan idéal. Mon point d'aboutissement revient sur le "peigne".

Nihtacris m'a prévenu de ne pas faire l'arrondi comme sur une piste classique. En effet, la pente étant forte, une réduction totale des gaz au-dessus du seuil aurait pour conséquence un affaissement voire un décrochage, car l'assiette de l'aéronef doit être assez élevée pour

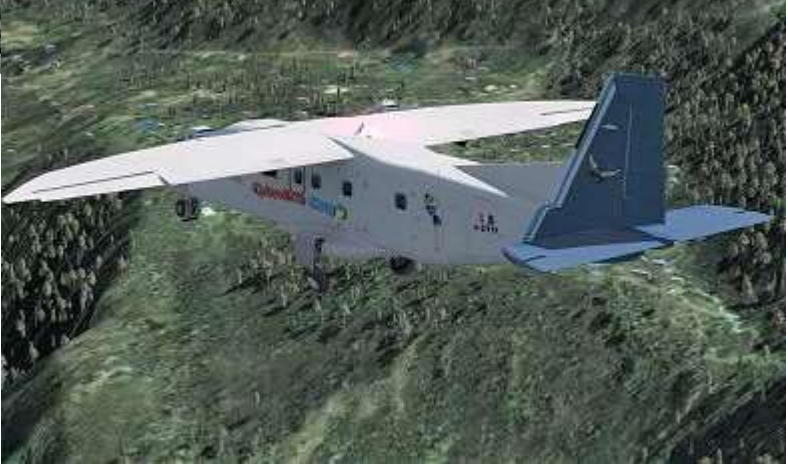

contrer la pente.

Tout en écoutant, je me concentre sur ma trajectoire, un rien stressé.

Je serre de plus en plus le manche, au point d'avoir un pilotage un peu saccadé.

J'arrive au-dessus du seuil où je fais un léger palier en réduisant très légèrement les gaz et en prenant ensuite une assiette assez forte : la vitesse chute et le contact avec la piste est franc, voire

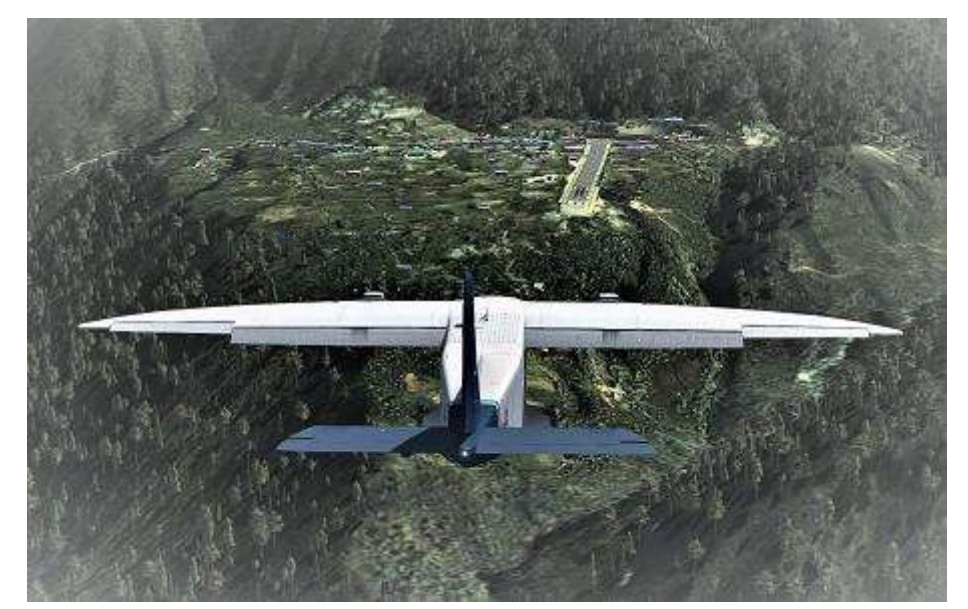

viril  $\odot$ !

On passe rapidement en reverse et on contrôle pour obtenir une vitesse de 20kt qui est à peine suffisante pour grimper le reste de la piste qui prend des allures de col alpin…

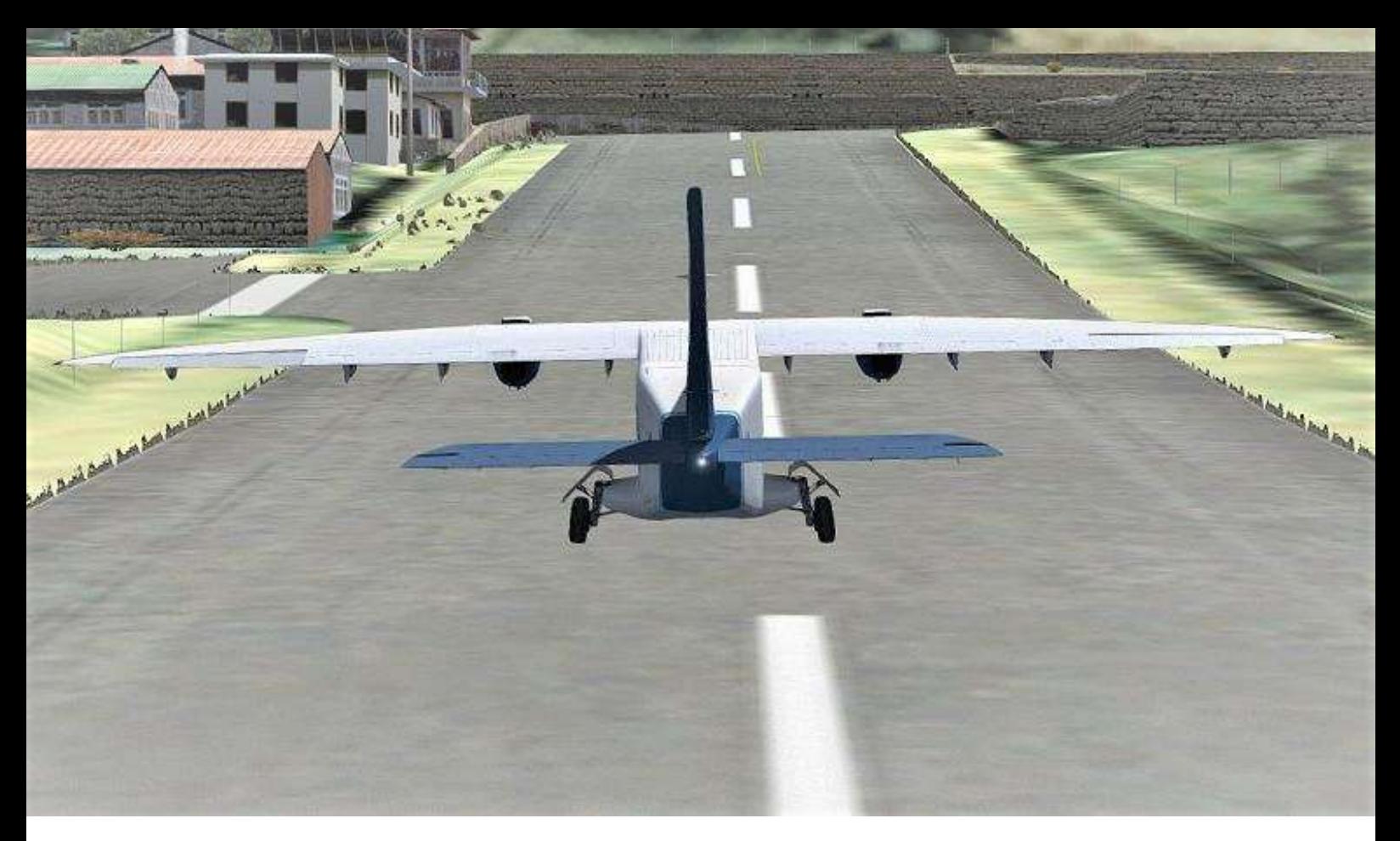

### **En haut de la piste…**

En haut de la piste, apparait un embryon de taxiway qui mène à un tout petit parking. En face de nous, le fameux mur que plusieurs avions sont déjà venus tutoyer.

Se garer n'est pas chose facile car le parking est très étroit et en plus il est déjà occupé.

Nous jouons donc des gaz et des freins pour des virages serrés en évitant les

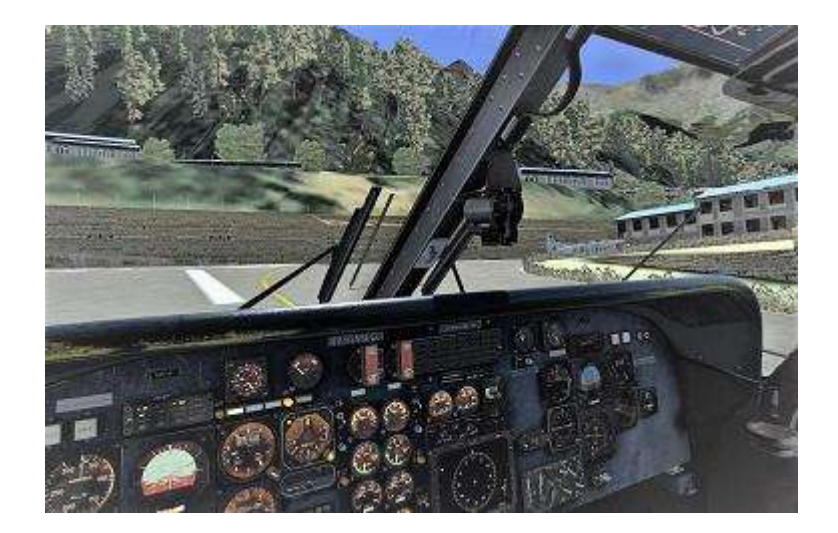

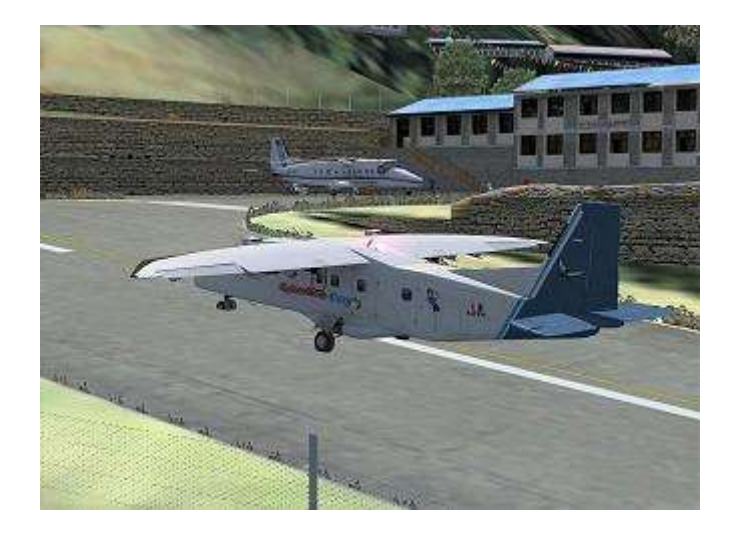

murets, le personnel et l'avion déjà garé.

Après avoir stoppé, nous coupons les différents commutateurs électriques et en passant les manettes hélices sur « Cut-Off .

Les turbines s'arrêtent dans un sifflement aigu et nous couperons les feux à la batterie à l'arrêt total des hélices.

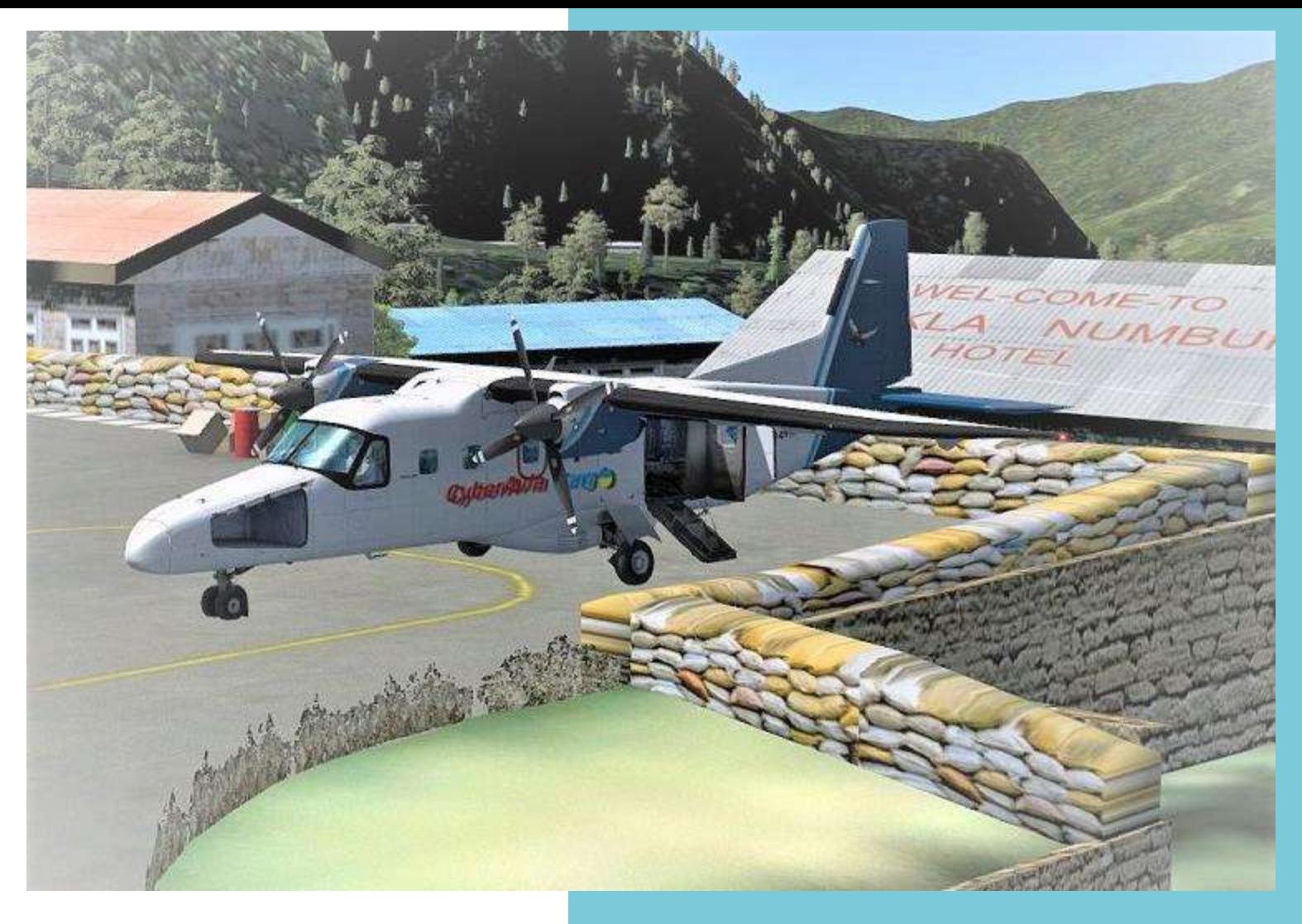

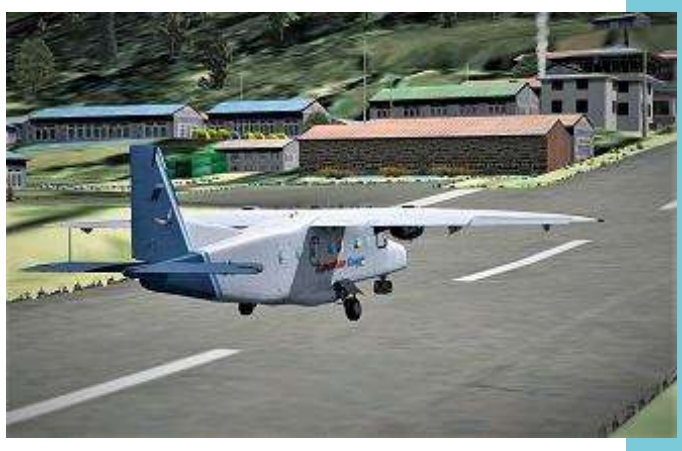

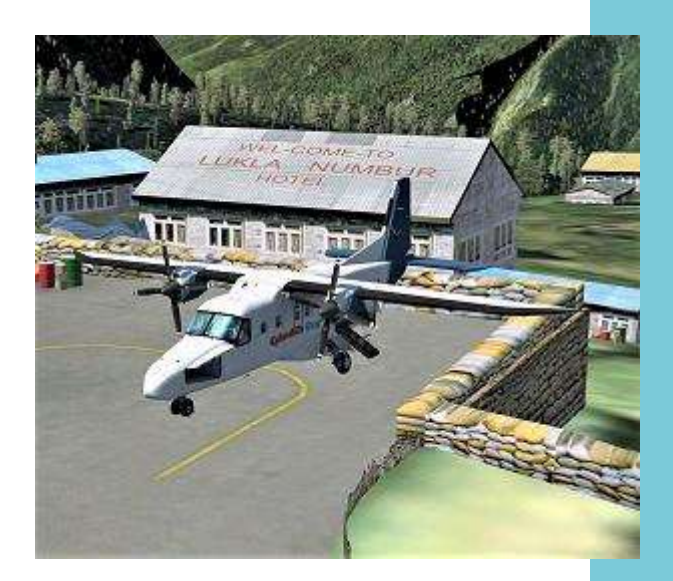

Mission accomplie !!!

Le matériel est arrivé, comme l'avion, à bon port et sans aucune casse. Tout est transporté vers l'hôpital.

Ce fût un vol très surprenant et enrichissant dans un avion très maniable et représentatif de ce que doit être un avion STOL.

Je reste persuadé que cet avion sera parfait pour les vols Cargo. Il me reste plus qu'à persuader les trésoriers, mais pour l'instant je vais profiter du plein air et on se retrouve au prochain numéro pour un nouveau vol.

À bientôt Jean-Marie Corda, "Le Pacha"

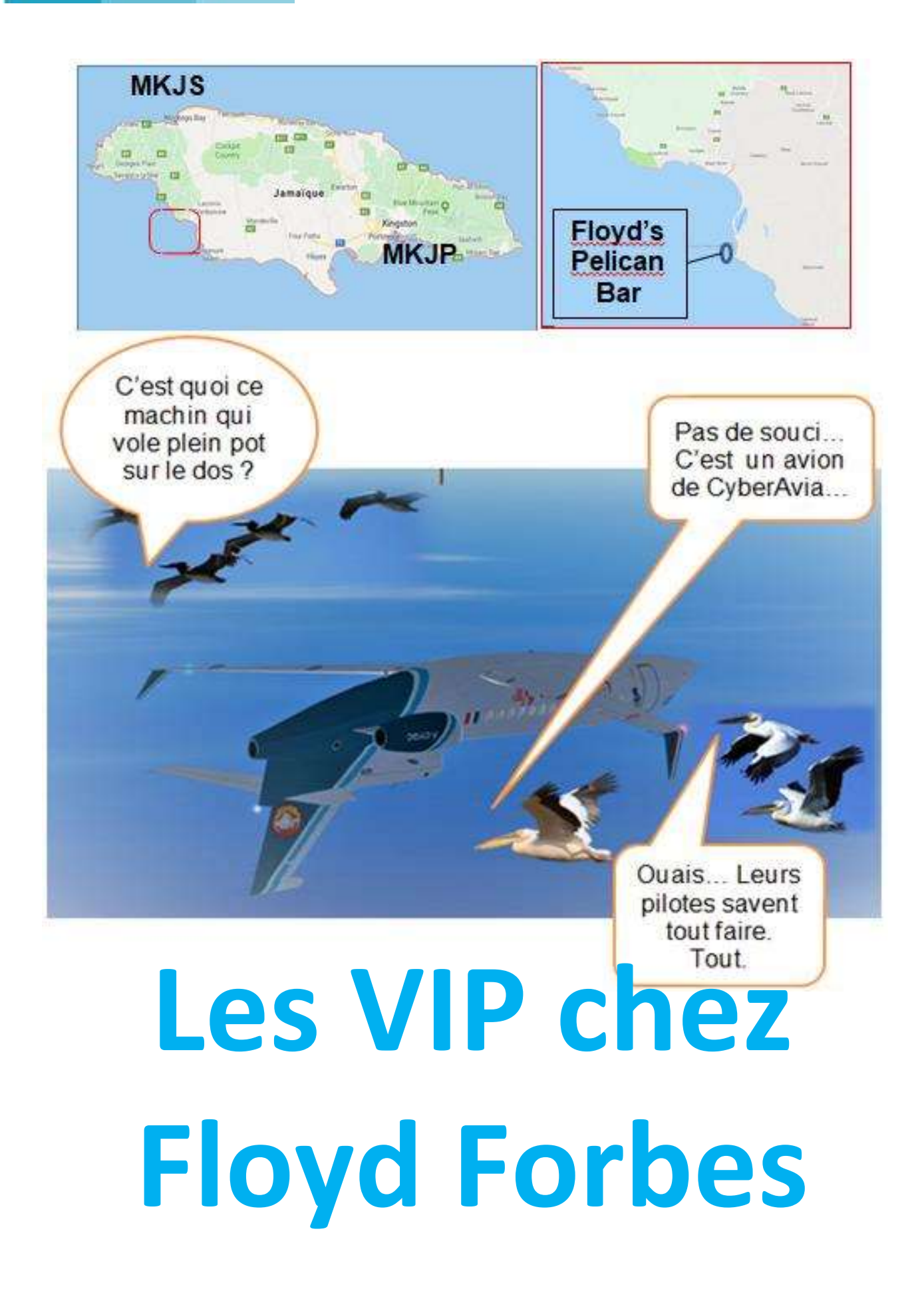

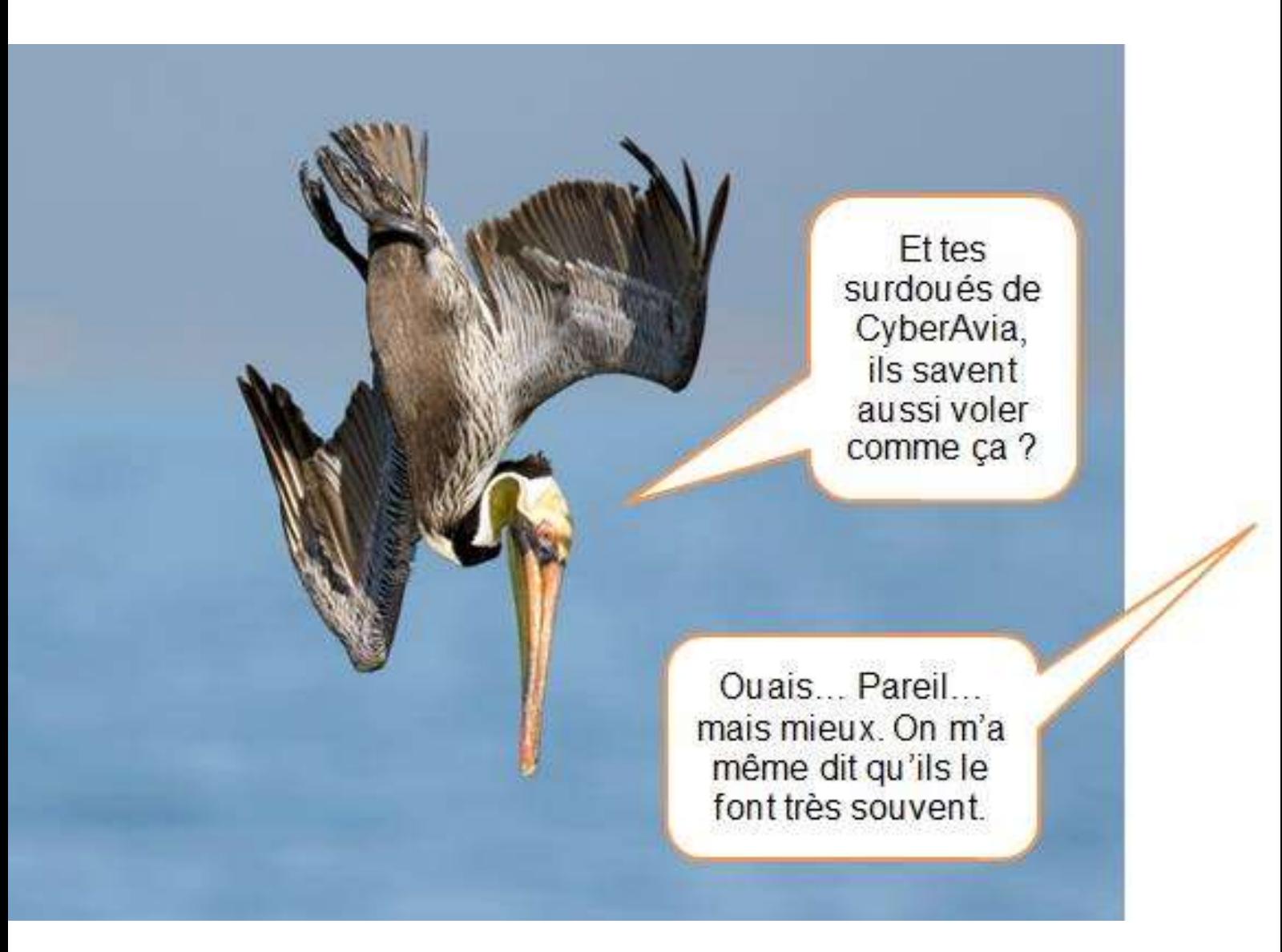

# **Un peu de pub pour CyberAvia… grâce aux fidèles compagnons de Floyd Forbes : les pélicans.**

Je tiens à remédier ici à quelque chose qui cloche.

La pub pour CyberAvia apparait de temps en temps, venant de pilotes (plus ou moins anciens) qui se sentent un soudain besoin d'exprimer tout le bien qu'ils ressentent à l'égard de cette compagnie. C'est très bien !

Et il y a même un retentissement à ces compliments qui atteint la Jamaïque et se traduit par ces propos échangés par quelques pélicans que croise l'un de nos Falcon 7X (page précédente).

Certes, ça se passe à FL300 mais c'est tout de même très sympa de leur part !...

En revanche, il y a des compliments qui s'oublient et qui s'adressent à tous nos pilotes qui tiennent à profiter de ce que la compagnie leur offre.

Présents avec nos avions dans toutes les conditions, ils sont souvent aux portes du risque… « ils savent TOUT faire », dit le pélican pour illustrer ce qui force l'admiration, l'abnégation et j'en passe ! Merci donc à ce généreux

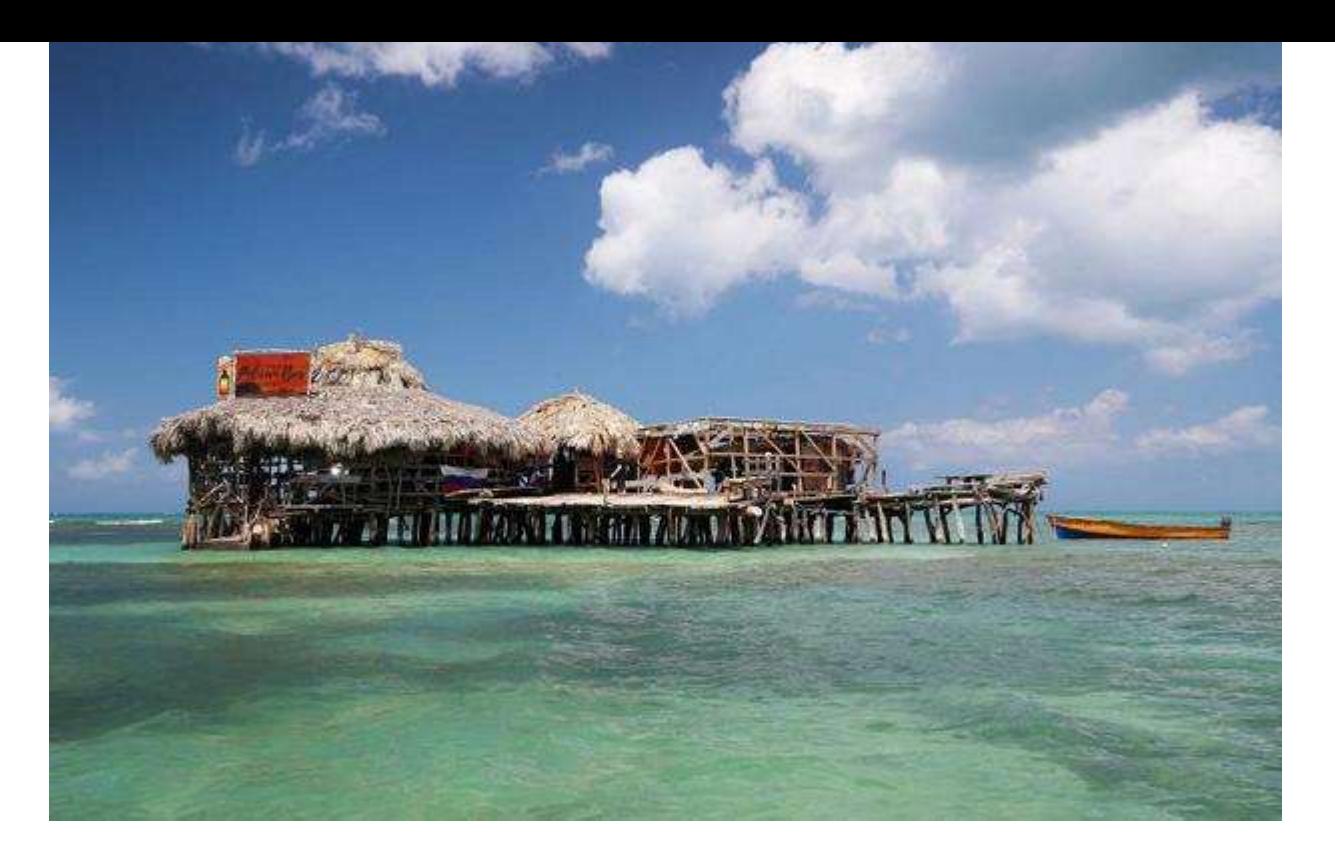

### **À 1,5 km de la côte : le Floyd's Pelican Bar.**

volatile ! Et jusqu'à celui de la page précédente, qui nous défie par son plongeon. Et qui se fait remettre à sa place par un autre, hors photo, soyons honnêtes. Car si la conclusion de "l'anonyme" paraît admirative, on peut cependant la lire de différentes manières !

compliments, alors ne lançons pas de débat ; nous pourrions y perdre quelques …plumes !

Et le Challenge ? Nous y venons. Voici d'abord le but : la tenue de ce bar sur pilotis pendant une phase de repos que Floyd Forbes, son créateur, n'a pas connue depuis 18 ans. Parmi d'autres, la compagnie CyberAvia s'est

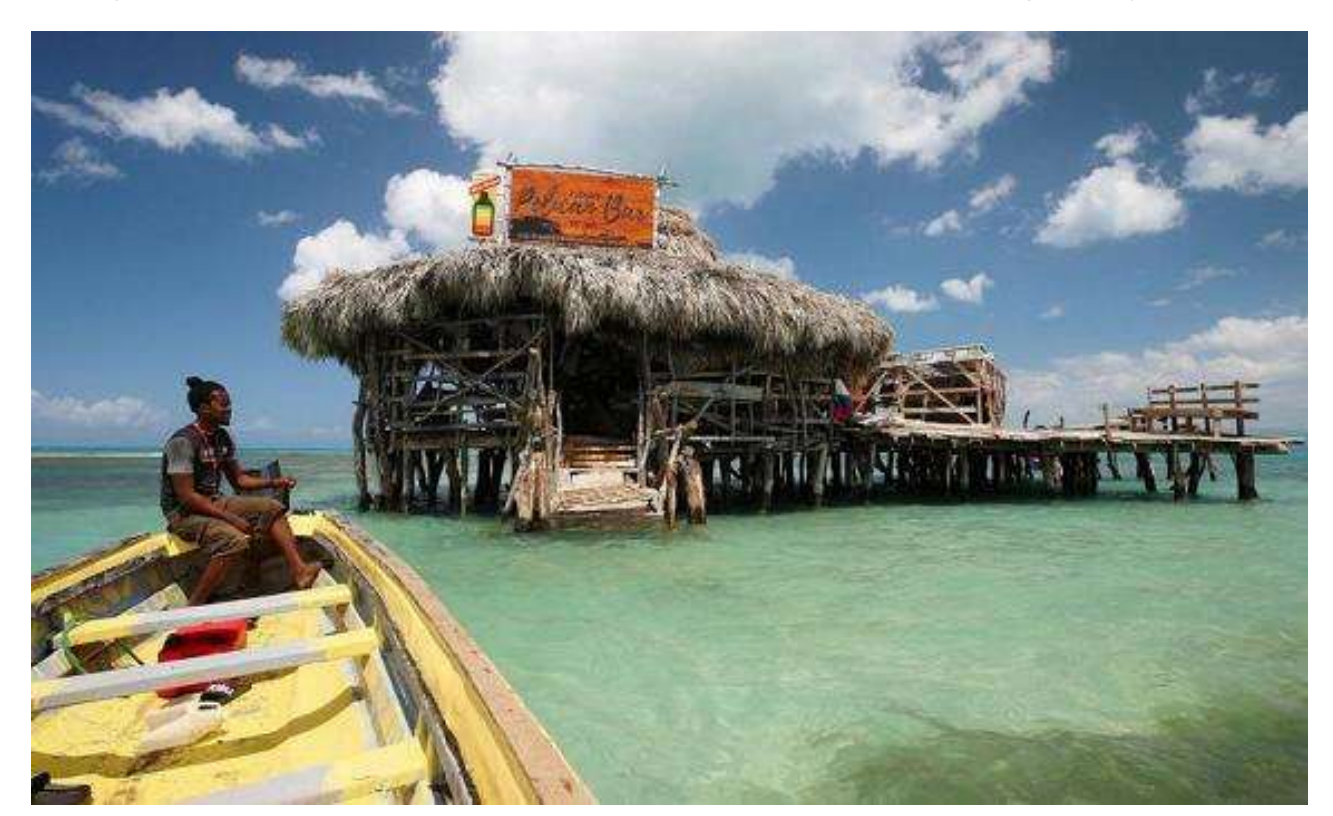

Mais je n'avais parlé que de

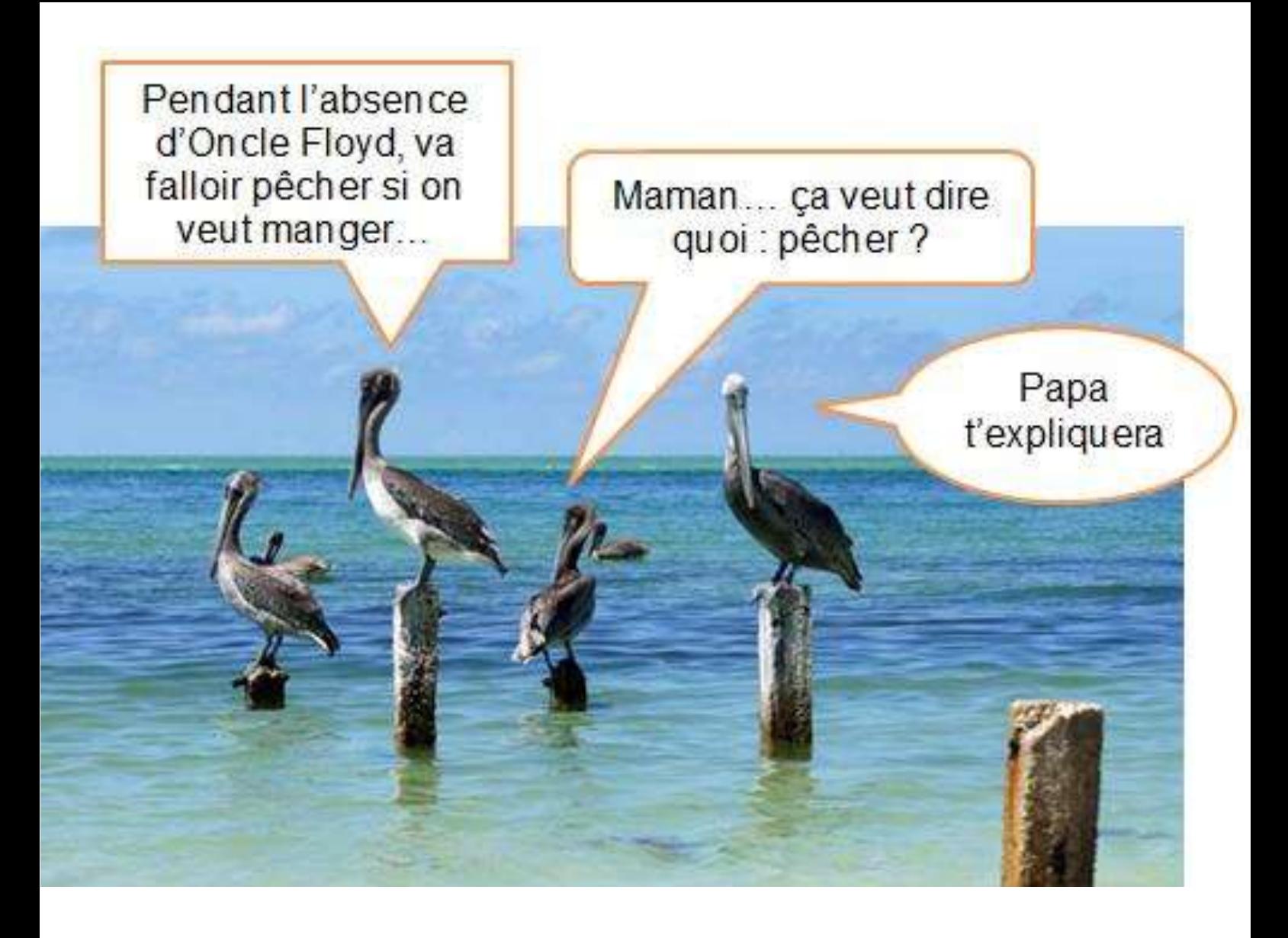

# **Une seule place pour remplacer Floyd… mais un Challenge pour CyberAvia : une première en Jamaïque.**

lancée, par ses activités VIP, dans l'acheminement des candidats à l'intérim de Floyd Forbes vers ses deux escales jamaïcaines, ou leur retour vers leur pays d'origine, car si les candidats étaient nombreux, il ne pouvait y avoir qu'un seul gagnant… mais ce n'était pas notre souci.

L'élection du remplaçant de Floyd Forbes a eu un tel retentissement dans la région que les tour-operators et croisiéristes en tous genres ont décidé de financer la totalité de l'opération. Et c'est ainsi que s'est lancé un nouveau Challenge pour les pilotes VIP de CyberAvia, du **31 mai** à 0h au **2 juin** à 23h59 (heures françaises).

Sur les 65 vols VIP effectués durant cette période, **59 vols** ont été validés.

Ils impliquent **15 pilotes** pour un total de **211 h 27**, soit des moyennes d'environ **14 heures par pilote** (ce qui n'est pas rien !) et d'une **durée de 3 h 35 par vol**.

Concernant les divers modèles d'avions utilisés (et qui, évidemment, sont toujours au choix des pilotes), on trouve 17 vols avec le **Carenado-Baron-58** (pour un total de 53h06, soit une moyenne de 3h07 par vol) devant trois modèles ayant effectué 8 vols, à savoir le **Global-Express-XRS** (pour 48h23 soit 6h02 par vol), le **Challenger-CL604** pour 47h ( soit 5h52 par vol ) et le **Falcon-7X** pour 22h27 ( soit 2h48 par vol ). On trouve ensuite 6 vols avec le **Falcon-2000EX** pour 18h19 et 5 vols avec le **Learjet-45** en 11h11.

pour celui-ci un joli « challenge personnel » : durant ces 3 jours en effet, ce « touche-à-tout » aura effectué 11 vols (donc 2 vols hors challenge) avec 11 modèles d'avions différents. On ne peut pas dire qu'il n'aime pas notre flotte VIP !

**Philippe Bertrand** totalise quant à lui 11h47 en 4 vols.

J'ai noté dans ce Challenge des pilotes non encore vus en ces occasions et nul ne s'en plaindra : il y a « de la place pour tous », tant que l'on a envie de passer quelques heures sur un thème VIP donné.

## **Un Challenge VIP, c'est une totalisation collective. Ce qui n'interdit pas l'originalité !…**

Pour les pilotes enfin, notre habitué des vols longs, **Xavier Brouaux** a effectué 47h00 en 8 vols, soit une moyenne de 5h52 par vol.

Il a d'ailleurs profité de ce Challenge pour convoyer en Jamaïque des pingouins venant d'Alaska avant d'embarquer les mécontents d'entre eux pour l'Islande !

**Michel Dion** a effectué 44h37 en 6 vols.

**Marc-André Lalande** a effectué 9 vols en 33h12.

**Claude Daguerre** a totalisé 18h52 en 7 vols,

suivi **d'Edmond Staskewitsch** avec 18h00 en 9 vols. Notons en passant, Donc, "vient" à ces Challenges qui en a l'envie ; et comme toujours, chez CyberAvia, on vole comme on veut. Que ce soit pour 1 heure ou pour 20 heures, un Challenge VIP n'a pas de limites imposées autres que celles du Notam qui l'annonce.

Voler comme on veut !...

Même les pélicans de Floyd Forbes l'ont remarqué et en parlent, certes avec un humour qui leur est propre : des bavardages recueillis pour coller à des images glanées sur le Net. Faut-il préciser que c'est sans la moindre prétention scientifique ?

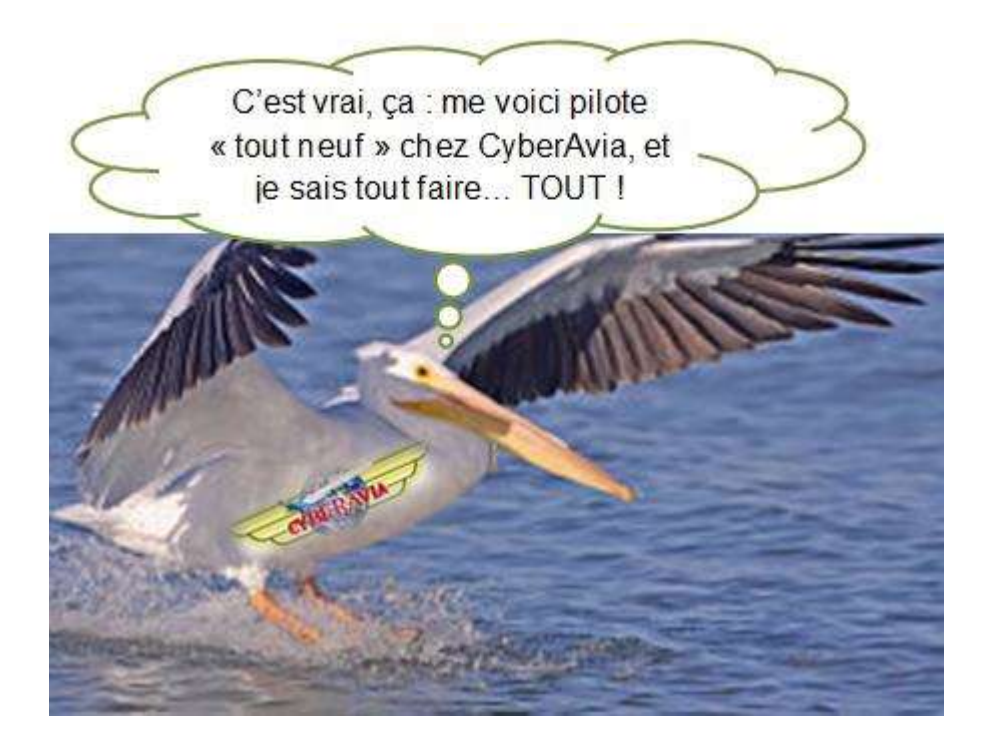

#### **Je vole comme je veux !**

Non…porter le logo CyberAvia ne permet pas de « tout faire ». Ni n'importe quoi… ni n'importe comment (et vice versa).

ça à des pélicans. Surdoués en longs courriers et cargos, ils imaginent que CyberAvia va en faire des Concorde !

Le problème, c'est de faire comprendre

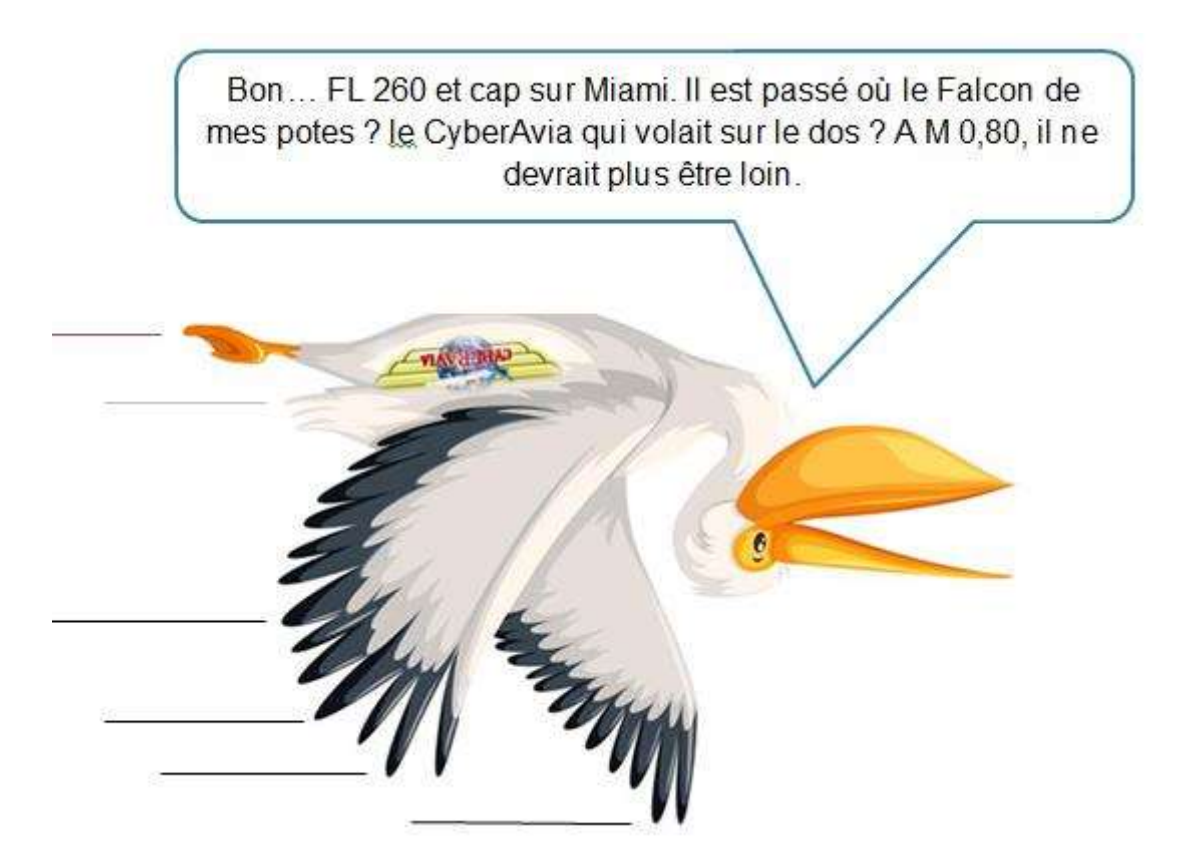

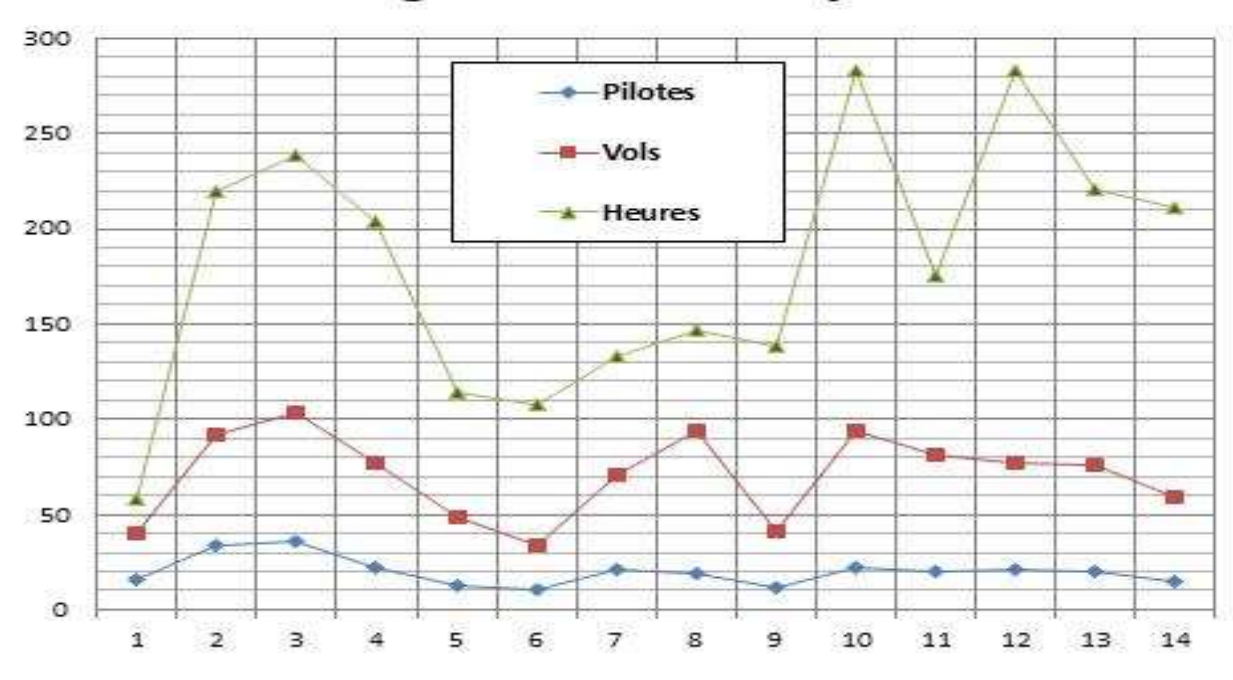

#### Les Challenges VIP déc. 2013 - juin 2019

## **14 Challenges VIP sur des thèmes variés !**

Pour ce « Challenge jamaïcain », les pélicans ne m'ont été qu'un support distrayant ; et un appoint rédactionnel !

Dans le présent tableau sont ciblés les 3 critères habituellement retenus pour classer nos Challenges : nombre de pilotes, de vols et d'heures de vols.

On a donc déjà connu un peu mieux… mais plus mauvais aussi !

**Bravo et bonnes vacances à tous.**

Daniel Marthey – FCY-MTY Administrateur des vols VIP

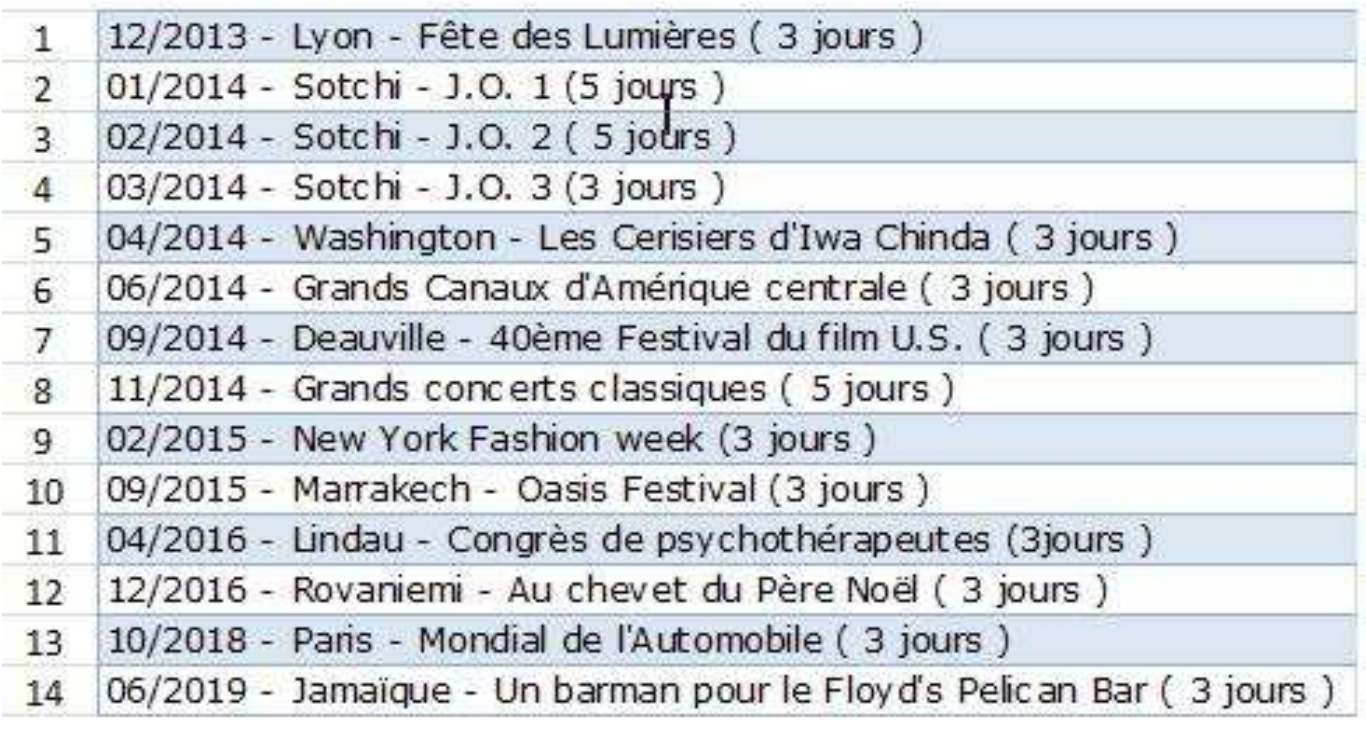

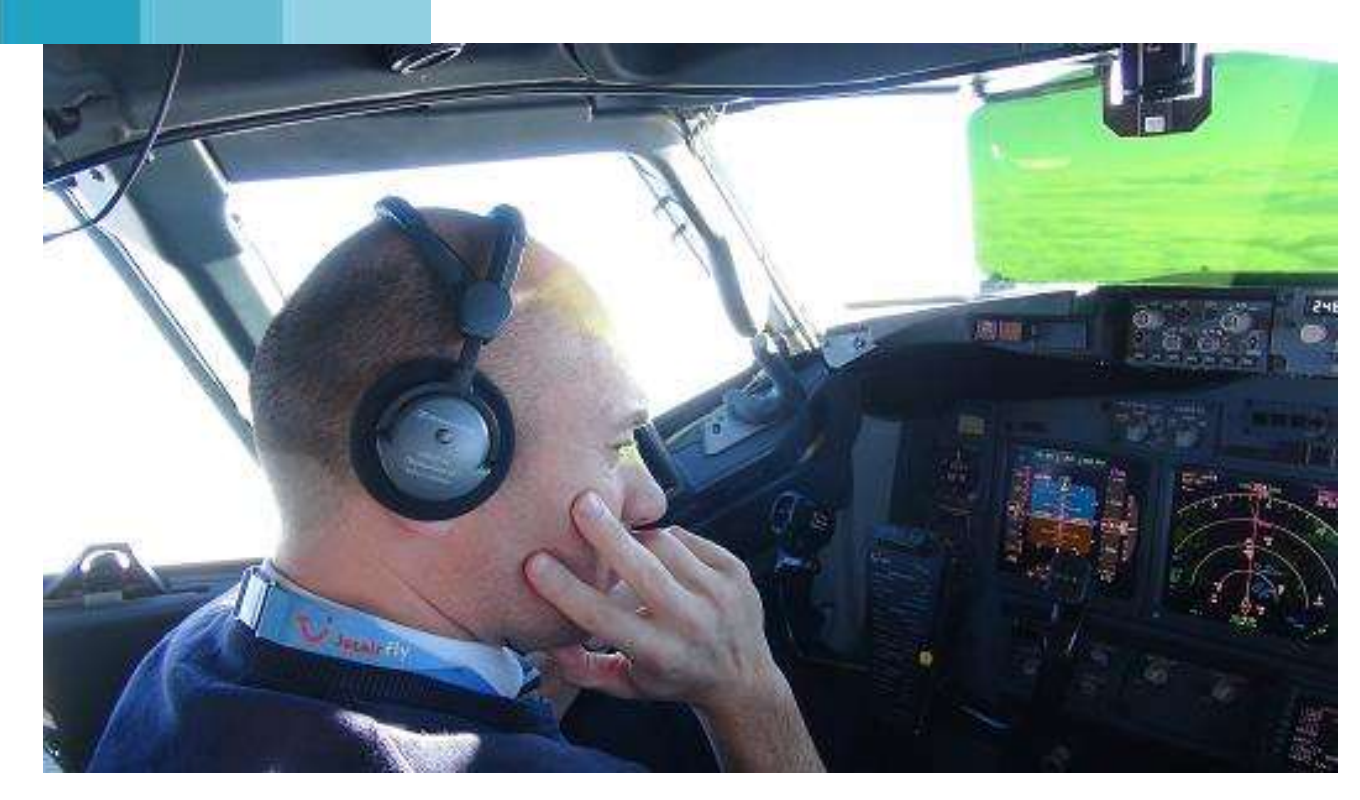

# **Quelques procédures et check-lists, par un Commandant de Bord… réel !! (suite et fin)**

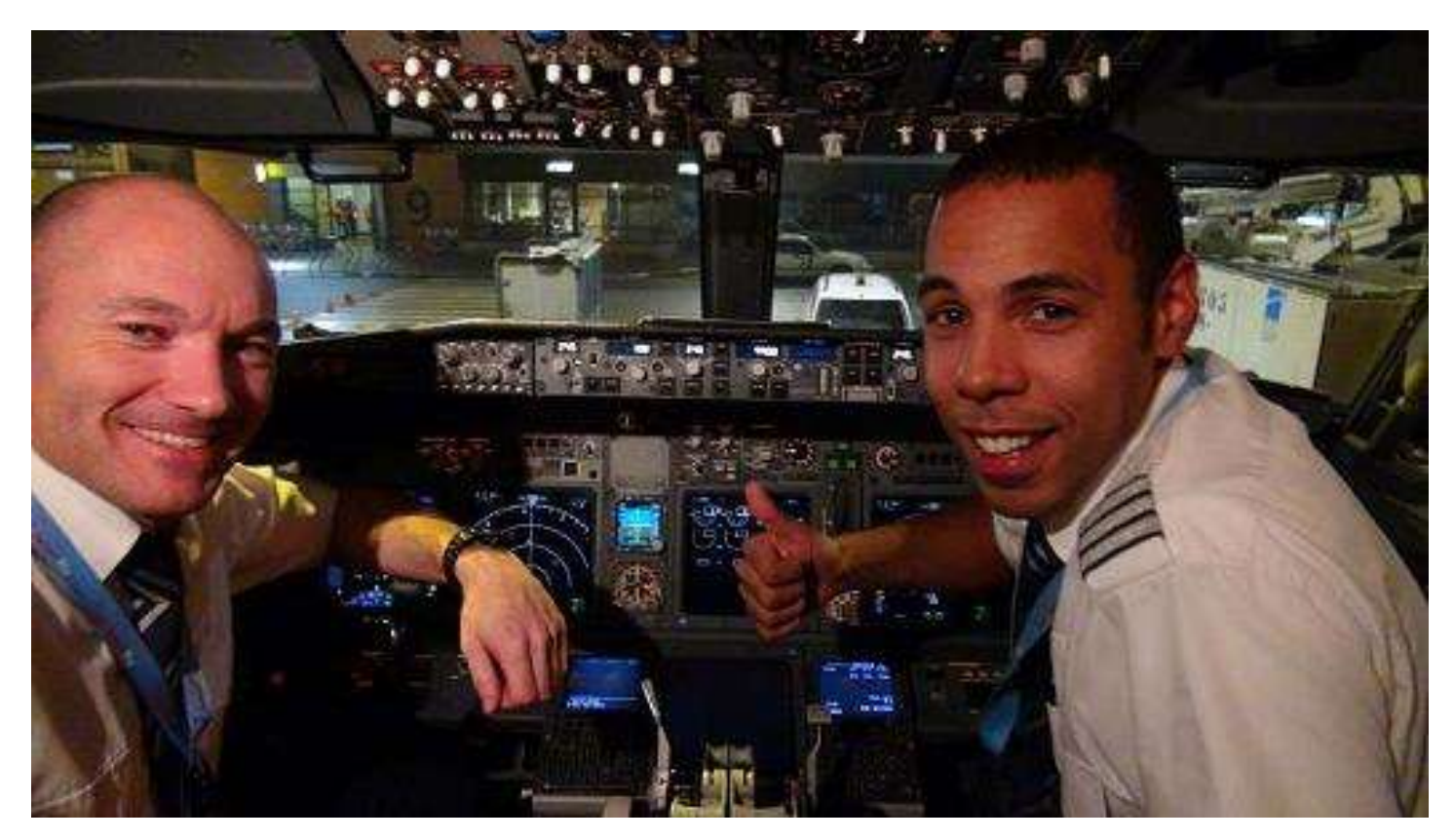

## **Procédures & CL par un CDB réel - suite et fin**

Bonjour à toutes et tous,

Comme promis dans le cockpit de mars dernier voici les liens vers les Checklists au format PDF.

En guise de conclusion vous pourrez également visionner un vol réel Aller-Retour de Charleroi vers Oujda (situé au Nord-Est du Maroc non loin de la frontière Algérienne) et retour dans la foulée à Carleroi (arrivée de nuit).

**1. Check-list 07**

Before T/O procedure [CL 07](https://www.dropbox.com/s/lp3j6gmcz7r7hv1/cl07.zip?dl=0)

**2. Check-list 08** T/O procedure [CL 08](https://www.dropbox.com/s/3v8ogti44pgqhck/cl08.zip?dl=0)

**3. Check-list 09** Climb procedure [CL 09](https://www.dropbox.com/s/8d3cpvtxztw7ec1/cl09.zip?dl=0)

#### **4. Check-list 10**

Cruise procedure [CL 10](https://www.dropbox.com/s/2gtiteoap0ewp01/cl10.zip?dl=0)

Je n'ai pas en ma possession les check-lists de descente, de taxi et de retour en cold and dark mais je suis certain que vous les possédez  $\circled{c}$ 

Pour terminer, voici les deux liens faisant référence à ce vol réel effectué avec Olivier aux commandes.

Bon visionnage (et préférez le téléchargement au streaming !!).

[Charleroi](https://www.dropbox.com/s/rxsszqhwia4hmtx/vol6957jetairfly.mp4?dl=0) - Oujda Oujda - [Charleroi](https://www.dropbox.com/s/xttjkayb9u4omy7/vol6958jetairfly.mp4?dl=0)

> Marc Manandise FCY-MMA

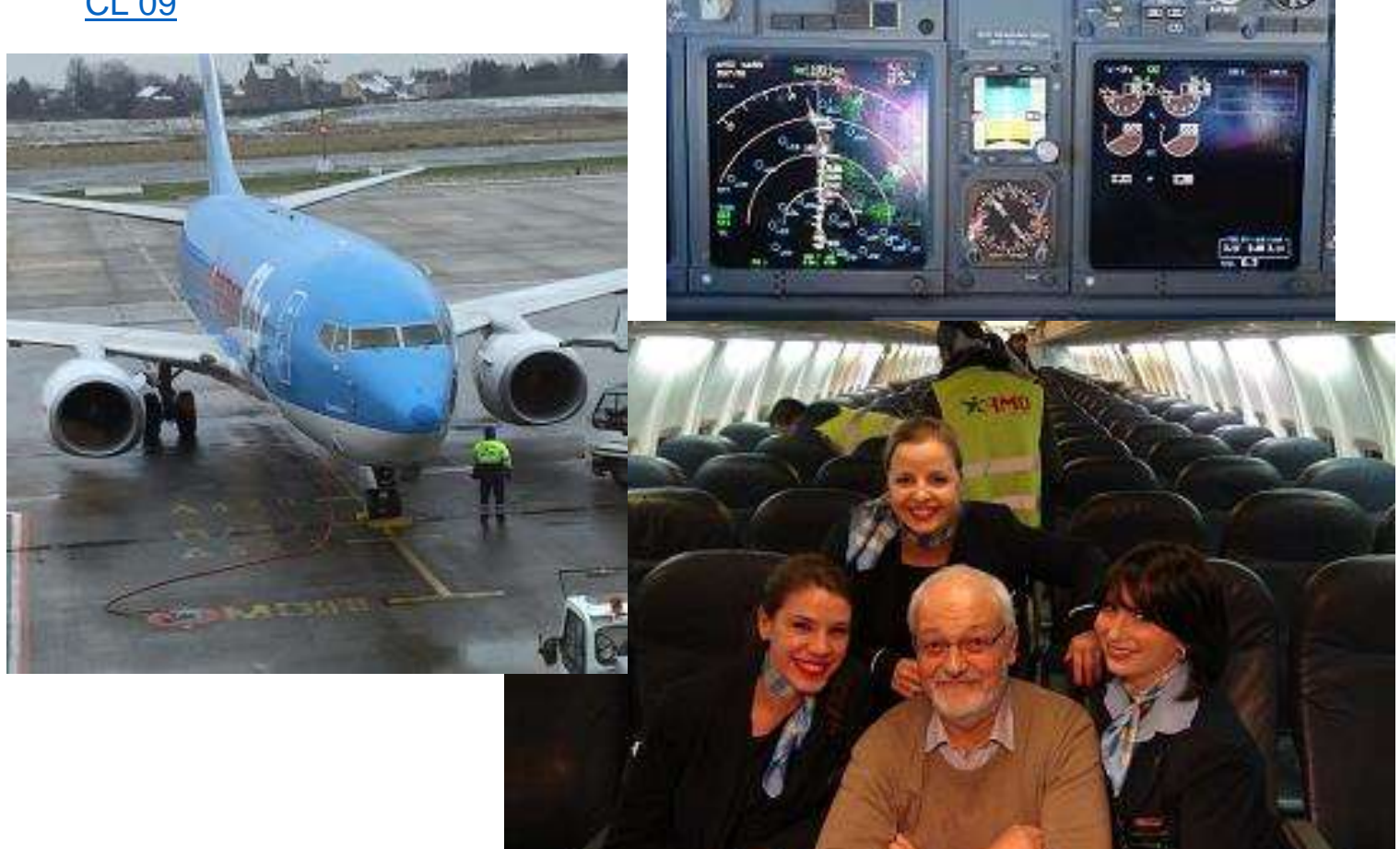

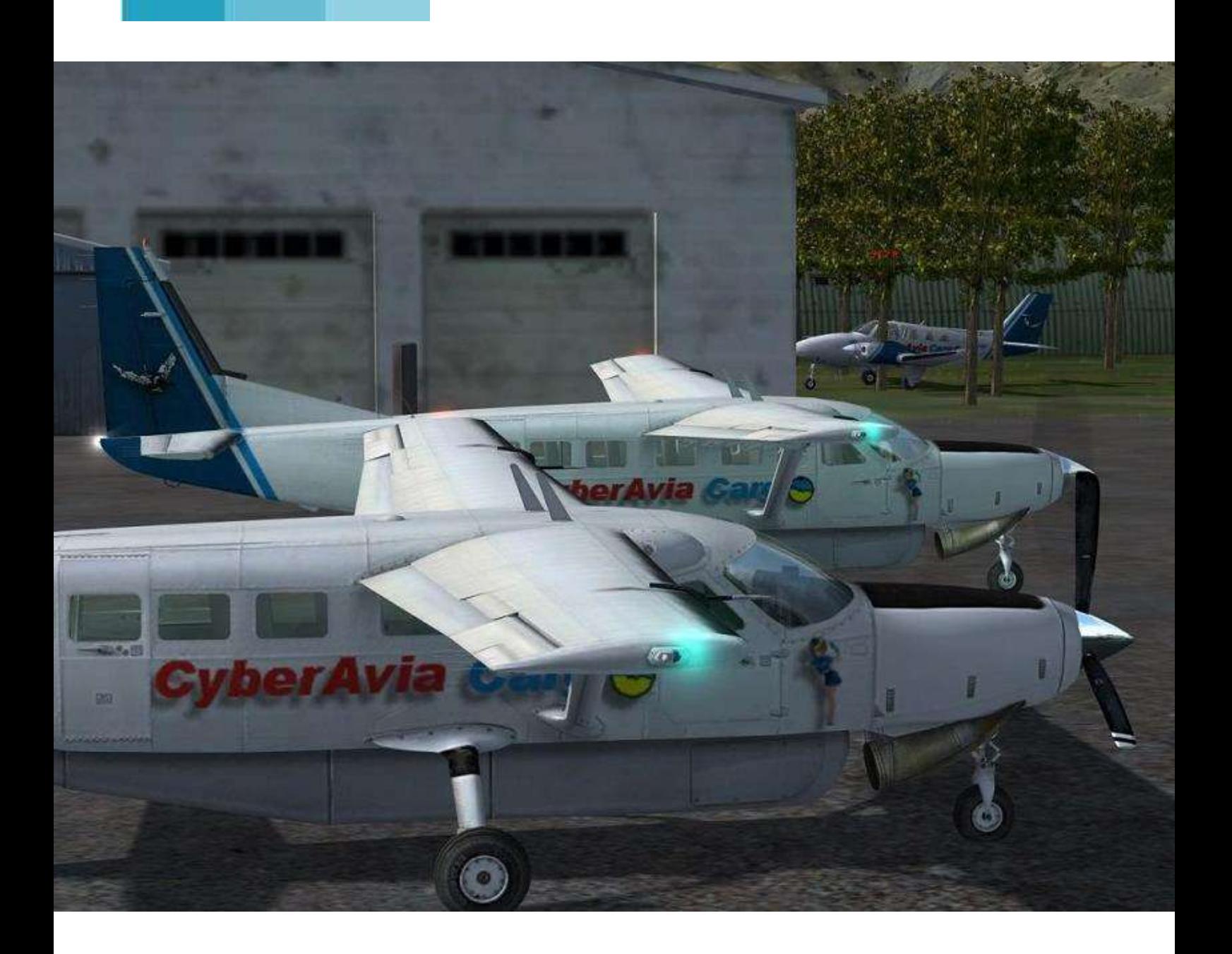

# **Cargo, un nouveau…**

# **Un soir sur TS…**

# ello, Jean-Marie. Comment vas-tu ? Je ne te dérange

Président Directeur Général ? » « Non, Padawan. Que veux-tu à ton

« J'ai entendu dire que CyberAvia recherchait du monde pour animer la section Cargo et je pensais, je me suis dit que depuis le temps que CyberAvia me donne, je devrais donner un peu. » (Là, je la joue fine en citant Kennedy...) « Super, ok, tu es engagé et ton engagement commence... maintenant ! Tu me ponds un programme et tu le soumettras au comité des sages. Bon, je te laisse car ma personne est réclamée ailleurs. »

« Heu, je n'ai pas fini, Jean Marie. Ce serait juste pour donner un petit coup de main… »

Pas la peine de m'égosiller, Le Patron est déjà parti et moi, comme un couillon, je reste sans voix devant mon écran. Je voulais juste donner un petit coup de main. Je ne sais pas dessiner, je ne connais rien aux caractéristiques des avions, je me mets souvent en vue extérieure pour bien vérifier que le train d'atterrissage est sorti. Quant à savoir quelle est la longueur de piste nécessaire pour un 737 ? Je le sais quand j'atterris et que l'avion s'arrête juste avant la... fin de la piste.

### onneur et plaisir de prendre le fauteuil de Patrice qui lui-même succédait à Jean Marie… texteH

Sans parler qu'après 35 ans de procédures strictes et de seriosité, je n'aspire qu'à prendre le reste de la vie qui me reste avec la plus grande liberté d'expression et de paroles, comme il sied à un Cathare devenu Landais.

Bon, par grave, car c'est quand même un honneur et un plaisir de prendre le fauteuil de Patrice qui, lui, avait succédé à Jean Marie.

5 minutes plus tard, les emails tombent dans ma boite à lettre. Je suis admis dans le Saint des Saints de CyberAvia, responsable Cargo !

« My name is not Picard Christian now but Padawan Cargo » comme dirait mon pote Bond, James Bond.

« Allez, au boulot, maintenant. Allons écrire un peu cette profession de Foi. »

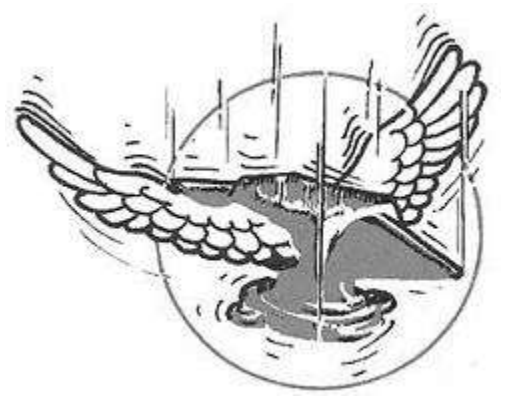

« Tout d'abord respecter l'esprit de Cargo. Heu ! C'est quoi l'esprit de Cargo pour toi, Grand Couillon (là, je me parle !!) ? » Cargo c'est :

- Voler comme une enclume ??? Bon un peu même si le symbole de cargo est bien l'enclume, ne pas oublier que « Le présent est l'enclume où se fait l'avenir » (Victor Hugo).
- Voler avec des avions…. dont on n'a pas trop l'habitude, qui ne sont pas toujours d'actualité, pas trop rapides, pas trop High Tech, mais qui peuvent emporter des charges lourdes. Des vieux bourrins, quoi !
- Atterrir et décoller de pistes

#### **Les avions :**

- On a un petit souci depuis la "Grosse" MAJ de CIP. Cip-Cargo fait un distinguo pour les avions entre les versions de P3D, du coup certains avions comme le DHC2 d'Aérosoft ne sont plus "validés" pour les vols Cargo sous P3DV4. Devant la richesse du hangar de FSX, P3DV4 fait pauvre en "cargo-plane".
- Les équipes pro de Cyberavia sont sur la brèche et bientôt des textures nouvelles permettront à ces avions de "revenir" validés. De plus, d'autres avions vont voir le jour comme le DHC3, le DO226 (on dit

## **Un programme, dans l'esprit Cargo !**

improbables, impossibles, avec des approches au feeling plus qu'aux instruments.

- Des pilotes confirmés niveau 2 ou 3 (pensée émue en évoquant la bande de joyeux drilles du mercredi soir, tu parles d'une brochette de pilotes confirmés).
- Voler dans des zones hostiles où souvent le meilleur chemin est de louvoyer dans des canyons. Le FL320 est réservé aux "pousseurs de bouton", Cargo, lui est ra dada ou du moins juste au-dessus des arbres (quelques fois, en dessous !!).

« Mais revenons à mon programme. » déclamais-je.

merci à Christian Daboudet, Patrice et Jean Marie). La modification / adaptation de ce contrôle dans CIP viendra en son temps.

#### **Les liaisons :**

 Fabrice nous a laissé un très bel outil mais on ne peut actuellement rajouter, de zones dans Cargo : soit on étoffe les zones actuelles (ce qui a été fait par Patrice et Jean-Marie en vous offrant tous les vols cargo en aller et retour), soit on fait une "carabistouille" en créant des liaisons où on veut dans le "fourretout" "Hors région". Le jour viendra où CIP permettra d'ajouter d'autres zones géographiques et le rangement sera fait (je suis conscient que Tumlingtar se situant dans la liste entre Toulouse et Valencienne fait "tâche" !!).

- C'est plutôt cette solution qui a ma préférence. Ainsi, je me suis défoulé, en écoutant sagement les conseils techniques de Jean Marie avec les outils développés par Patrice, à la réalisation d'une "nouvelle zone" => le Népal.
- Liaisons courtes, relief accidenté, des scènes en free ou payware de qualité, je centre sur un aéroport et fais une toile d'araignée, voici mon cahier de charge.

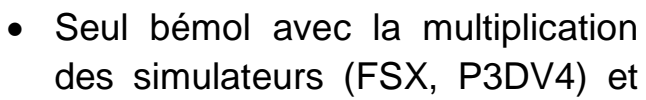

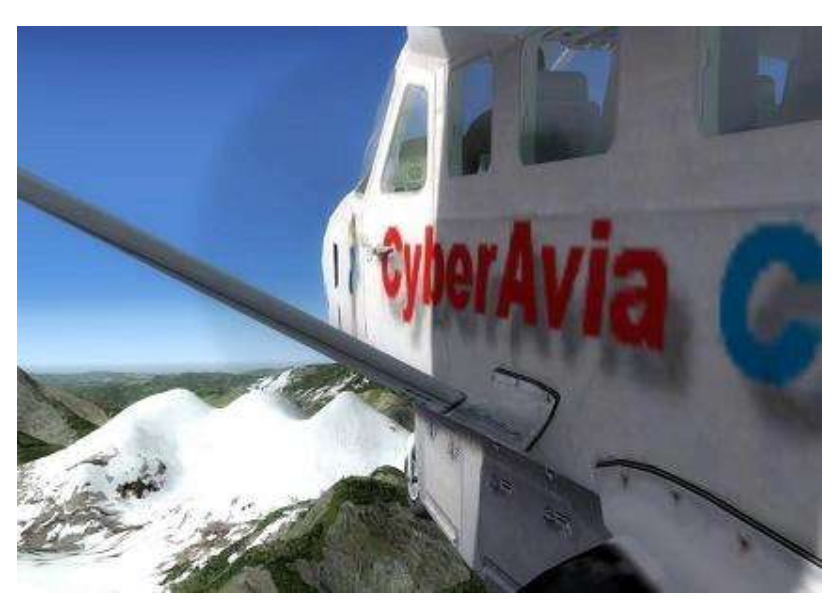

l'abondance de scènes pour les 2 ou spécifiques à l'un ou à l'autre, certaines liaisons ne seront pas possible si... vous n'avez pas les aéroports !

#### **Les vols cargo en réseau :**

Là, on touche au plaisir brut (comme ces pilotes d'ailleurs…) !

 Le mercredi soir => c'est Cargo. Bon, cela peut être un autre jour, une autre heure mais pour l'instant c'est… Le mercredi (car lundi soir

Roro invite et le jeudi Vatsim régale, le samedi et dimanche il y a Zorro sur la 3).

 Donc on va continuer ces soirées du Mercredi et je vous réserve quelques surprises "pédagogiques" pour ces vols (navigation aux Vor, au NDB, sans GPS, etc.), car les soirées de la CyberAcadémie me manquent un peu. D'ailleurs, vous aurez constaté que les plans de vol fournis par CIP dans les nouvelles liaisons sont réduits au minimum.

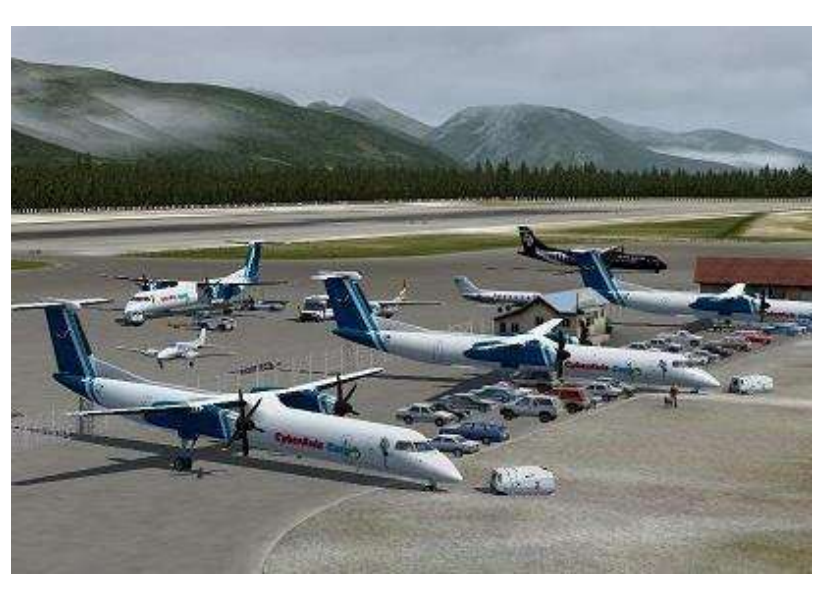

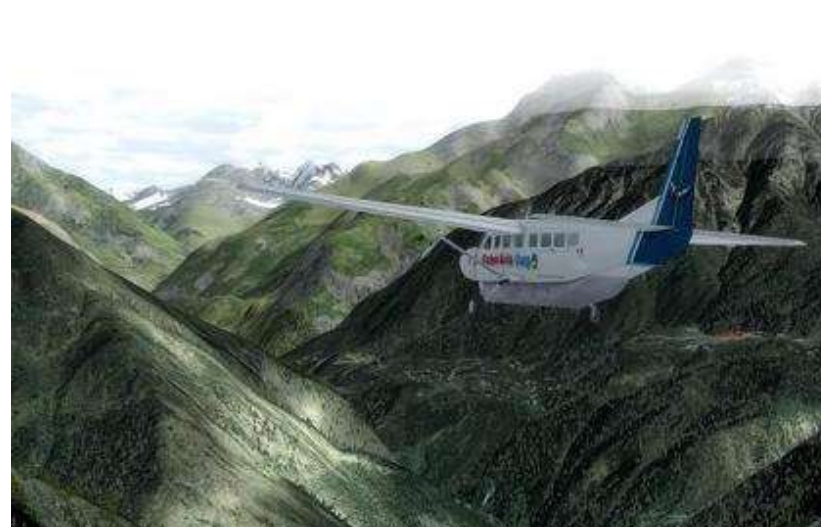

Un aéroport de départ, un aéroport d'arrivée et si possible un NDB ou un VOR sur le trajet, donc à vos cartes. C'est cela aussi Cargo => faire ses plan de vol (un conseil : Plan G, outil freeware, m'est devenu indispensable).

Mais ne pas oublier que n'importe qui peut proposer un vol cargo avec le challenge qu'il veut pour le jour et l'heure qu'il veut (ne pas oublier sur la maillist le mot clé Cargo sinon !!!). Libre aux autres pilotes d'adhérer ou pas au choix de l'avion de la météo, de l'heure, etc.

Le but est de se retrouver pour partager un moment de vol. Que dire du plaisir de voler en "formation" de 12 DC3 dans les vallées profondes des Alpes ? Rien que les échanges vocaux sur "Team Speak" valent le détour !

Venez pousser la porte un soir… Vous y reviendrez !

#### **Les humains :**

Figurez-vous que je ne vais pas faire cela tout seul ! Même si Jean-Marie me "chouchoute" beaucoup, j'ai besoin de vous, de vos idées.

Vous avez envie de liaisons en Papouasie => Pourquoi pas. Un petit email à votre serviteur, je regarde la faisabilité et… pourquoi pas !!

Vous rêvez d'un avion pour la section Cargo => Un petit email à votre serviteur, je regarde la faisabilité et… pourquoi pas !!

Vous avez envie d'un vol à thème mais

n'avez pas l'âme inventive => pas d'inquiétude, j'ai tout ce qu'il faut dans ma tête et au pire j'ai mon lutin Roro pas loin sans oublier l'Empereur des scénarios, Patrice. Un petit email à votre serviteur, je regarde la faisabilité et… pourquoi pas !!

« Et ta conclusion ? Dans un programme, on finit toujours par des promesses, même si « *les promesses n'engagent que ceux qui y croient* » me susurre Jean-Marie…

« Oyez, Oyez, Braves gens,

La section Cargo est fière de vous annoncer :

- de nouvelles liaisons sur la Norvège,
- de nouveaux avions Cargo pour P3DV4,
- l'apéro tous les mercredi soir,
- et un ordinateur sous

Windows qui ne plantera plus jamais pour tout nouvel adhérent à la section !!! »

Sinon, à part cela, comme me dit toujours mon cousin de Jordanie :

ب ال طري قة ن ساف ر ،CyberAvia ف ي » ب ش كل ول كن ن ري د من مع ، ن ري دها ال تي **\*** « !اإلم كان ق در ... خاص

Christian Picard, responsable Cargo

**\*** (NDLR) pour vous éviter une recherche : « Chez CyberAvia, on voyage comme on veut, avec qui on veut mais surtout... autant que possible ! »

#### **Cockpit juin 2019 38/51**

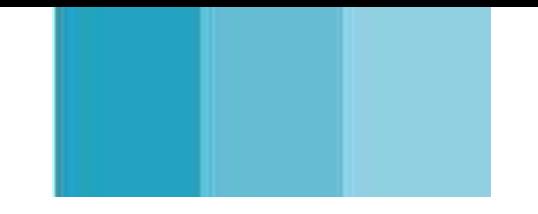

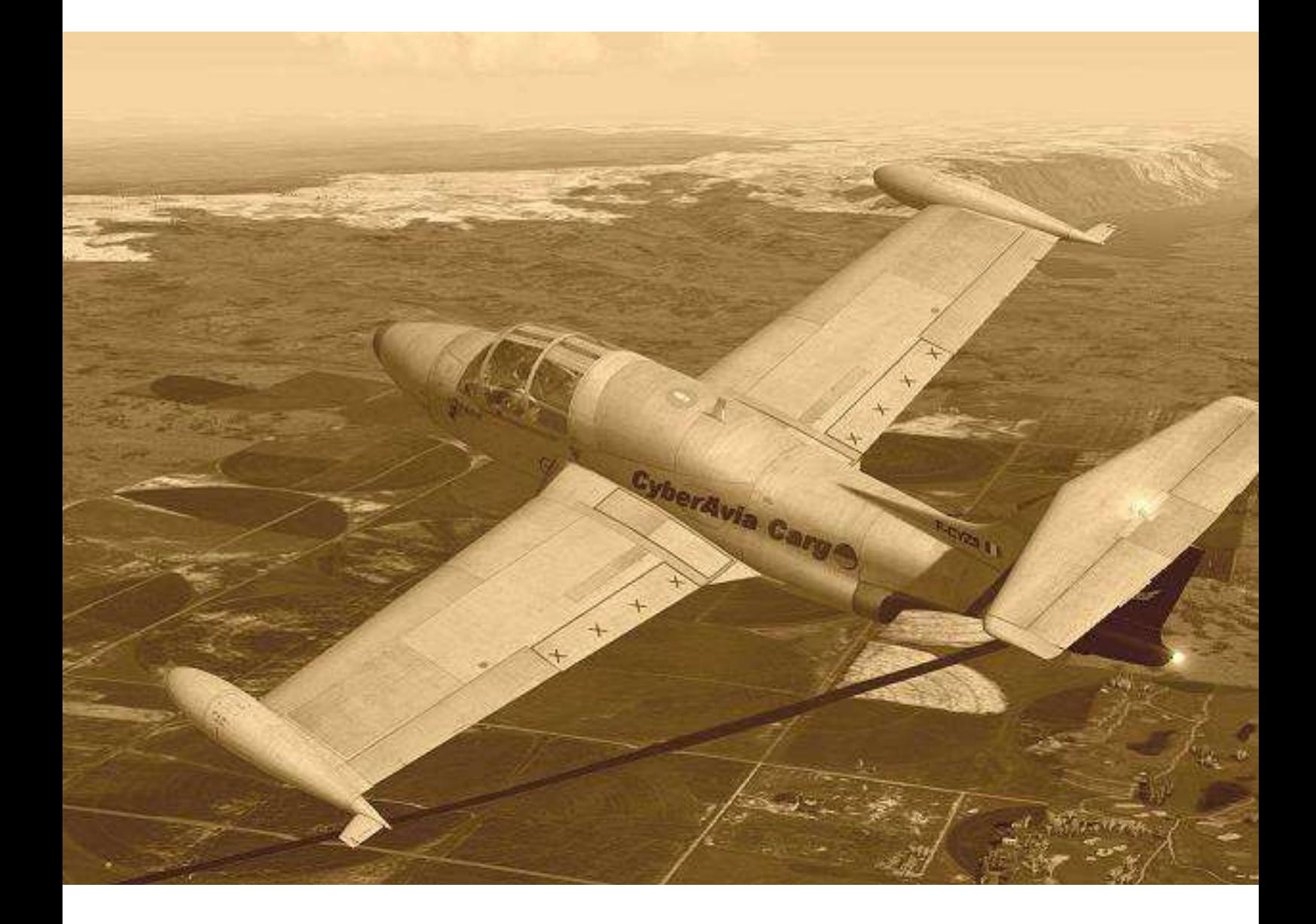

# **Cargo, un vol…**

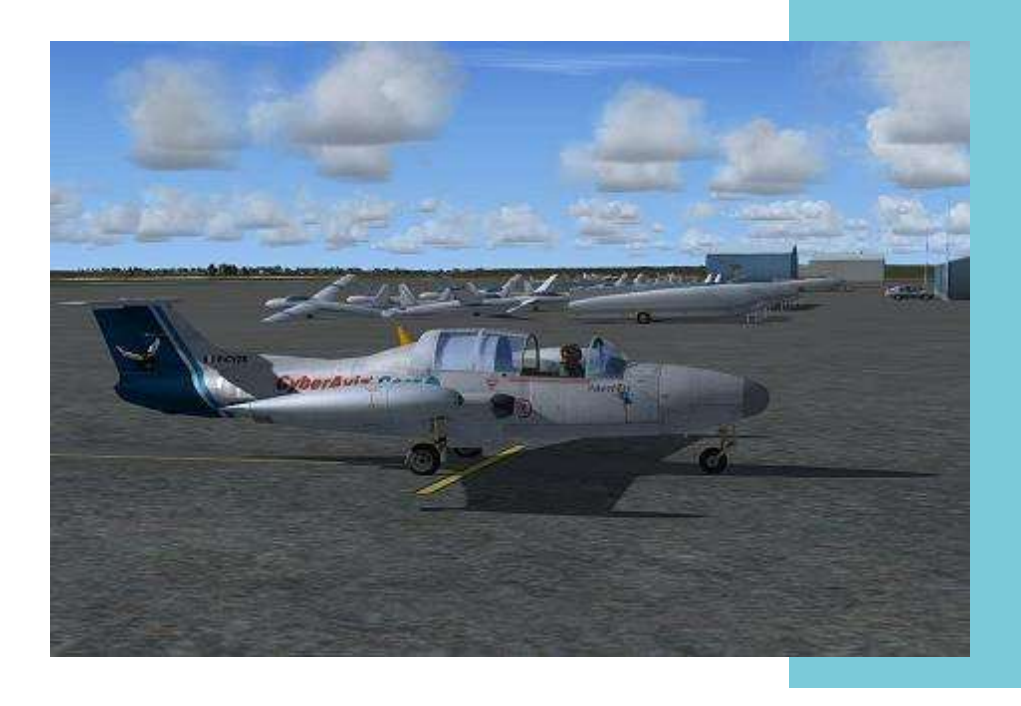

Au parking d'Ephrata.

#### **Un vol rapide, pour un avion rapide**

Au cours de la journée, on nous a commandé une tâche prioritaire : la compagnie "Pacific Coastal Airline" doit réparer un de ses Beech1900D tombé en panne à Port Hardy. Pour cela, il faut remplacer le régulateur Carburant de la turbine PT6.

La pièce (4kg) sera accompagnée d'un technicien et de son outillage  $(130kg)$   $\odot$ . Nous disposons, au plus près, d'un MS760 à Ephrata et nous convenons de nous retrouver en début d'après-midi pour le départ.

Le MS760 représente l'ancêtre des biréacteurs d'affaire. Conçu à la fin des années 50 comme un avion de liaison rapide, il s'articule autour de deux réacteurs Marboré (les même que ceux du Fouga), il fut construit à 157 exemplaires, notamment pour diverses armées dans le monde (Il fut lui-même équipé de mitrailleuses). Il connut cependant une brève carrière dans le civil et notamment aux États-Unis.

L'avion actuel est un ancien appareil de l'Escadrille 57S, basée à Landivisiau. Lors du retrait du service, la compagnie l'a racheté puis mis en caisse pour une mise en service aux USA. Il a été modernisé au niveau de l'avionique afin de répondre à la certification de la FAA.

Depuis les opérations nous préparons le vol.

La route sera la suivante : EAT V120 SEA V495 YYY J502 YZT, ce qui nous donne avec la procédure d'arrivée environ 426Nm.

La croisière s'effectuera au FL200 et nous aurons environ 1.1h de temps de vol.

Nous prenons 80 Gal de réserve (roulage et dégagement) et les différents abaques nous donnent 244 Gal pour le trajet, soit un total de 324 Gal. En tenant compte de la réserve règlementaire, nous adopterons 350 Gal soit 95% du carburant.

La route sera rentrée dans le GPS, qui depuis la modernisation de l'aéronef, est couplé au pilote automatique.

Le terrain de départ ne possède pas de SID ni de contrôle. Tout sera géré par l'approche de Grant, le terrain le plus proche. Sur le nôtre, une forte activité vélivole est présente. Après renseignements auprès du club, l'activité sera réduite au moment de notre départ.

Sur le terrain d'arrivée nous prévoyions une arrivée sur la piste 11 qui dispose une ILS. Il n'y a pas de STAR et nous procéderons par la ensuite vers le parking où nous attend notre appareil.

L'avion a une garde au sol très basse, ce qui va exiger de se tortiller pour accéder sous les ailes. Point positif, pas besoin d'une grande échelle pour monter à bord  $\odot$ .

La visite prévol étant finie, on s'installe à bord avec ceintures et casques.

Comme prévu, mis à part un biréacteur d'affaire à l'arrivée, l'activité sur la plateforme est plutôt calme. La longue ligne de planeurs semble attendre les remorqueurs.

# **Après le repas je vois arriver…**

#### verticale du VOR.

Au départ, la masse calculée nous donne 6900lbs, ce qui nous mène sur une V1/Vr de 80kt, Vlof de 90kt et une V2 de 120kt. La vitesse minimale de contrôle sera elle de 105kt.

La montée se fera à 200kt et 21000t/min. La croisière elle se fera avec un régime compris entre 19 et 20 000 t/min pour une consommation comprise entre 300 et 350 Gal.

Après le repas, je vois arriver un grand gaillard (type bûcheron) avec un carton et une mallette (type boite à outils).

Voilà mon "Cargo" ! Après l'accueil, un briefing sécurité est fait pour notre mécano. Nous nous dirigeons Je commence la check avant la mise en route :

- Pax attaché.
- Verrière fermée.
- Beacon sur ON.
- Train sur sorti.
- Frein de parc mis.
- Batterie sur ON.
- Voltage et T° vérifiés.
- Panneau d'alarme éteint.
- Carburant vérifié.
- Totalisateur remis à zéro.
- Air conditionné Off.
- **Pressurisation Off.**
- Commandes libres et dans le bon sens.

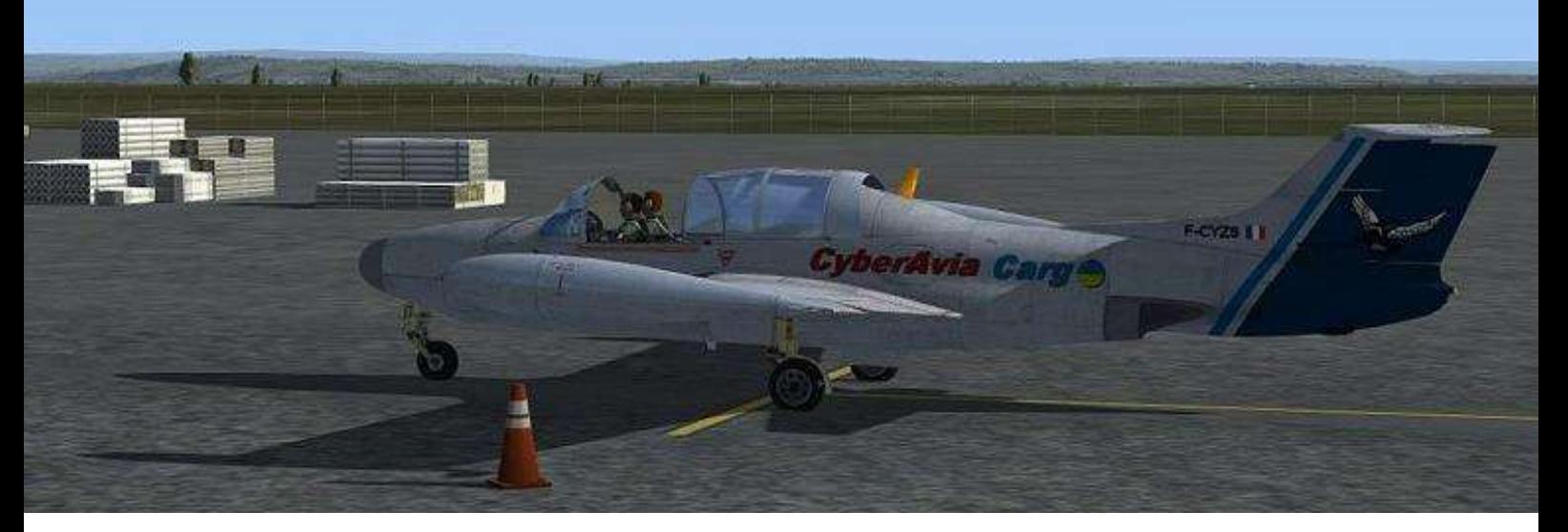

#### **Le plan de vol est rentré dans le GPS…**

Il est temps de contacter Grant Approche sur 126.4, pour leur donner nos intentions et surtout obtenir la clairance.

C'est chose faite et nous obtenons une montée dans l'axe de la 03 jusqu'à 2000ft puis un virage à gauche vers le VOR EAT et 10 000ft.

Nous allons commencer la procédure de mise en route, que nous annonçons sur la fréquence auto-info de l'aéroport.

Personne autour de l'avion :

- Gaz tous réduit.
- Pompe1 sur On.
- Starter sur On.
- À 1000t/min, injection du carburant.
- À 5000t/min, le starter est coupé.
- Vérification des t°.

Le bruit strident et typique du Marboré est très puissant. Et il n'y a qu'un moteur de mis en route ! La procédure est recommencée pour le moteur n°2.

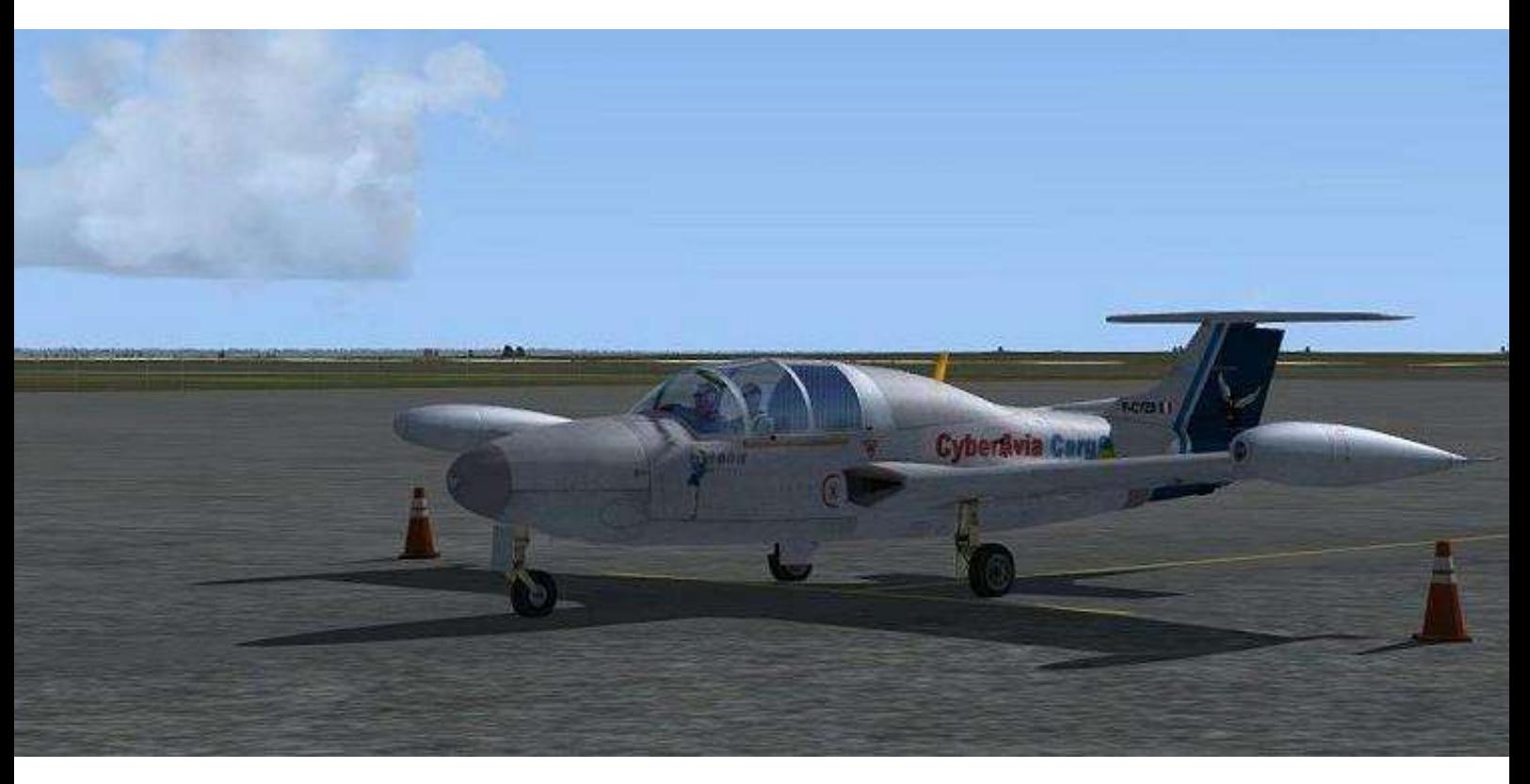

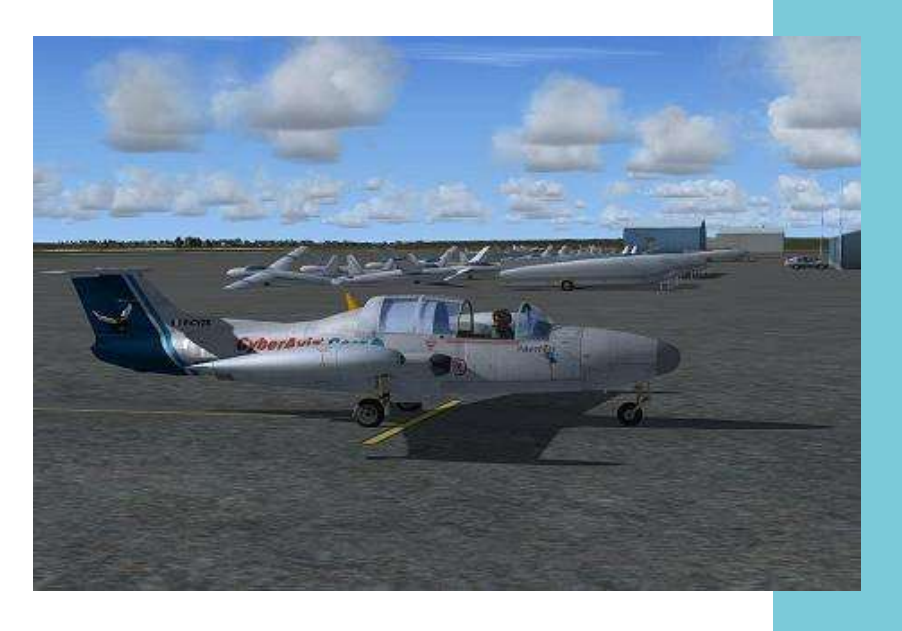

Début du roulage.

#### **Je longe les planeurs…**

Une fois les paramètres stabilisés, je poursuis avec la Check "après mise en route" :

- Alternateur sur ON.
- Radio Master Switch sur ON.
- Alti réglés.

La météorologie est prise sur la fréquence 135.775, qui est une station météorologique automatique.

- Horizons réglés.
- Instruments de Nav vérifiés.
- Air conditionné et pressurisation sur ON.
- Aérofreins rentrés.
- Les volets sur le 1er cran.

Le plan de vol est entré dans le GPS et je commence à régler le pilote automatique avec une altitude sur 10 000ft, la NAV1 sur le GPS (Plan de vol vérifié).

J'annonce sur 122.8 mon intention de rouler vers la 03. Phare de roulage allumé, je débute le roulage. Je longe cette longue rangée de planeur alors que le learjet à l'arrivée se pose.

Durant le roulage, j'effectue les tests pour la bille/aiguille, le gyro et l'horizon.

Nous arrivons au point d'attente et je commence mon briefing décollage :

- Nous décollerons en piste 03. Avec les conditions du jour, la piste est non limitative.
- Nous aurons une VR à 80kt.
- Si panne avant VR, on effectue un arrêt décollage.
- Après VR, si panne totale, droit devant assiette à piquer vers 105kt.
- Si panne sur un moteur, on fait un palier d'accélération vers 120 et un vent arrière adaptée pour la piste 03 (Le temps est propice).
- Premier virage attendu après décollage, par la gauche pour la rejointe de EAT. Fin du briefing.

Je sens mon passager légèrement tendu après avoir entendu le briefing, je me charge de le rassurer.

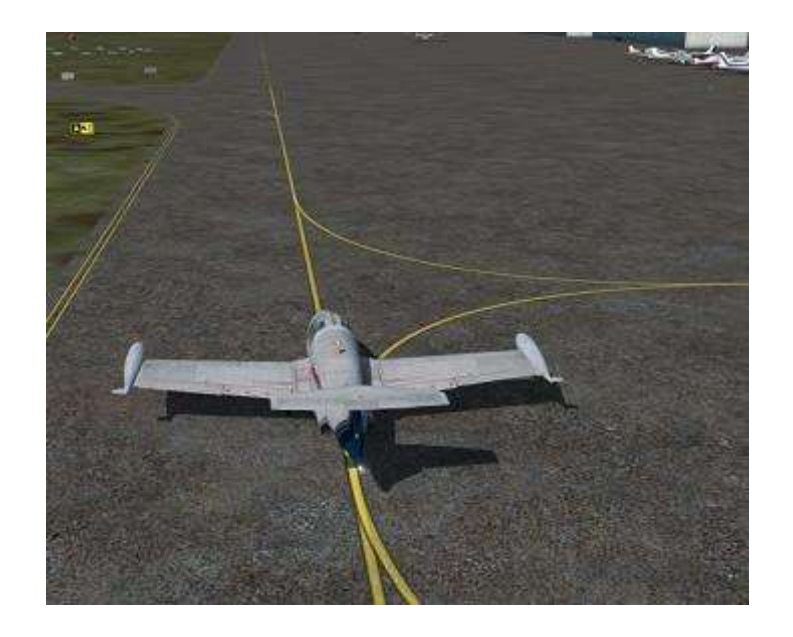

Je poursuis mes actions vitales :

- Altimètres vérifiés.
- Altitude réglées.
- Ceintures attachées.
- Verrière fermée et verrouillées.
- Boudin gonflé.
- Pitots sur ON.
- Panneau d'alarme éteint.

J'annonce mon alignement et mon décollage sur 122.800. Je vérifie que la piste et les axes sont dégagés et je m'aligne.

Debout sur les freins, je mets plein gaz. L'accélération de la turbine est très lente et il faudra en tenir compte dans le cas d'une remise de gaz.

### **Plein gaz sur les freins…**

- 24 000 t/min, T° vérifiées
- Lâcher des freins
- Accélération normale, pas d'alarmes
- V1/VR, 90kts je tire sur le manche et j'accélère dans l'effet de sol
- 110kt, rentrée du train
- 120kt amorce de la montée
- 140kt rentrée des volets
- 1000ft, palier d'accélération vers 200kt

La litanie semble longue, mais cet enchaînement est très rapide.

Nous contactons l'approche, qui nous autorise à poursuivre la montée vers le FL200.

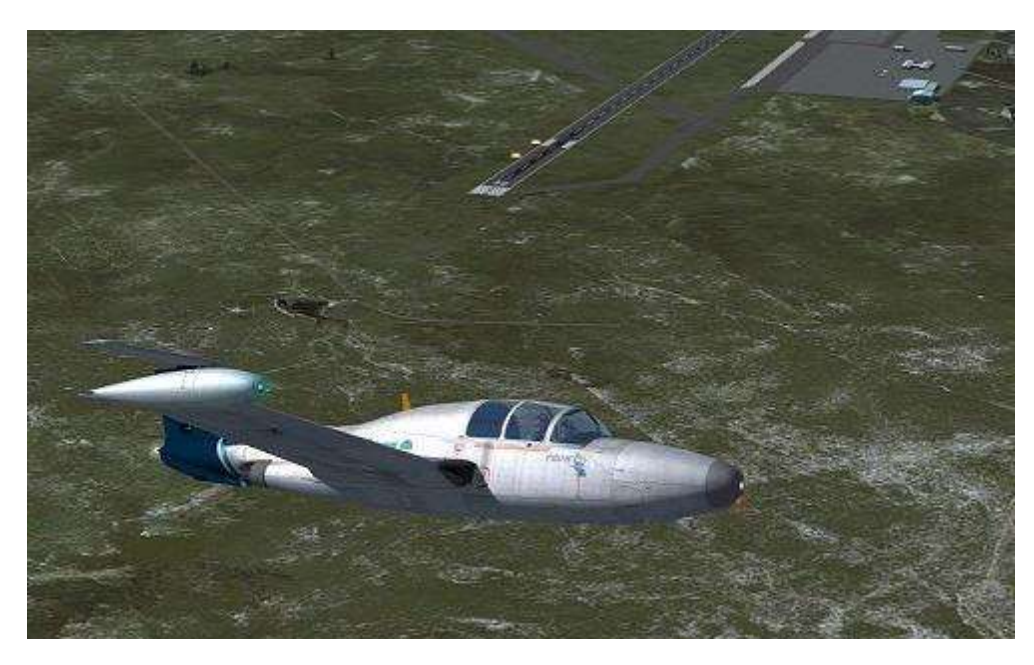

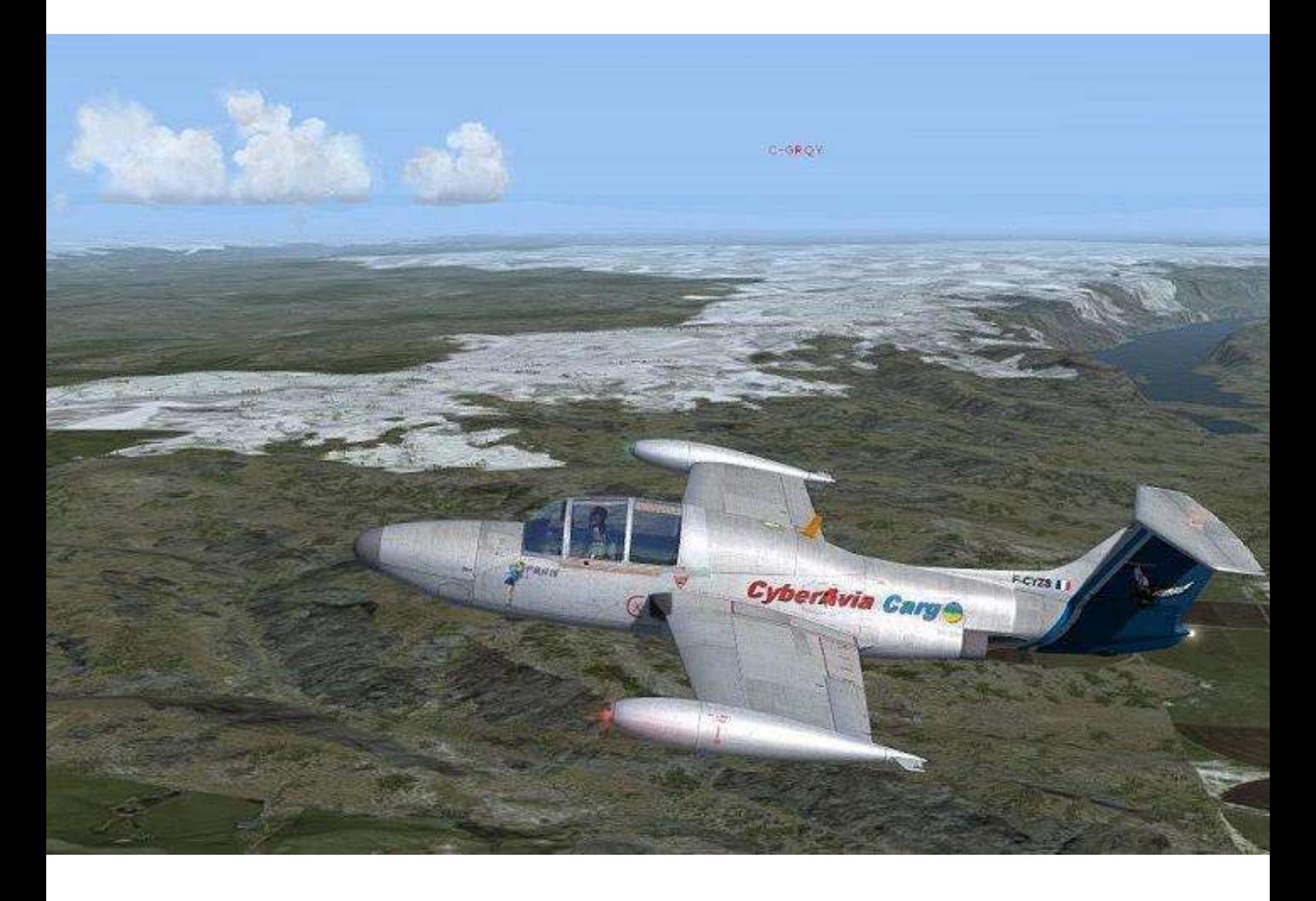

Tous les instruments sont vérifiés et sont dans la norme. Nous profitons du magnifique panorama que nous offre cette verrière. ( qui dispose de rideau pour éviter les coups de soleil (3).

Nous affichons 21 000t/min et essayons de maintenir 200kt en jouant sur le taux de montée.

Le pilote automatique est engagé et on croise le GPS avec les instruments.

La consommation s'établit vers 300gal/h et nous recalculons une estimée d'arrivée qui nous donne environ 40 minutes de vol.

Nous sommes invités à contacter le centre de contrôle en route toujours en montée vers le FL200

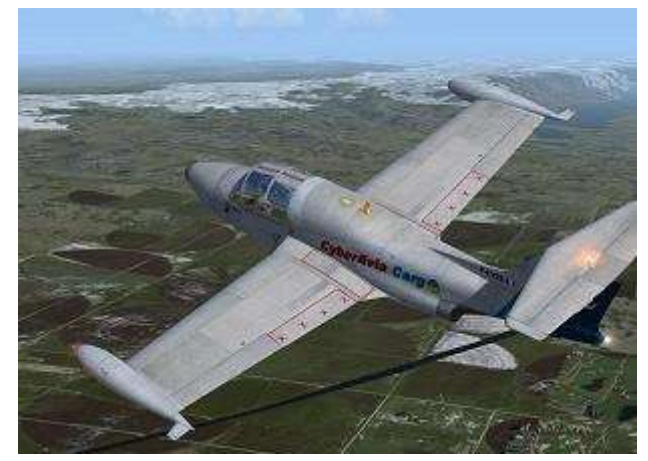

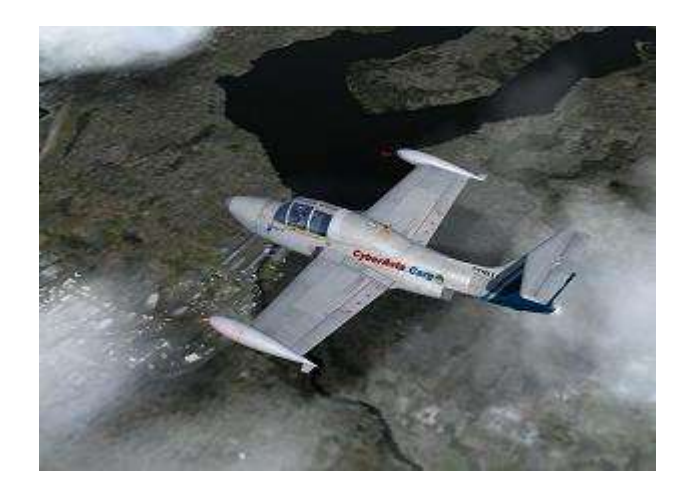

## **Croisière entre Seattle et le Canada…**

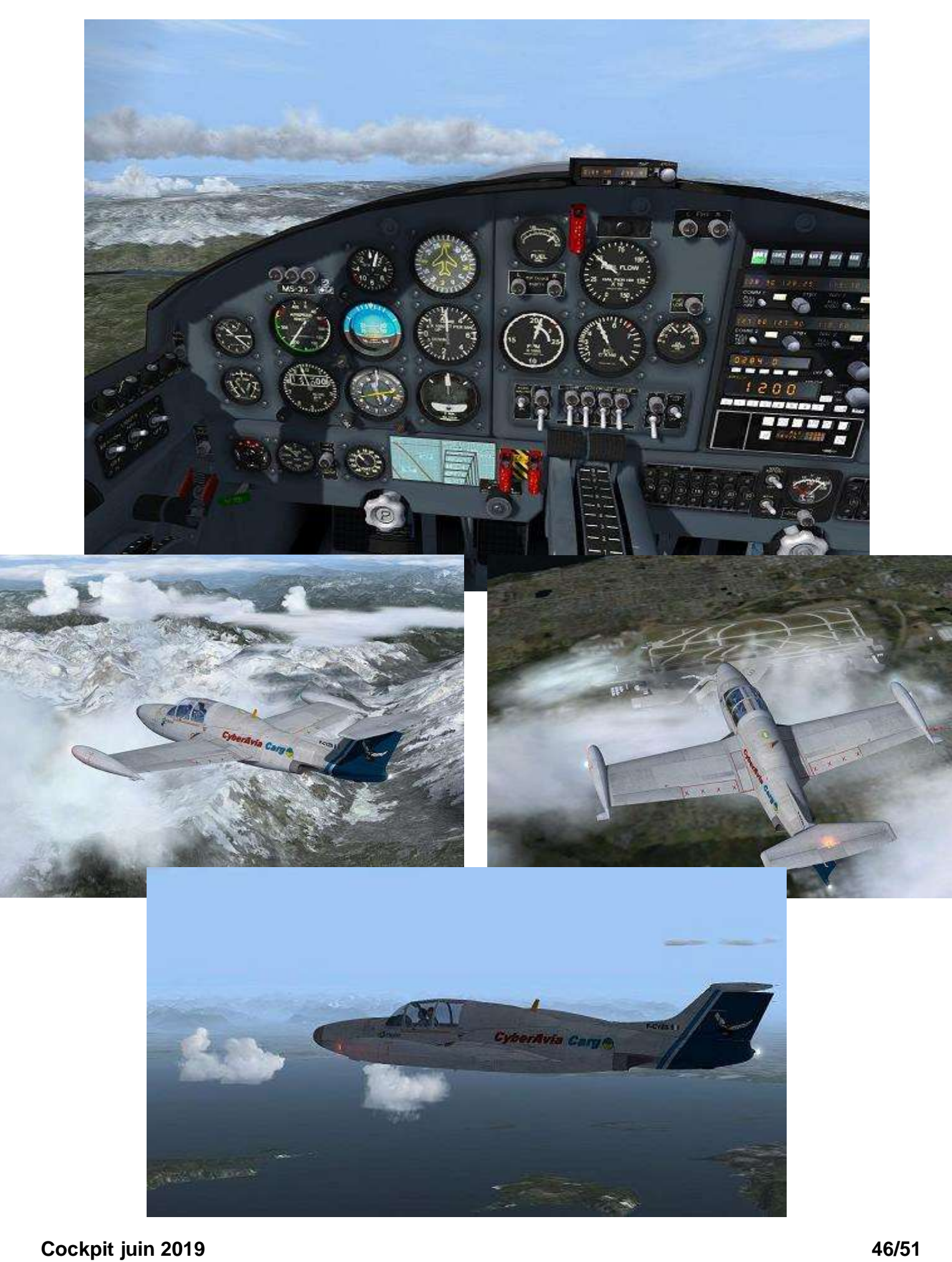

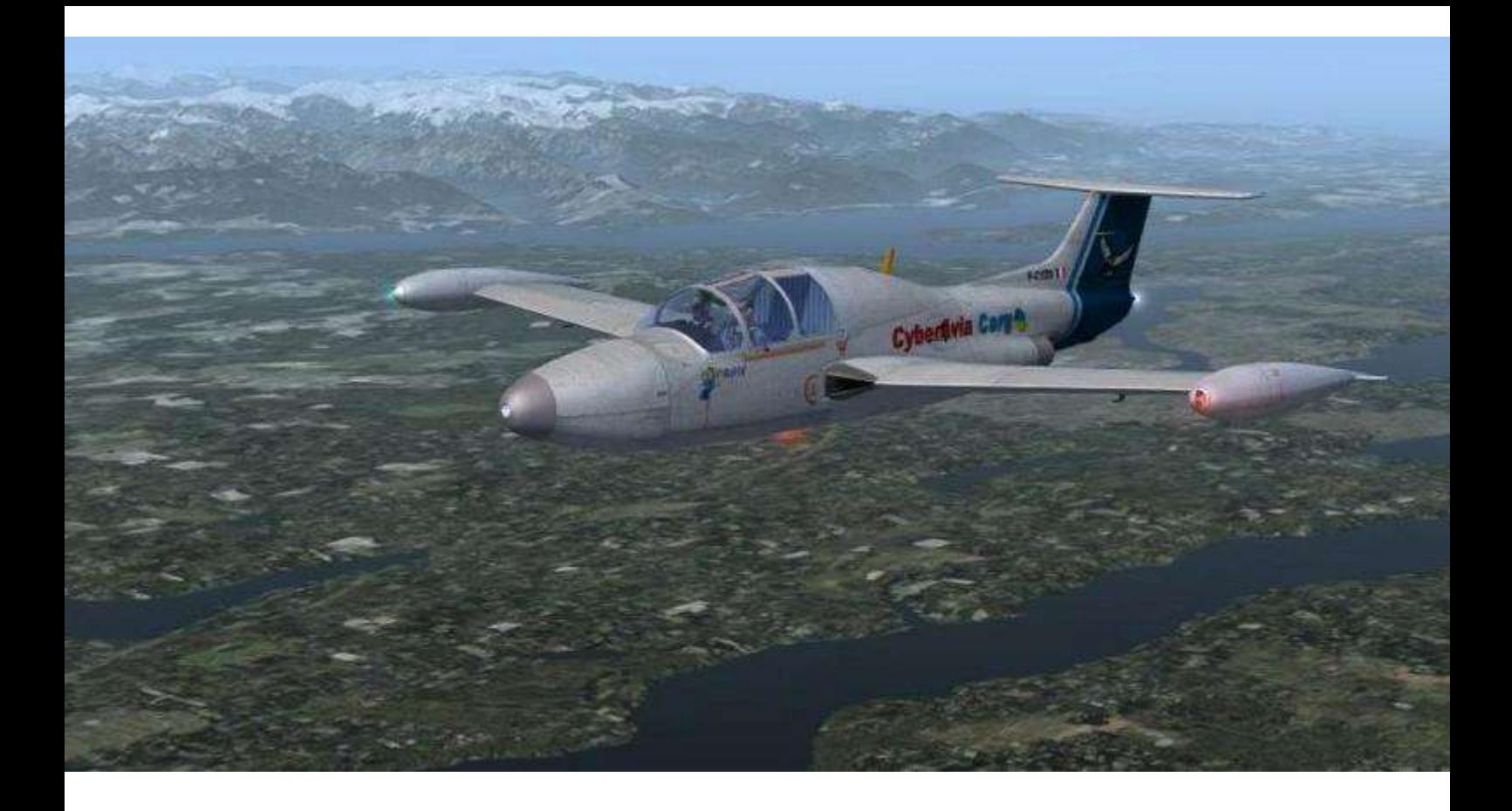

#### **En cas d'approche interrompue…**

La consommation s'établit entre 350 et 400gal/h et arrivée dans 40 minutes donc conforme à nos calculs carburant.

Après avoir survolé Seattle nous nous dirigeons vers un chapelet d'îles qui vont nous mener vers le Canada.

Nous planifions une arrivée sur la piste 11 à Port Hardy avec une finale ILS. Nous passerons à la verticale du VOR YZT au cap 280° jusqu'à 10Nm puis un retournement vers le 355° jusqu'à 14Nm puis ensuite 155° vers l'interception.

Le palier d'interception sera à 2700ft et nos minimas seront à 200ft. A notre masse notre vitesse finale sera de 100kt.

En cas d'approche interrompue, nous monterons vers 1500ft au cap 110°, puis un virage à gauche vers le NDB

#### ZT en suivant le 266° vers 2700ft.

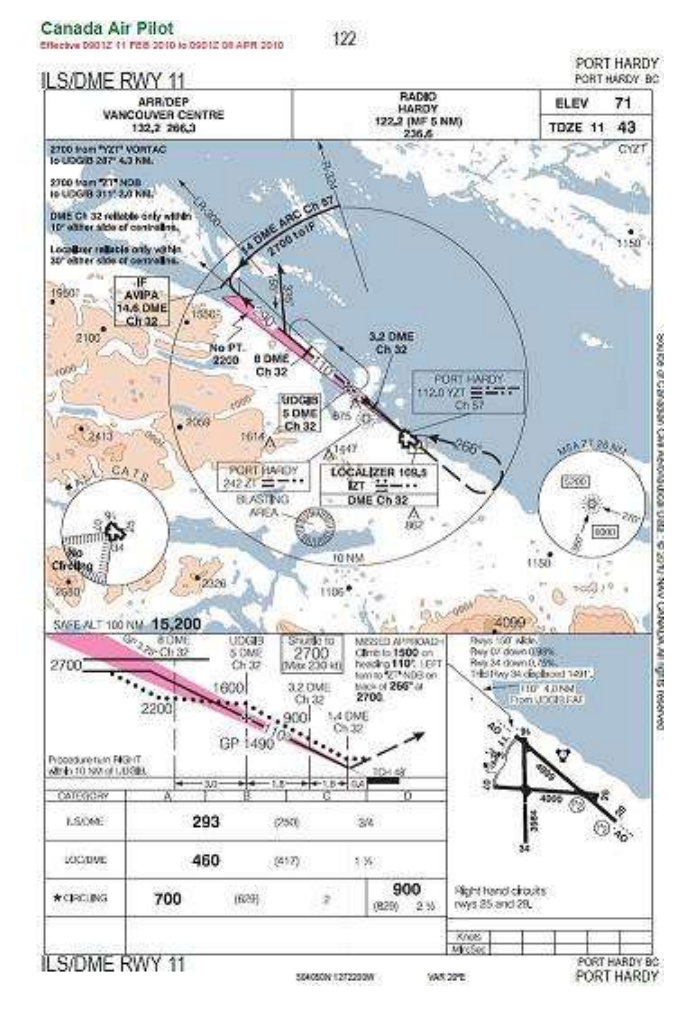

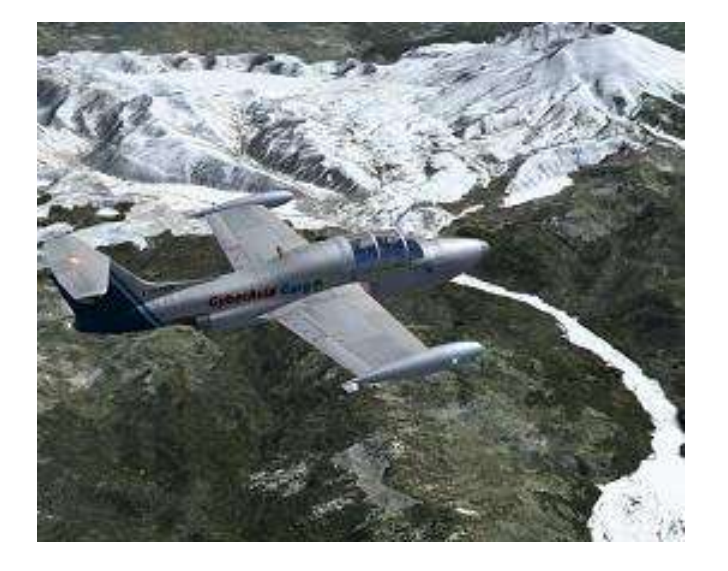

La prise de l'ATIS de Port Hardy nous confirme un CAVOK à l'arrivée et la piste 11 est bien service. Ces informations sont confirmées par le centre en route en nous annonçant que la procédure se ferait en auto information sur la fréquence 122.2.

On approche de notre mise en descente (calculée à environ 40Nm de YZT).

Nous réduisons vers 15 000 T/min et descendons à 300kt. Pour maintenir la vitesse nous allons jouer des aérofreins efficaces.

Au passage de YZT nous continuons notre réduction de vitesse vers 220kt. Nous embrayons sur l'inversion puis le retournement sur l'Arc DME à 14Nm.

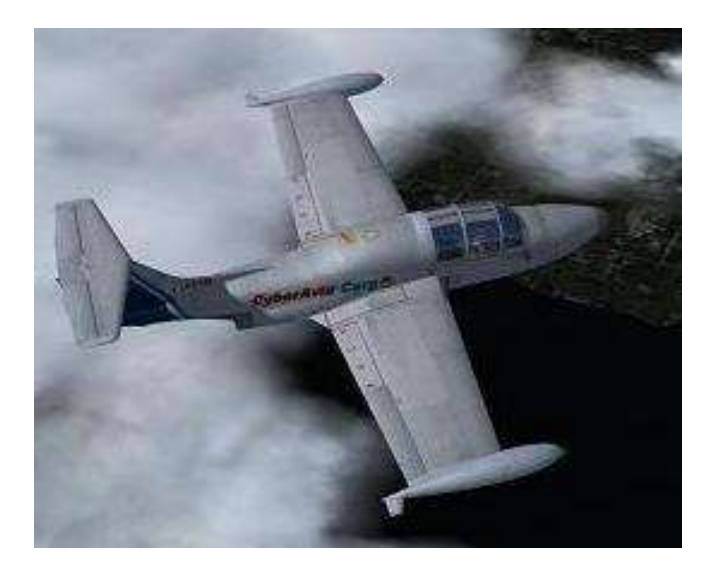

Nous arrivons à l'interception du LLZ en décélération vers 180kt.

Établis sur l'ILS nous sommes un point en dessous du Glide. Nous continuons à réduire notre vitesse. Au passage des 140kt le train est sorti. À 120kt c'est un premier cran de volet que l'on sort.

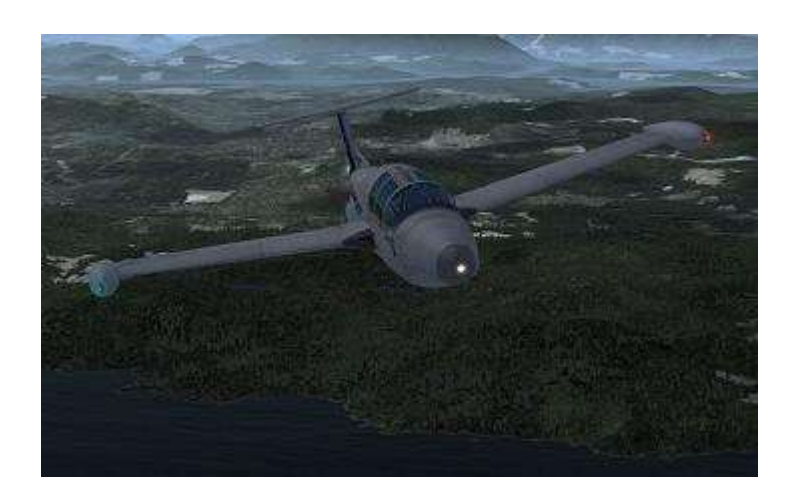

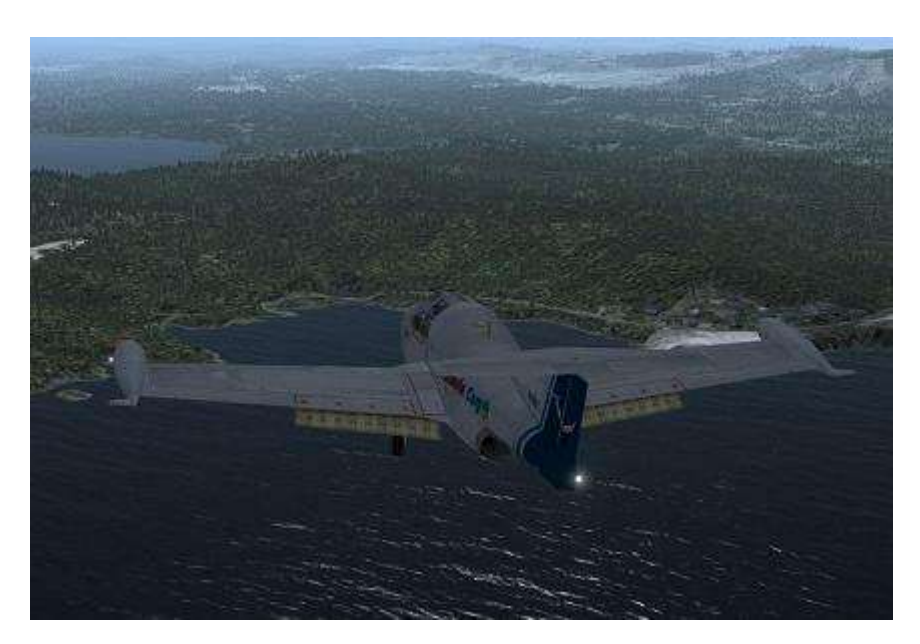

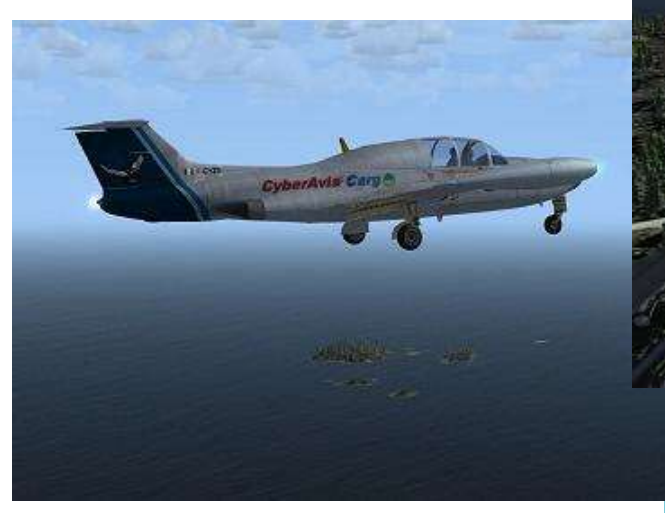

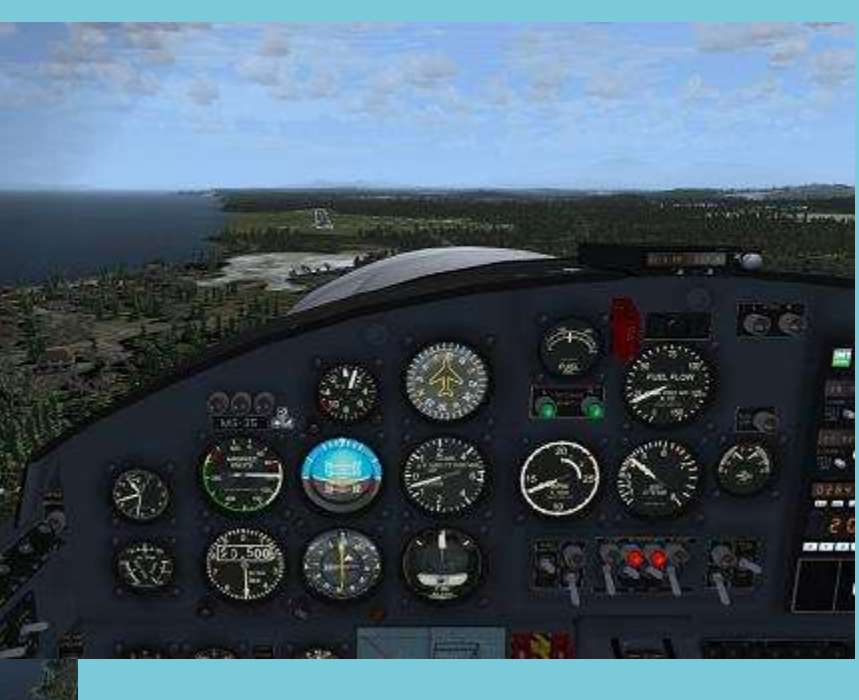

Le glide est intercepté et la piste est en vue. Le pilote automatique est coupé et je poursuis à la main.

Les 100kt approchant, j'anticipe un peu sur la mise de gaz (Les accélérations sont très lentes, vieux moteurs obligent...)

L'approche continue en modulant fortement sur les manettes de gaz afin de maintenir la vitesse et le plan de descente.

Au-dessus du seuil, on coupe les gaz et on débute l'arrondi sans avoir une assiette trop forte.

Au toucher, on sort les aérofreins jusqu'au contrôle de la vitesse et au dégagement de piste. Les feux sont coupés et les volets rentrés et nous roulons vers le parking où nous sommes attendus…

Encore une mission réussie pour Cargo !

Merci pour votre lecture et au prochain numéro pour un nouveau vol.

*Jean-Marie Corda, "Le Pacha"*

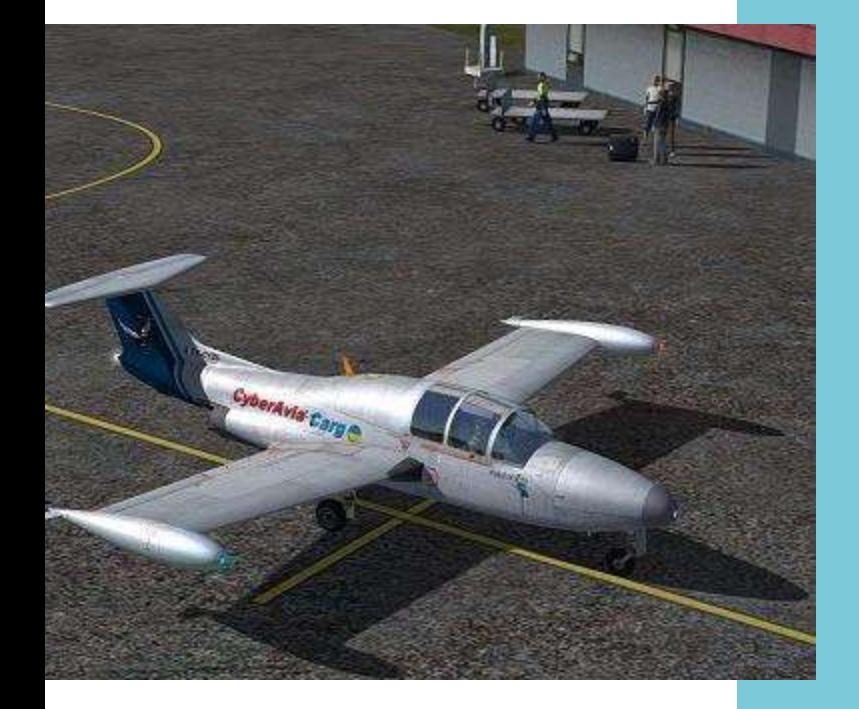

# Rappel, en quelque sorte ! **Écrire pour Cockpit…**

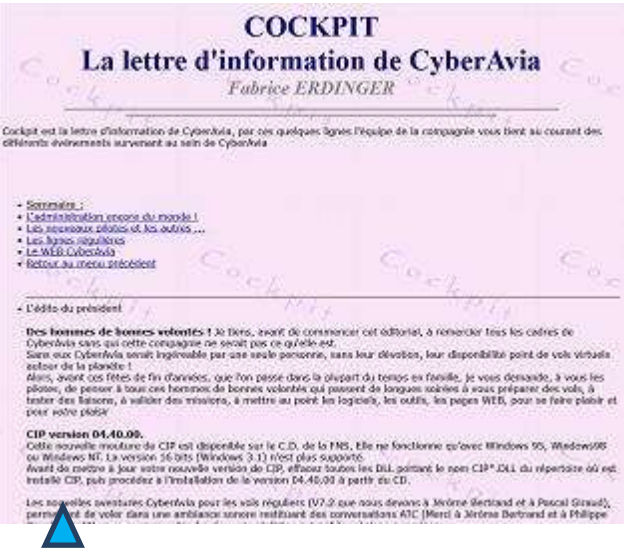

#### **Cockpit de décembre 1998…**

Parlons un peu de "Cockpit" dans "Cockpit" !

Sa fréquence initiale était mensuelle et il était assemblé sous forme de page(s) html sur notre site… Bien qu'ayant ensuite évolué dans sa forme, il restait trop délicat à mettre en œuvre (articles plus ou moins standards difficiles à assembler et unifier, lourdeur des outils, charge de travail, …).

Cockpit sous sa forme actuelle de fichier pdf est né en V1 en juin 2013 et a subi une grande optimisation en mars 2014, V2 qui précisa la méthode de rédaction et standardisa son aspect.

Le principe est de faire en sorte que chaque rédacteur utilise la même mise en forme en intégrant son texte et ses images dans un modèle standard d'article.

En théorie, la "Rédaction" rassemble le tout en un document, "Cockpit"… …En théorie !

Car bien entendu, chacun a des affinités variables avec les outils bureautiques et le souhait de participer à notre lettre d'information ne peut pas rendre obligatoire des capacités dans ce domaine, ce serait interdire à certains de s'exprimer ! ©

Donc, vous avez la possibilité de nous envoyer l'article sous forme de projet (texte en "txt" et images en "jpg"), en nous indiquant quel(s) gabarit(s) utiliser ou encore en laissant "la rédaction" libre de choisir. À propos, les images doivent être, elles, libres de droits...

Pour revenir aux outils de construction des articles, ce que nous appelons des "gabarits" sont des modèles de pages au format Word 97-2003, le plus répandu (?).

#### **Gabarit de la page que vous lisez en ce moment**

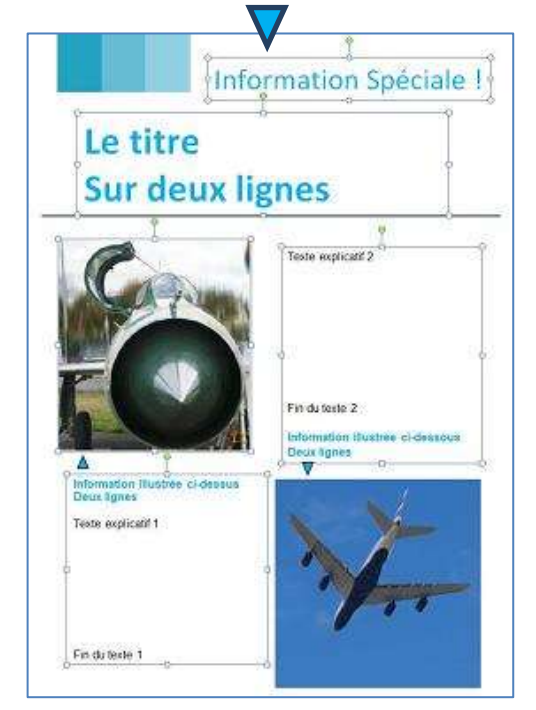

Les gabarits sont construits de façon particulière, inhabituelle si vous pratiquez Word : ni le texte, toujours dans des "zones de texte", ni les images ne sont liés directement à la page qui n'est qu'un support, d'ailleurs elle est définie sans marge et ne contient que des sauts de ligne, on n'écrit rien directement sur elle.

Cela permet de placer librement images et zones de texte où l'on veut, souplesse de placement qui peut complexifier certaines choses comme le besoin de zones de texte "enchainées". Un mal pour un bien...

Ci-contre à droite le gabarit "Article\_4.doc" : une page vide et 5 zones de texte, dont un titre et 4 zones enchainées…

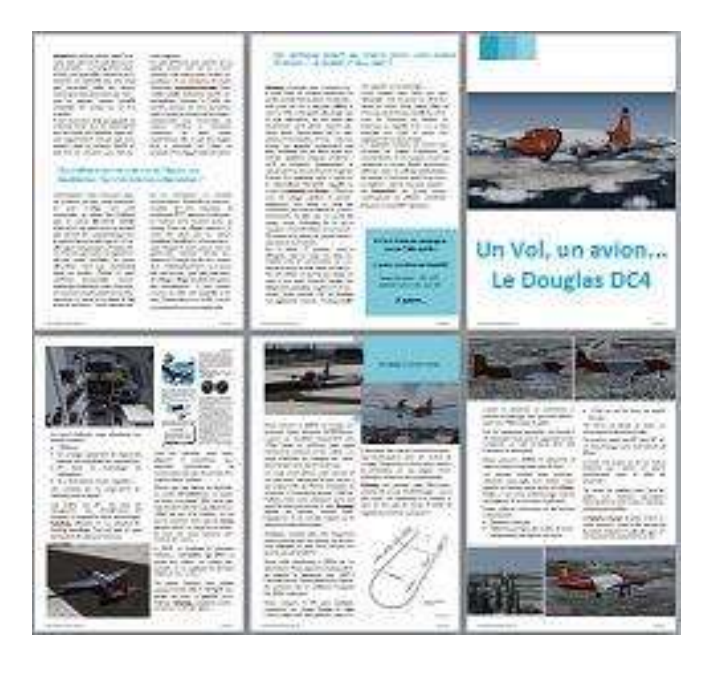

Mais bon, sur notre site la [page guide](http://www.cyberavia.org/?option=affiche_article&page=article&id_article=508) vous précisera la description de chaque gabarit en vous donnant toutes précisions utiles.

Enfin, si tout cela vous est déjà connu et si vous maitrisez les arcanes de nos gabarits, recevez toutes nos félicitations mais… N'oubliez pas cependant que tout évolue et que la version actuelle, la V6, date de... mars 2019 !

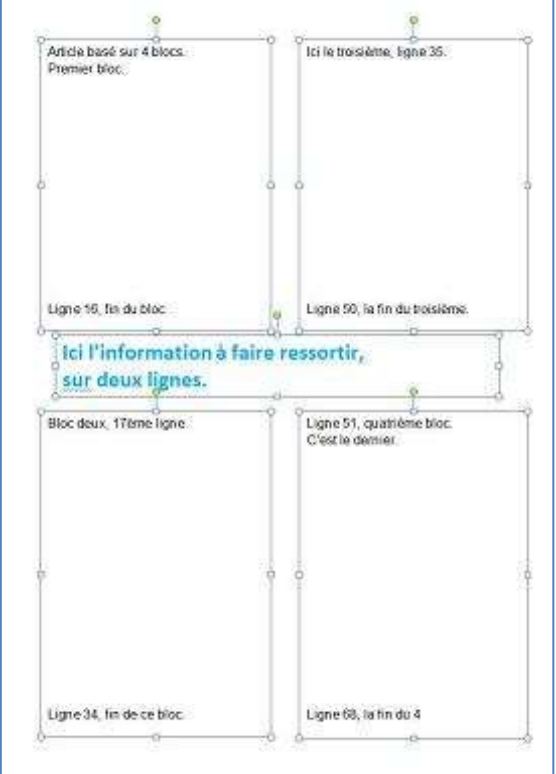

Quant à la forme générale : textes toujours sur 2 colonnes, polices à respecter, garder le "style visuel" des gabarits mais possibilité de varier les rapports de taille des composantes...

Nous sommes conscients que tout cela puisse paraître contraignant, mais d'une cela permet d'apporter un minimum "d'unité de ton" à Cockpit (voir ci-contre à gauche), d'autre part c'est le prix de la simplicité du travail d'assemblage final.

Elle contient maintenant 16 gabarits (il y en avait 11 en V1 et 14 en V2)… Donc, mettez-vous à jour, nous essaierons, c'est promis, de ne pas oublier un p'tit Notam de temps en temps si de nouveaux changements s'annoncent, mais, quand vous voulez écrire un article, commencez par vérifier la version de vos gabarits !

D. Vialet FCY-DVI